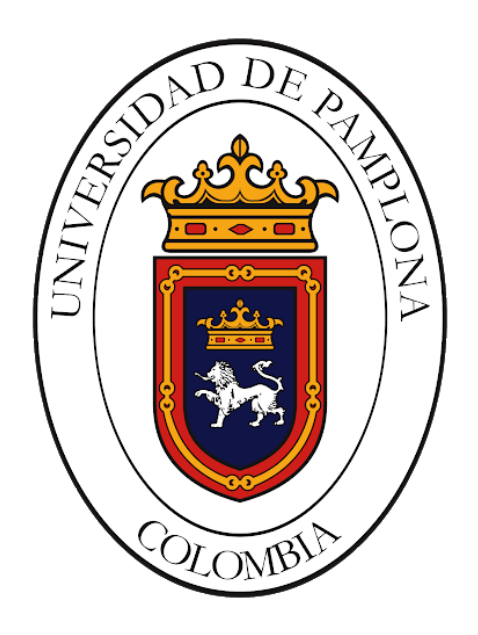

## Apoyo a las actividades de planeación, programación y ejecución de proyectos en la empresa UT Mantenimiento Est´atico VRO

## Realizado por Cristhian Camilo Pinilla Salazar

## Modalidad Prácticas Empresariales

Universidad de Pamplona Facultad de Ingeniería y Arquitectura Ingeniería Mecatrónica PAMPLONA 2020

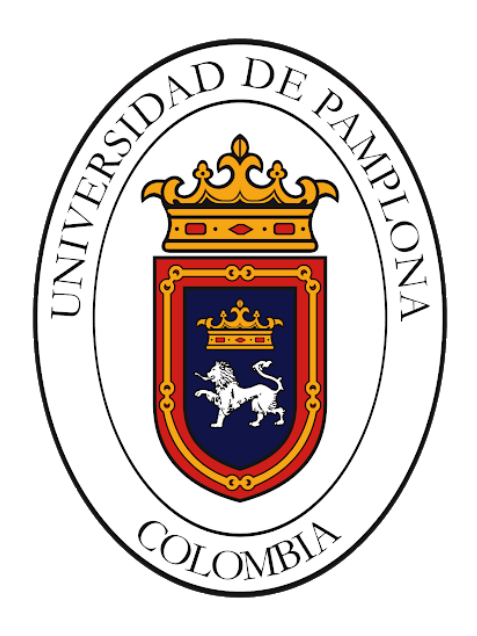

## Apoyo a las actividades de planeación, programación y ejecución de proyectos en la empresa UT Mantenimiento Est´atico VRO

Realizado por Cristhian Camilo Pinilla Salazar

## Trabajo de grado para optar al título de ingeniero en mecatrónica

Dirigido por Yara Angeline Oviedo Durango Ingeniera en Mecatrónica Magister en Controles Industriales

Universidad de Pamplona Facultad de Ingeniería y Arquitectura Ingeniería Mecatrónica PAMPLONA 2020

## Agradecimientos

Quisiera agradecerle a mi madre Luz Marina Salazar,por su apoyo y amor incodicional durante toda la carrera, a mi padre Simon Pinilla Gonzalez, por sus esfuerzos y ense˜nazas de siempre salir adelante sin importar los problemas y mis hermanos Andres Pinilla Salazar e Ivonne Pinilla Salazar por su motivación y amor, ellos mi mas gran motivación.

Agradecer a la empresa UT Mantenimiento Estatico VRO, por brindarme la oportunidad de desarrolar mis practicas empresariales y adquirir conocimientos nuevos sobre el área laboral.

Agradecerle a los ingenieros Cristian Camilo Herrera y Jose Luis Torres por el apoyo y conocimiento compartido en las practicas empresariales desarrolladas.

Agradecer a mi directora de tesis, la profesora Yara Angeline Oviedo por su acompa˜namiento y accesorias para el desarrolo del presente trabajo.

Agradecerles a mis compañeros de universidad y mas cercanos por su apoyo y motivación durante toda la mi carrera universitaria.

# ´ Indice general

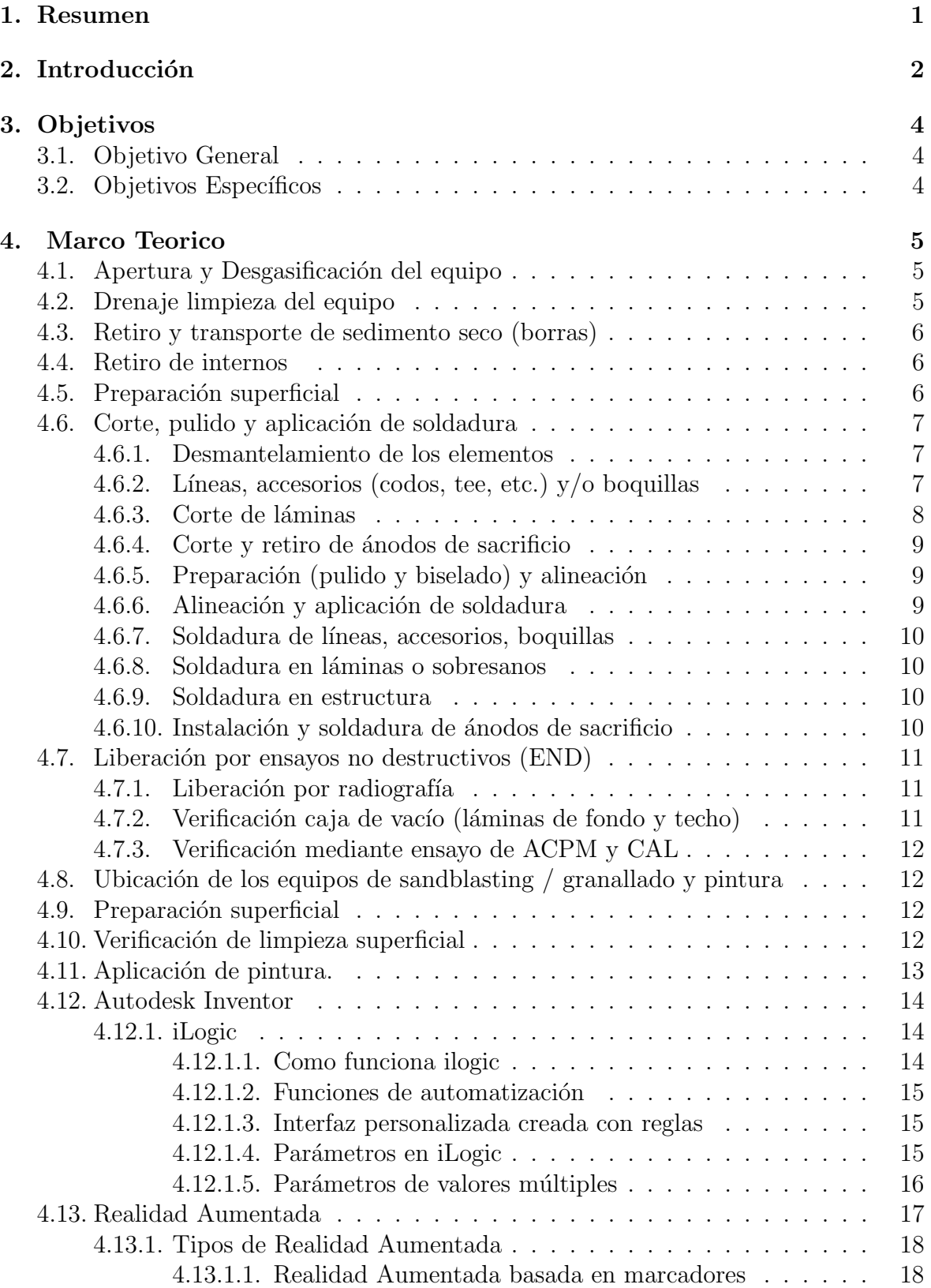

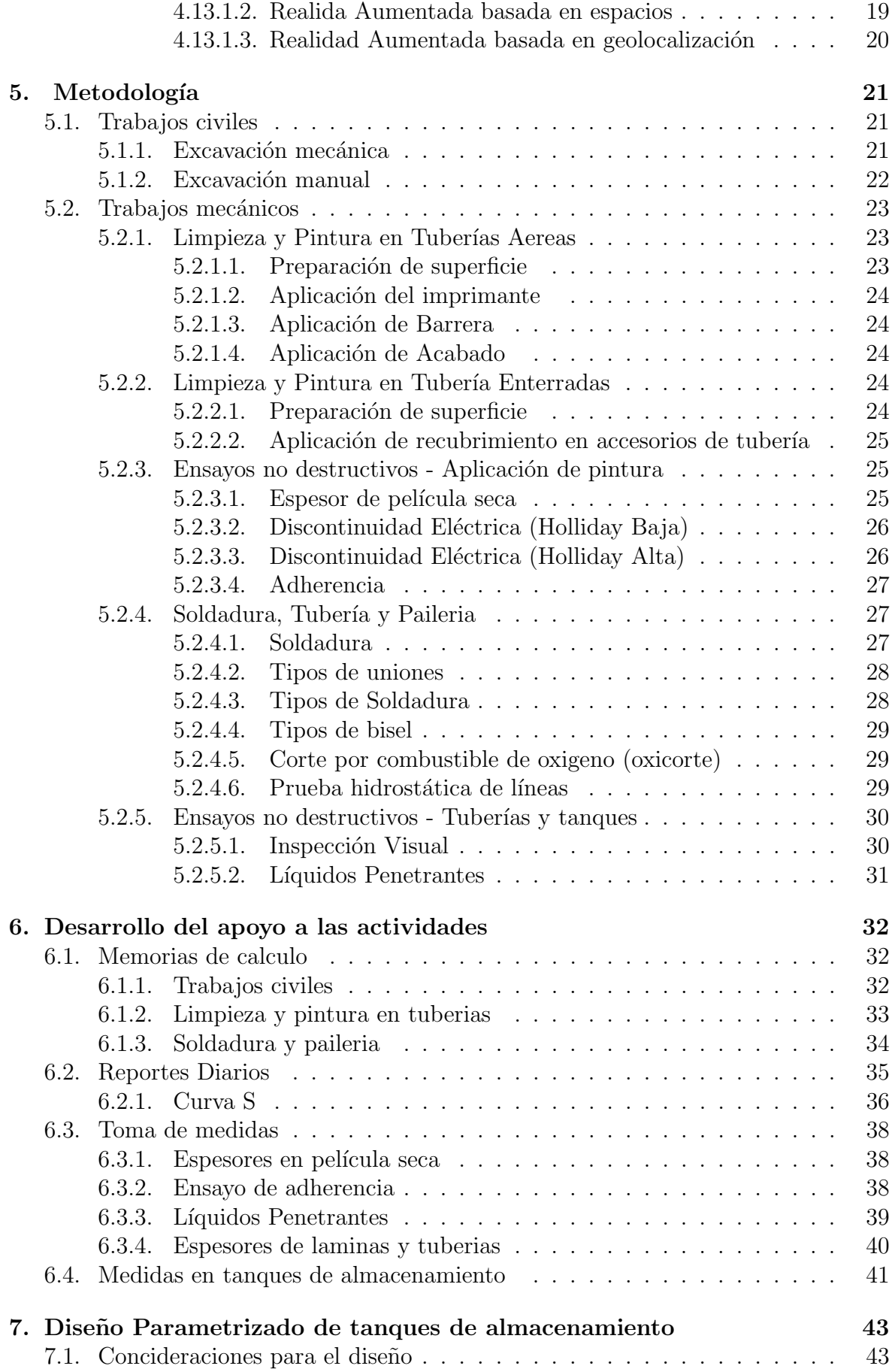

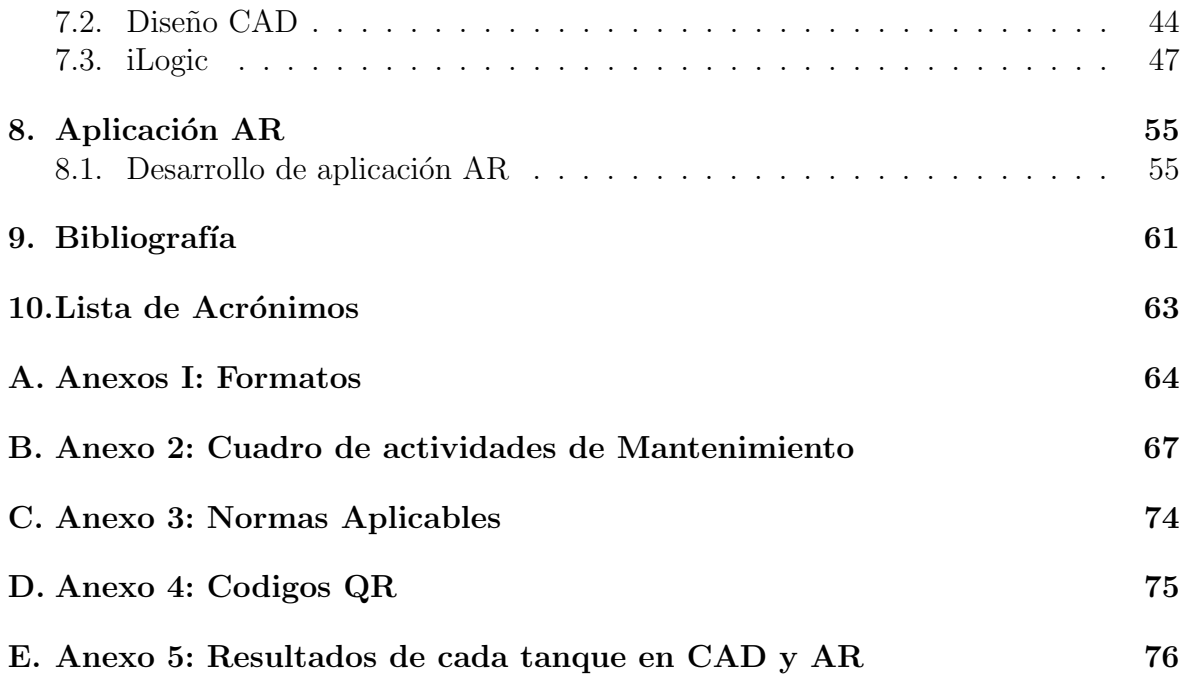

# ´ Indice de figuras

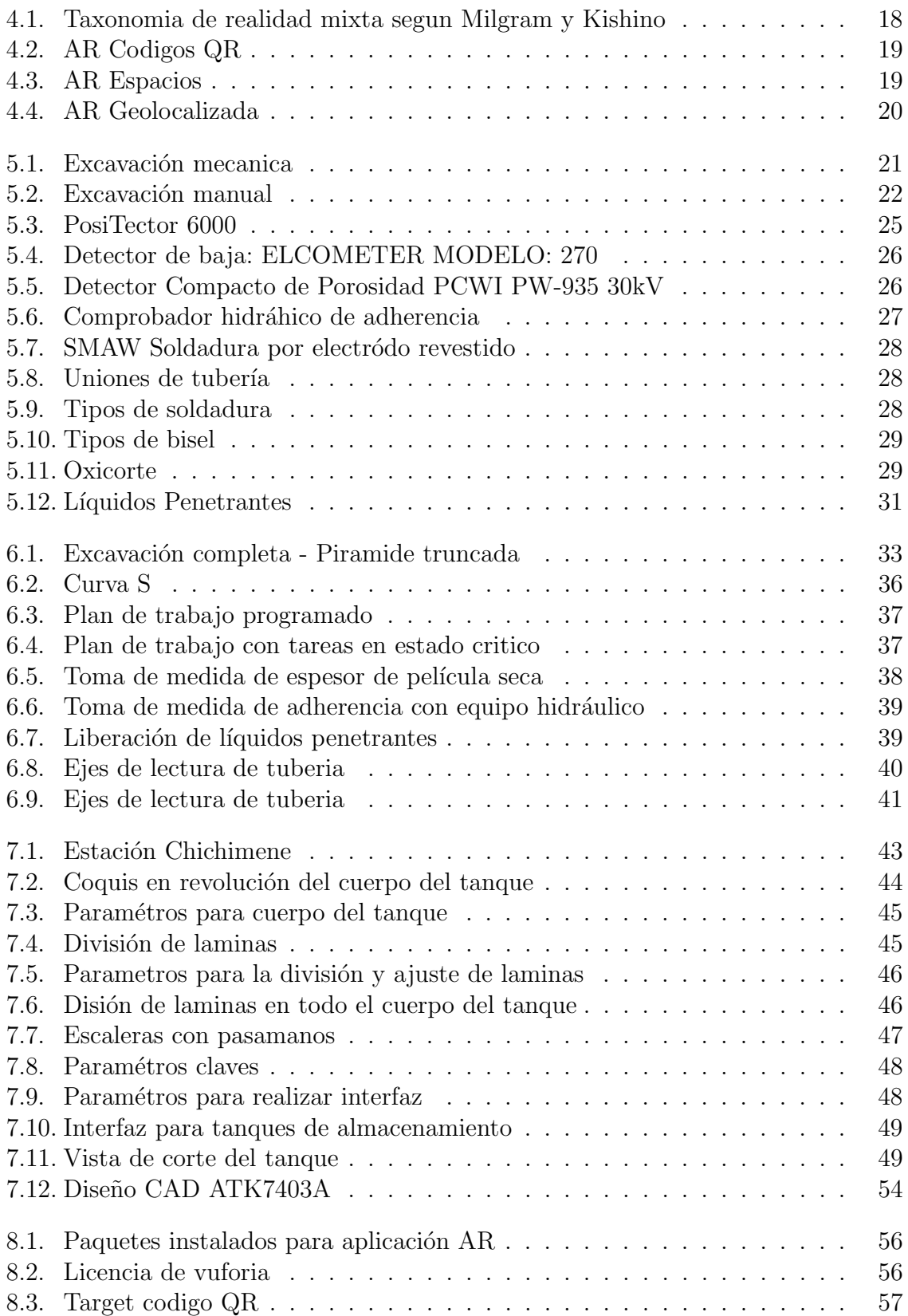

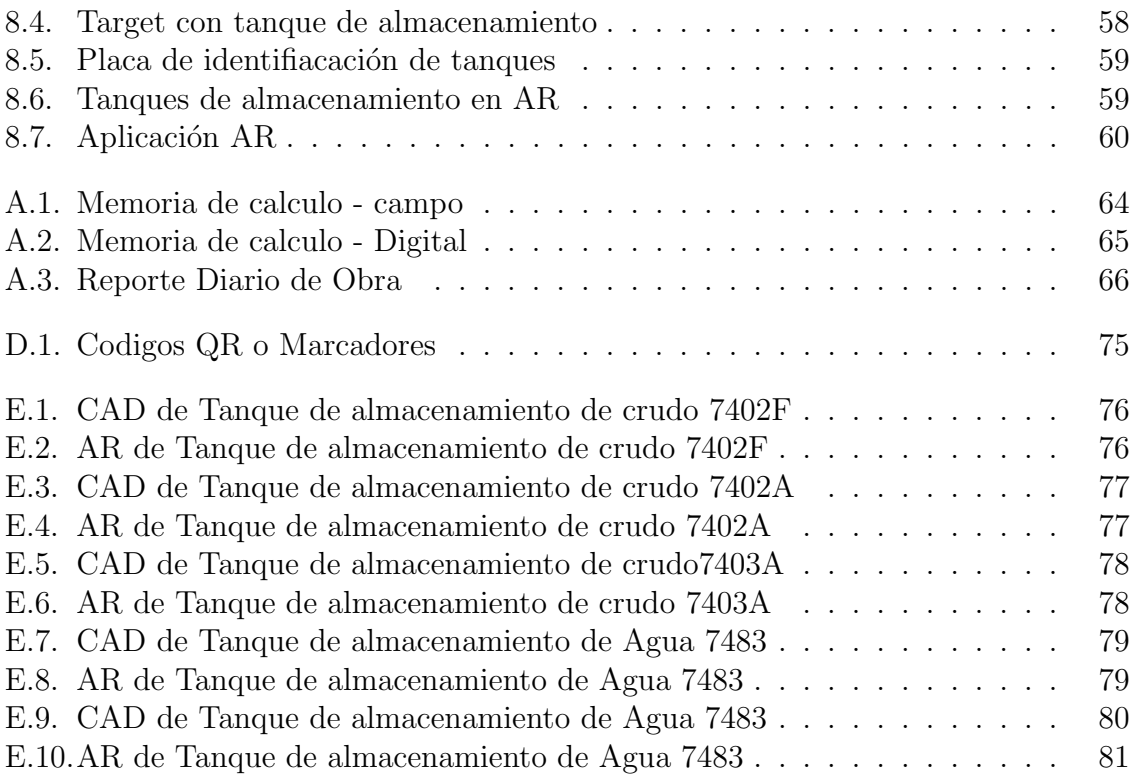

# ´ Indice de cuadros

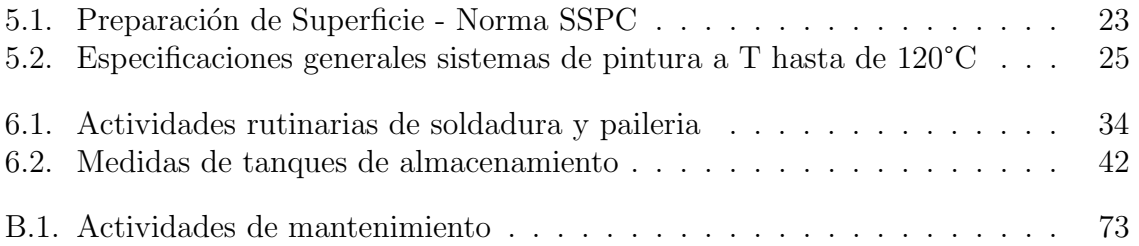

## <span id="page-9-0"></span>1. Resumen

En el presente trabajo de grado con modalidad de practicas empresariales en la empresa UT Mantenimiento Estático VRO, la cual presta servicios de mantenimiento preventivo y correctivo de equipos estáticos (Tanques, Tuberías y Vasijas) en facilidades de producción y demás áreas operativas de Ecopetrol S.A. y su grupo empresarial, en esta se presto el apoyo a las actividades de planeación, programación y ejecución de proyectos. Estando a cargo los ingenieros de programación y control de obras.

Se desarrollaron actividades en campo en las cuales se brindó el apoyo para realizar ensayos no destructivos como líquidos penetrantes, adherencia de pintura y medición de espesores en líneas de tubería, accesorios prefabricados y láminas de tanques, se realizaron tareas diarias en oficina las cuales se llevo un registro de reportes diarios y tabulación de memorias de calculo de los trabajos que se realizaban a diario en los respectivos frentes de trabajo.

Realizando trabajos con personal de campo se evidencia que algunas de las placas de identificación de tanques de almacenamiento de crudo y agua no se encuentran actualizadas o no tienen, con el fin de dar un aporte a la empresa se trabajo realizando una aplicación de realidad aumentada donde se muestra el tanque y la ficha de caracterización de cada tanque, realizando una interfaz en el software de Autodesk Inventor 2020, el cual se dise˜no cada tanque de almacenamiento de una forma mas facil y sencilla con herramientas de parametrización e iLogic.

## <span id="page-10-0"></span>2. Introducción

En convenio con bolsa de empleo de castilla la nueva y la empresa UT Mantenimiento estático VRO, se me da la oportunidad de presentar las practicas empresariales dando apoyo a las actividades de planeación, programación y ejecución de proyectos.

La empresa UT Mantenimiento estático VRO en la actualidad es una unión temporal entre dos empresas, Rampint S.A.S. y Construcciones y Montajes Petroleros de Colombia S.A.S. Rampint cuenta con más de 25 años de experiencia en el sector Oíl and gas en trabajos para Ecopetrol, con altos estándares de calidad internacionales presta servicios de tanques de almacenamiento (Crudo, Nafta, Agua), trabajando en su diseño, construcción, pruebas hidrostáticas, supervisión de recubrimientos, mantenimientos con normas API 650. Especializ´andose en trabajos de paradas de planta, aseguramientos de integridad en el transporte de fluidos en tuberías de procesos y prestando servicios especiales que se adaptan a las necesidades del cliente.

Trabajando comprometidamente con el crecimiento de su gente y armonía con el entorno la empresa a mejorado la calidad de vida de sus empleados en su parte socioeconómica generando mas de 350 empleos para las comunidades de Castilla La Nueva, Guamal y Acacias (META).

En las presentes practicas empresariales se presto el apoyo para las actividades en la planeación, programación y ejecución de proyectos, haciendo el acompañamiento en trabajos de área civil y mecánica. Para la parte civil encontramos trabajos con anomalías (Excavaciones realizadas para el hallazgo de defectos por corrosión en la tubería y verificar la integridad de la misma) en la que se tomaban medidas de los trabajos realizados como lo son las excavaciones mecánica y manual, el sandblasting y encerramientos de alambre de púas. En la mecánica los trabajos son en líneas de tuberías, tanque y vasijas que encontramos en las estaciones de almacenamiento y bombeo de crudo, nafta y agua, llevando un registro y reportes diarios de las actividades como la instalación de prefabricados (accesorios como piernas muertas, codos, curvas, tee, etc.) , desmantelamiento de tubería y accesorios, montajes de válvulas, soldadura ASME o API 650, reparaciones de tuberías con camisa tipo B, cascotas, pruebas hidrostáticas y dem´as trabajos que requiera el mantenimiento a realizar.

Se brindó el acompañamiento en la parte de  $QA/QC$  para a los ensayos no destructivos donde se hacia la liberación de alguna reparación, montaje o desmantelamiento, se tomaban medidas de espesores de capas de pintura, de adherencia, espesores de láminas, tuberías y se hacían pruebas de líquidos penetrantes, en tanques, tuberías y vasijas.

Con el fin de reducir tiempo a la hora de diseñar tanques de almacenamiento o realizar algunos cambios de dimensionamiento de esto, se diseño una interfaz mediante herramientas de parametrización e iLogic para su construcción en CAD realizado en el software de Autodesk Inventor 2020 ya que es un software libre y gratis para estudiante. Se realizó una aplicación descriptiva de realidad aumentada mediante los software de Vuforia y Unity para darle al cliente una forma mas atractiva y novedoso de ver los tanques de almacenamiento con su ficha de características a los cuales se le está haciendo trabajos de mantenimiento.

## <span id="page-12-0"></span>3. Objetivos

## <span id="page-12-1"></span>3.1. Objetivo General

Apoyar las actividades de planeación, programación y ejecución de proyectos en la empresa UT Mantenimiento Estático VRO para las gerencias de GDT y GCH.

## <span id="page-12-2"></span>3.2. Objetivos Específicos

- Realizar CAD de tanques de almacenamiento de la estación chichimente con herramientas de automatización para diseños en software CAD.
- Desarrollar aplicación AR descriptiva de tanques de almacenamiento.
- $\blacksquare$  Tabular información de memorias de cálculo de los respectivos trabajos realizados en campo.
- Llevar registro de reportes diarios de los diferentes frentes de trabajo de acuerdo con la programación.
- Brindar soporte a la toma de medidas de espesores y adherencia de pintura, espesores de tuberías y liberación de líquidos permanentes.

## <span id="page-13-0"></span>4. Marco Teorico

La empresa UT Mantenimiento Estático VRO, presta servicios de:

- Mantenimiento preventivo y correctivo de sistemas de almacenamiento, el cual corresponde a la atención de tanques de las estaciones de tratamiento, así como sus accesorios de conexión.
- Mantenimiento preventivo y correctivo de sistemas de tratamiento de crudo y agua referentes a las vasijas y equipos que intervienen en el proceso de deshidratación de crudo.
- $\blacksquare$  Mantenimiento preventivo y correctivo de líneas de flujo y transporte referente a reemplazos parciales  $y$ /o totales de líneas en campo.
- Mantenimiento preventivo y correctivo de l´ıneas de proceso en estaciones.
- Actividades mejorativas en los sistemas de recolección, almacenamiento y tratamiento para aumentar la eficiencia y desempeño de los equipos estáticos.

Para los tanques de almacenamiento y tratamiento, equipos estáticos (Separadores y vasijas de proceso, calentadores y líneas de flujo) se tiene:

## <span id="page-13-1"></span>4.1. Apertura y Desgasificación del equipo

Realizando la apertura de los manholes (compuertas del tanque) utilizando llaves mixtas y/o de golpe (bronce), se realizará el giro de la tuerca antihorario, para garantizar que se aflojará, se retiran los espárragos con tuercas y se aseguran en un lugar donde no interfieran con el trabajo, al abrir los manholes y puerta de barrido se realizara la desgasificación, este proceso garantizara la expulsión de los gases inflamables o tóxicos que el tanque pueda contener, para apoyar a la desgasificación, este proceso es ventilación natural, para retirar los gases con mayor velocidad, se deben instalar ventiladores con motores anti explosión o extractores neumáticos, que ingresan aire limpio y retiran los gases con mayor velocidad, en caso de utilizar los ventiladores, el sistema de alimentación corriente se debe posicionar en un lugar donde los gases no tengan contacto para evitar accidentes ocasionado por chispa y las extensiones deben tener tomas seguras. [\[19\]](#page-70-0)

## <span id="page-13-2"></span>4.2. Drenaje limpieza del equipo

Para comenzar con la actividad, se debe contar con la presencia de un camión de vacío, además el drenaje debe ser realizado por personal capacitado en espacios confinados, se debe realizar una medición de gases constante para verificar los niveles existentes y determinar el tipo de protección que se debe utilizar, la protección puede ser mascarillas media cara con filtros de vapores orgánicos o gases ácidos o el uso de un

traje de auto contenido, la manipulación del equipo de autocontenido debe ser realizada por personal capacitado, en caso de que exista un nivel alto de crudo, crudo agua o nafta se debe drenar utilizando una manguera conectada a un camión de vacío, la manguera será ubicada en el sumidero (olla del tanque) y comenzará con la succión del crudo o fluido existente, cuando disminuya la cantidad del fluido, el personal utilizando trajes Tychem ingresará al equipo y limpiará el sedimento a retirar el (borras), para esto se debe utilizar aserrín mezclando el sedimento para ser retirado, es necesario que la mezcla y el retiro se realice utilizando palas plásticas (anti chispa), si el sedimento se encuentra muy viscoso se debe utilizar ACPM para diluirlo y que su retiro sea más fácil.  $[19]$ 

## <span id="page-14-0"></span>4.3. Retiro y transporte de sedimento seco (borras)

Es necesario retirar el sedimento, para esto se debe empacar en bolsas negras dentro de lonas para evitar derrames, este material será ubicado sobre un dique de contención de residuos el cual tendrá plástico o geomembrana para evitar derrames y contaminación del área, se depositarán las lonas y al finalizar la jornada se deben cubrir con pl´astico y fijarlo para que en caso de lluvia no se moje e inunde el dique, al completar una cantidad mayor de material debe ser trasladado utilizando una volqueta, camión gruía, camión turbo al sitio designado por el cliente, se debe tener en cuenta un armado de andamios o plataformas para el cargue de material en el vehículo.[\[19\]](#page-70-0)

## <span id="page-14-1"></span>4.4. Retiro de internos

Ya que el tanque puede contener elementos como tuberías, laminas, ángulos, perfiles estructurales, entre otros, es necesario tomar un registro de ubicación, tipo de unión (tornillo, remache, amarre), es necesario sujetar la carga para evitar que caiga, en caso de ser requerido se debe colocar un soporte con diferencial, manila y/o eslinga que lo mantenga en una posición fija, en caso de ser atornillado, se debe soltar la tuerca y separar del el tornillo, los remaches deben ser destruidos y retirados, los amarres deben ser liberados o ser destruidos, se deben ubicar los internos en un dique de contención de residuos, ahí serán limpiados (en caso de ser materiales que no permitan el sandblasting), se le deben realizar los procesos de limpieza superficial correspondiente (limpieza mediante disolvente y trapo, sandblasting, wetblasting, granallado).[\[19\]](#page-70-0)

## <span id="page-14-2"></span>4.5. Preparación superficial

El Sandblastero ingresará al área del equipo que se debe limpiar, utilizando el método de comunicación indicará a los ayudantes el inicio de flujo de arena - grana $lla/aire$ , utilizado la manguera de sandblasting apuntará en las zonas indicadas por Integridad hasta retirar la pintura o contaminante superficial y generar el perfil de anclaje requerido o solicitado por el cliente. [\[19\]](#page-70-0)

## <span id="page-15-0"></span>4.6. Corte, pulido y aplicación de soldadura

#### <span id="page-15-1"></span>4.6.1. Desmantelamiento de los elementos

Ya que el equipo cuenta con elementos unidos mediante soldadura que por solicitud de integridad deben ser retirados y reemplazados por elementos nuevos, el reemplazo de estos elementos será descrito a continuación:

## <span id="page-15-2"></span>4.6.2. Líneas, accesorios (codos, tee, etc.)  $y/o$  boquillas

Los equipos cuentan con líneas de ingreso  $y/$ o salida de fluidos líquidos o gaseosos cuyas propiedades son altamente corrosivas y deterioran el interior de los mismos, por esta raz´on cuando sea requerido e indicado por Integridad se debe realizar el cambio de estos; estos elementos se pueden encontrar a diferentes alturas (trabajo a nivel de piso o altura superior a 1.5 metros), antes de iniciar actividades se debe verificar que las líneas, accesorios o elementos a reemplazar se encuentren sujetos para evitar incidentes, para la sujeción se tiene en cuenta el uso de soportes con diferencial y eslinga o equipo de izaje de cargas, en los 2 casos se debe garantizar que la eslinga que sujetará los elementos se encuentra distribuida de manera correcta para garantizar la nivelación al momento de realizar el corte, la diferencia es el tipo de sujeción ya que al usar el equipo de cargas se utilizara el gancho del brazo hidráulico para sujetar la eslinga y al usar un soporte se debe sujetar la eslinga al gancho de la diferencial, la eslinga debe estar ligeramente tensa (lo justo para evitar caídas del elemento).

Para el corte de los elementos se contempla el uso de 2 métodos (corte en frio y corte en caliente – cuando aplique), para el corte en frio se utilizará el equipo corta tubo, el cual debe ser seleccionado para el diámetro de tubería correspondiente NO se debe utilizar uno de diámetro superior o inferior ya que las cuchillas se pueden partir por esfuerzos superiores, se debe medir e identificar las distancias de corte, estas serán marcadas y allí se posicionará el corta tubo, la ubicación inicial es importante ya que debe garantizar que el equipo gira homogéneamente (perpendicular a la tubería) para evitar esfuerzos innecesarios en las cuchillas que las puedan partir, se ajustará levente y se realizar´a un giro para verificar la l´ınea de marca, si es satisfactoria la trayectoria se procede a ajustar levemente los 2 lados del cortatubo y se procede con el giro para iniciar el corte, es importante realizar el apriete de a pocos para evitar rupturas de las cuchillas, cuando el ajuste del equipo ha llegado a su límite y no corta más tubería este debe ser retirado y culminar el corte con segueta, este proceso se repite en el otro punto (si es necesario y no es elemento bridado), el otro m´etodo a utilizar es el de corte mediante pulidora, este m´etodo solo se puede realizar cuando se garantice que en el interior del elemento a retirar NO existe material que genere gases explosivos y la atmosfera permite la presencia de chispa sin generar incidentes, se debe seleccionar el diámetro del disco de acuerdo a la capacidad de la pulidora  $(4-1/2"$  o 7"), se debe energizar la pulidora y con el disco se comenzará a marcar la superficie del elemento, se comienza a dar profundidad hasta liberar las partes, cuando se encuentre liberado se debe revisar en el interior que tipo de fluido tiene remanente, en caso de que sea

remanente de hidrocarburo los extremos deben ser bloqueados con vinipel para evitar derrames. [\[19\]](#page-70-0)

#### <span id="page-16-0"></span>4.6.3. Corte de láminas

Cuando el personal de integridad haya realizado la inspección del equipo y determine las reparaciones mecánicas que se deben realizar se comienza con la preparación de los materiales, se deben tomar las medidas de los elementos a reemplazar como lo son laminas o la instalación de sobresanos en el interior del equipo, cuando se tiene la medida indicada se procede a realizar el corte utilizando uno de los siguientes métodos: Corte mediante pulidora y disco de corte, para esto se debe seleccionar el disco de corte del diámetro de la pulidora a utilizar  $(4-1/2"$  o 7"), se debe energizar la pulidora y con cuidado se comienza a cortar el elemento hasta atravesarlo totalmente y dejarlo del tamaño requerido, el otro método es utilizando el equipo de oxicorte, este método se utilizar´a en un ´area donde no exista un alto nivel de gases explosivos, se deben ubicar los cilindros con las mangueras y las boquillas, se abren las válvulas hasta que la mezcla oxigeno – Acetileno sea la indicada, se acerca la llama al material para precalentarlo y se acciona la palanca que aumenta el nivel de oxígeno y permite el corte, de los elementos de acero al carbón, al utilizar este método es posible que sea requerido pulir los extremos cortados con una pulidora y disco abrasivo para dar un acabado adecuado a lo solicitado, además se debe consultar el tipo de preparación adicional que se debe realizar como la construcción de un bisel o modificación de la geometría.

Para realizar el desmantelamiento de las láminas, se debe tener en cuenta que este proceso se puede realizar mediante equipos mec´anicos o de manera manual, el m´etodo de equipos mecánicos se debe tener en cuenta que el equipo de izaje a utilizar (Grúa o camión grúa) requieren acceso al área, antes de realizar los cortes de los elementos se debe ubicar el sistema de izaje con las eslingas y aparejos, en caso de retiro de láminas se debe utilizar el equipo de oxicorte para perforar la lámina antes de cortarla, por la perforación se ubicará un grillete que permite sostener la lámina para evitar caídas de la lámina, cuando los elementos a retirar están sujetados se utiliza el equipo de oxicorte para realizar el corte en la zona que se debe retirar, se debe tener el cuidado y precaución al liberar el elemento el movimiento que puede tener para que no dañe o afecte a personas  $y/o$  equipos, estos serán descargados en un área de acopio o directamente en el planchón de un vehículo (Camión grúa, camión turbo o tractocamión con cama alta), en caso de que el espacio no permita utilizar elementos mecánicos, el elemento de sujeción será una manila y una polea pero el elemento a retirar se realizará en cortes de menor tamaño para evitar esfuerzos en las personas encargadas del descenso o traslado al área, la polea será ubicada en un punto alto del andamio para que facilite la movilización de los elementos.

Los procesos mencionados anteriormente pueden ser aplicados para realizar cortes en perfil estructural, rejillas, ángulos  $y/0$  soportes del área del equipo, se debe realizar una medici´on constante de atmosferas para garantizar que no existe presencia de gases explosivos durante la ejecución de las actividades. [\[20\]](#page-70-1)

#### <span id="page-17-0"></span>4.6.4. Corte y retiro de ´anodos de sacrificio

Cuando por solicitud de integridad se deba realizar el cambio de ánodos de sacrificio porque han cumplido su tiempo de vida ´util, para el retiro de estos se debe identificar las platinas que los sujetan al cuerpo / fondo del equipo mediante unión soldada, para retirarlo se debe utilizar una pulidora con disco de corte o abrasivo y cortar la superficie hasta que la soldadura sea eliminada y el ánodo retirado completamente, la disposición final será indicada por Ecopetrol. [\[20\]](#page-70-1)

## <span id="page-17-1"></span>4.6.5. Preparación (pulido y biselado) y alineación

Se debe realizar una verificación visual en los elementos existentes y los elementos nuevos para identificar las zonas donde se aplicará la soldadura ya que se debe garantizar la preparación de la zona adecuadamente para que la unión cumpla con la resistencia solicitada, estos procesos son de pulido y biselado, este proceso se realiza para garantizar que al aplicar la soldadura penetrar´a adecuadamente los elementos, para esto se debe tener en cuenta el procedimiento de soldadura de elementos el cual indica el tipo de bisel, el tipo y cantidad de soldadura a aplicar, para la alineación de la tubería  $y/\sigma$  accesorios se utilizarán grapas alineadoras que permiten posicionar y nivelar los puntos de la tubería, para la instalación de láminas del equipo se deben instalar los sistemas de soportes (chicagos – cuadrantes y punzones) en la lámina y cuando se alinee se insertará el punzón, este fijará la lámina en su posición para la aplicación de soldadura, en la tubería se debe realizar una preparación de biselado, este proceso se realizará utilizando la pulidora con el disco abrasivo correspondiente hasta dar el Angulo indicado en el procedimiento de soldadura, este proceso se realiza siempre y cuando la tubería o accesorios a soldar no cuenten con un bisel, para el caso de perfil estructural o tubería de plataformas se utilizará cualquiera de los métodos mencionados anteriormente para la alineación. [\[20\]](#page-70-1)

## <span id="page-17-2"></span>4.6.6. Alineación y aplicación de soldadura

Luego de tener posicionados los elementos como tubería, accesorios, facilidades o laminas del equipo se debe aplicar la soldadura que es la encargada de unir permanentemente los elementos, se debe tener apoyo en el procedimiento de soldadura donde indica el tipo de soldadura, la cantidad de soldadura y la calibración de los equipos (moto soldador o Electro soldador) para garantizar el proceso de manera correcta, este proceso debe ser aplicado en 3 etapas, pase de ra´ız, pase de relleno o pase de presentación, el ayudante y soldador deben verificar la limpieza y calidad de las juntas durante cada etapa para evitar indicaciones al realizar liberación por ensayos no destructivos. [\[20\]](#page-70-1)

#### <span id="page-18-0"></span>4.6.7. Soldadura de líneas, accesorios, boquillas

Para este proceso se debe tener en cuenta el diámetro del elemento, esto determinar´a el tipo de soporte o elemento de izaje a utilizar, se debe verificar que el biselado de los elementos sea el adecuado, se utilizará una grapa alineadora y se verificará mediante un nivel la verticalidad u horizontalidad del elemento, se dará indicación al soldador el cual puntear´a los biseles en los puntos requeridos para fijar el elemento y retirar la grapa, luego se aplicarán los 3 pases de soldaduras correspondientes. [\[20\]](#page-70-1)

#### <span id="page-18-1"></span>4.6.8. Soldadura en láminas o sobresanos

Se debe tener identificado el tipo de lámina, si es lamina de cuerpo, techo o fondo, esto determinará la posición de las mismas en la superficie, para las láminas del cuerpo se debe realizar biseles en los 4 bordes de la lámina de acuerdo a lo indicado en la Norma correspondiente, estas deben tener la separación necesaria para q la soldadura se funda correctamente con el material base, se aplicarán los 3 pases mencionados anteriormente hasta fijarlas la una con la otra. Para las láminas del fondo y techo se debe ubicar traslapadas, es decir, una encima de otra a una distancia de borde indicada por la norma, se debe garantizar que la lámina quedará totalmente recta respecto a la otra y se aplicarán los cordones de soldadura correspondientes. Para los sobresanos luego de tenerlos cortados se deben verificar visualmente para verificar medidas y que no tengan bordes a 90° (bordes filosos), se ubicarán en la posición que indique integridad y se fijarán mediante los cordones de soldadura. [\[20\]](#page-70-1)

### <span id="page-18-2"></span>4.6.9. Soldadura en estructura

Cuando el mantenimiento contemple reparaciones en plataformas, ángulos, rejillas, barandas, perfil estructural y lamina, estas reparaciones se realizarán para mejorar las condiciones de los elementos, este proceso se realizará alineando las caras de los elementos enfrentándolos y fijándolos mediante soldadura, en caso de que sea un refuerzo se debe limpiar superficialmente el elemento para eliminar contaminantes superficiales e identificar fatiga o daños en el material, si no se identifica ningún indicador se sujetará en la superficie y se aplicará el cordón de soldadura correspondiente hasta que sea fijado, se debe garantizar que la soldadura aplicada se encuentra visualmente adecuada y no se identifican indicaciones que requieran ser reparadas. [\[20\]](#page-70-1)

### <span id="page-18-3"></span>4.6.10. Instalación y soldadura de ánodos de sacrificio

Para realizar esta actividad se debe verificar la recomendación de integridad para la instalación de los nuevos ánodos de sacrificio, si no se presenta cambio de ubicación se deben instalar en el lugar iniciar del cual fueron retirados, se deben ubicar para identificar donde irán soldados los soportes, en esas áreas no debe existir presencia de contaminantes superficiales o pintura, cuando exista cualquiera de esos contaminantes se debe utilizar una pulidora con grata circular para limpiar la superficie, luego se alineará y se aplicará el cordón de soldadura correspondiente. [\[20\]](#page-70-1)

## <span id="page-19-0"></span>4.7. Liberación por ensayos no destructivos (END)

En caso de realizar mantenimiento especifico al equipo como lo son reparaciones mecánicas o reparaciones de pintura se debe tener en cuenta lo siguiente para la liberación de las actividades realizadas como control de calidad, para esto se debe informar al personal de calidad (Ingeniero QA/QC o Coordinador QA/QC), para las liberaciones mec´anicas se debe utilizar como apoyo el INSTRUCTIVO PARA ENSAYOS NO DESTRUCTIVOS, ULTRASONIDO, RADIOGRAF´IA Y/O L´IQUIDOS PENE-TRANTES Código:  $GP - P - 26$ , los ensayos contemplados se determinan de acuerdo a las actividades realizadas como las siguientes:

## <span id="page-19-1"></span>4.7.1. Liberación por radiografía

La liberación por radiografía debe ser solicitada con anticipación ya que es necesario movilizar al personal encargado del ensayo, para esto se debe considerar q este ensayo se puede realizar para liberar juntas de tubería (diferentes diámetros), accesorios (reducciones, tee, codos, etc.), la programación de radiografía debe ser en lo posible en horarios donde la cantidad de personas en el área de trabajo sea mínima, se debe informar al operador de la estación o área correspondiente y llenar los certificados de apoyo y documentos requeridos para realizar la actividad, se deben instalar los avisos de proceso de radiografía y limitar el acceso al área durante la prueba de Radiografía. [\[20\]](#page-70-1)

#### <span id="page-19-2"></span>4.7.2. Verificación caja de vacío (láminas de fondo y techo)

Si en las reparaciones mecánicas se han realizado cambios de láminas de fondo y techo (Cuando sea requerido por integridad) se debe realizar una verificación mediante caja (cámara) de vacío, la cual consiste en una caja de acrílico transparente en la parte superior con espuma industrial, en el acrílico se debe adaptar un vacuómetro y el sistema de vacío que va conectado al compresor, para realizar el ensayo se debe apoyar en el procedimiento INSPECCIÓN CAMARÁ DE VACIO Código:  $GP - P - 36$ , este ensayo se realiza aplicando agua jabonosa en el cordón de soldadura, se conectará la línea de aire a la caja de vacío y se encenderá el compresor, teniendo la precaución de cerrar la válvula ubicada en la cámara de vacío, se posiciona la cámara sobre la junta, se abre la válvula y se hace presión sobre la caja hasta que se sujete a las laminas y no se pueda mover, se verifica visualmente si existe burbujeo procedente de la junta, en este caso se debe marcar y realizar la reparación con soldadura, se realizará en las áreas donde se pueda ubicar la caja. [\[20\]](#page-70-1)

### <span id="page-20-0"></span>4.7.3. Verificación mediante ensayo de ACPM y CAL

Esta verificación se realiza únicamente en la intersección entre las láminas de fondo y cuerpo de un tanque en el pase de raíz (Cuando sea requerido por integridad), para realizar el ensayo se debe garantizar que la superficie se encuentre totalmente limpia de impurezas y contaminantes superficiales, esto evita que indicaciones falsas puedan ser vistas e interpretadas, para este ensayo se debe apoyar en el instructivo INSPECCION DE CAL Y ACPM Código:  $GP - P - 37$ , en un recipiente se debe preparar una mezcla de agua con cal la cual NO debe ser muy espesa ya que el tiempo de secado se extiende, al preparar esta mezcla se aplicará utilizando una brocha en la junta soldada se debe dejar secar la superficie hasta que sea de color totalmente blanco, si al secar no se encuentra blanco se aplicará otra capa y se dejará secar, cuando esté totalmente seco en el exterior de la junta se aplicará suficiente ACPM y se deja reposar, se debe verificar en el interior si existe una marca de ACPM (humedad sobre la capa de cal seca) la cual indica la presencia de un poro que debe ser reparado. [\[20\]](#page-70-1)

## <span id="page-20-1"></span>4.8. Ubicación de los equipos de sandblasting / granallado y pintura

Antes de iniciar el proceso de preparación superficial y aplicación de pintura, es necesario trasladar al área el compresor, la tolva de sandblasting y el equipo, de ser posible es necesario ubicar el acopio de arena y/o granalla y la tolva de sandblasting sobre un dique de contención y debajo de una carpa para evitar que se humedezca o moje en caso de lluvias, la distancia debe garantizar que las mangueras alcanzan en longitud al ´area de limpieza y pintura, todas las canecas de pintura nuevas y utilizadas deben estar dentro de un dique de contención diferente, para que recolecte los residuos en caso de derrame de los mismos. [\[18\]](#page-70-2)

## <span id="page-20-2"></span>4.9. Preparación superficial

Cuando todo se encuentre listo el Sandblastero / Granallador ingresará al área del equipo que se debe limpiar, utilizando el método de comunicación indicará a los ayudantes el inicio de flujo de arena - granalla/aire, utilizado la manguera de sandblasting apuntar´a en las zonas a intervenir hasta retirar la pintura o contaminante superficial y generar el perfil de anclaje requerido o solicitado por el cliente. [\[18\]](#page-70-2)

## <span id="page-20-3"></span>4.10. Verificación de limpieza superficial

Al retirar el material abrasivo del área, el Sandblastero / Granallador aplicará un chorro de aire sobre la superficie limpia para eliminar el polvillo, es necesario comunicar al ingeniero  $QA/QC$  para que realice la verificación de la limpieza, para esto se debe realizar una verificación visual y toma de perfil de anclaje para garantizar que la

preparación es la adecuada, para esto se utilizarán las cintas de medición, se debe tener cuidado de NO tocar la superficie con la mano desnuda o húmeda ya que esto puede generar oxidación en la superficie, se debe utilizar un trapo para eliminar el polvillo presente en la superficie, luego se pegar´a la cinta (parte central afectando lo m´ınimo el adhesivo) y utilizando el palpador pl´astico, borrador o la tapa de la caja de cintas se debe frotar el centro (plástico) de la cinta, este debe calcar la superficie del metal, el proceso se realiza con cuidado de no deteriorar demasiado la cinta ya que si queda transparente en su gran mayoría esta lectura no es válida, luego se desprende la cinta y se realiza la medición con el equipo, se debe tener en cuenta que el espesor de la cinta equivale a 2 mils, es decir a la lectura tomada se le restarán 2 mils (en caso de que la medición sea equivalente en decimales se utilizarán los números enteros y se realizará la resta), se realiza la comparación del valor medido con el valor solicitado, si es por encima del solicitado se prosigue con la aplicación de pintura, en caso de no cumplir se debe realizar la limpieza nuevamente, antes de aplicar el esquema de pintura requerido se deben tomar mediciones de condiciones ambientales los cuales deben cumplir que: la humedad relativa debe ser inferior al 80 %, la diferencia de temperatura entre el punto de rocío y la temperatura de la superficie debe ser superior a 5, para que la aplicación de pintura sea la correcta, en caso de no cumplir se deben realizar mediciones constantes hasta que las condiciones mejoren. [\[18\]](#page-70-2)

## <span id="page-21-0"></span>4.11. Aplicación de pintura.

Cuando la limpieza superficial ha sido realizada satisfactoriamente a las indicaciones de integridad se debe aplicar el esquema de pintura indicado por Ecopetrol en el caso de pintura interior y exterior se utilizará como apoyo el instructivo de Ecopetrol de aplicación de pintura, el cual determina que la pintura a utilizar será auto imprimante 100 % solidos, la temperatura de trabajo del equipo determina el espesor de la pintura (temperaturas inferiores a 120°C debe tener espesores entre 18 a 20 mils, superiores a 120°C debe tener espesores de 20 a 25 mils de espesor), para el caso de exterior de equipos y tuberías se tiene un esquema de pintura tricapa el cual debe ser pintura imprimante entre 2 a 4 mils, barrera de 6 a 8 mils y acabado de 4 mils para un espesor total entre 12 a 16 mils, se debe tener en cuenta las especificaciones de la pintura para determinar la cantidad de capas requeridas para alcanzar el espesor final, durante el proceso el pintor debe utilizar la galga de medición de espesores húmedos, para conocer cuál es el promedio de pintura en película húmeda que debe ser aplicado para alcanzar el espesor requerido en seco se utilizar´a el siguiente calculo: 44

$$
Espesorpeliculahu meda = \frac{Espesordepeliculaseca}{\% desolidos}
$$

[\[18\]](#page-70-2)

## <span id="page-22-0"></span>4.12. Autodesk Inventor

El software CAD Inventor $\circledR$  proporciona herramientas de calidad profesional para diseño mecánico 3D, documentación y simulación de productos. Trabaja de manera eficiente con una combinación potente de capacidades de diseño paramétrico, directo, de formas libres y basado en reglas.

Comparte comentarios oportunos con herramientas de colaboración integradas

- **Trabaja con quien quieras y desde donde quieras, sin importar qué software CAD** usen los demás.
- Utiliza revisiones del diseño basadas en la nube para recopilar comentarios de las partes interesadas clave, desde donde estén.
- Sigue todo el ciclo de vida de desarrollo del producto con un solo modelo de datos.

Satisface la demanda de los procesos automatizados y productos de los clientes

- Permite reconfiguraciones de ensamblajes rápidas con tecnología de iLogic.
- Diseña con eficiencia mediante herramientas especializadas para el diseño de chapas de metal y marcos.
- Elige componentes estándar de una biblioteca de contenido personalizable para conexiones con pernos, engranajes, levas y mucho más. [\[11\]](#page-69-1)

### <span id="page-22-1"></span>4.12.1. iLogic

#### <span id="page-22-2"></span>4.12.1.1. Como funciona ilogic

iLogic incrusta reglas como objetos directamente en los documentos de pieza, ensamblaje y dibujo. Las reglas determinan y controlan los parámetros y valores de atributo del dise˜no. Mediante el control de estos valores, puede definir el comportamiento de los atributos, las operaciones y los componentes de un modelo. La información se guarda y almacena directamente en el documento, de la misma forma que se almacenan los elementos geométricos de diseño.

Las reglas de iLogic pueden utilizar tipos de parámetro personalizados disponibles en Inventor, como texto, verdadero/falso y listas de valores múltiples. Puede utilizar estos tipos de parámetro para escribir reglas que contengan otros valores de entrada además de los numéricos.

El cuadro de diálogo Parámetros de Inventor admite estos parámetros especializados y cuenta con funciones avanzadas de filtrado que ayudan a definir la entrada de parámetros, así como su gestión y edición.  $[12]$ 

#### <span id="page-23-0"></span>4.12.1.2. Funciones de automatización

Los diseñadores e ingenieros pueden implementar las funciones de automatización de iLogic con poca o ninguna experiencia en programación. Utilice las funciones de automatización para:

- Buscar y modificar la configuración de iParts o iAssemblies automáticamente en función de las instrucciones condicionales definidas en las reglas del nivel de ensamblaje.
- Activar partes y operaciones de ensamblaje, o componentes y restricciones de ensamblaje, a partir de las reglas mediante argumentos condicionales.
- Actualizar y controlar las especificaciones de rosca automáticamente cuando se produce un cambio en el tama˜no de un agujero o de una varilla.
- Leer, escribir y reaccionar a las características del material o el aspecto de los documentos de diseño, la masa o el volumen de las piezas y los parámetros de diseño.
- Actualizar la información de la lista de materiales cuando los cambios del modelo resulten en una configuración nueva.
- Restringir o autocorregir los valores de entrada de usuario para asegurarse de que las configuraciones resultantes son válidas y cumplen con las normas y especificaciones del dise˜no.
- $\blacksquare$  Leer y escribir en documentos de hoja de cálculo de Excel.
- Las funciones de los cuadros de mensaje y de entrada proporcionan comentarios, opciones e información mientras las reglas se están ejecutando. [\[12\]](#page-69-2)

#### <span id="page-23-1"></span>4.12.1.3. Interfaz personalizada creada con reglas

Utilice las reglas de iLogic para conectar formas personalizadas directamente a parámetros de diseño de pieza o ensamblaje. Esta función ofrece una interfaz de usuario para una plantilla de dise˜no basada en reglas. [\[12\]](#page-69-2)

#### <span id="page-23-2"></span>4.12.1.4. Parámetros en iLogic

Además de los parámetros normalizados, puede crear y editar los parámetros de texto y los de verdadero/falso de un modelo de Inventor. Los parámetros de texto son cadenas que están formadas por caracteres de texto, mientras que los de verdadero/falso consisten en un valor booleano de True o False. Ambos tipos de parámetro pueden usarse en reglas para controlar los par´ametros de Inventor o cualquier otro elemento que una regla pueda controlar. En una regla, estos parámetros representan los tipos normalizados de Visual Basic, Cadena y Booleano. [\[12\]](#page-69-2)

En Visual Basic, los valores de cadena se acotan mediante comillas dobles. Por ejemplo:

string1 = " Left Side "

Muchas de las funciones de iLogic contienen argumentos de cadena, que también se colocan entre comillas. Entre los ejemplos se incluyen nombres de componentes y operaciones del modelo de Autodesk Inventor. [\[12\]](#page-69-2)

Como se ha mencionado anteriormente, los parámetros booleanos pueden ser True o False. Por ejemplo:

boolean1 = True boolean2 = False

Los valores booleanos de True y False no utilizan comillas circundantes.

Los parámetros de cadena (de texto) se pueden asignar a las iProperties de Inventor de tipo Texto. Los parámetros booleanos (true/false) pueden asignarse a las iProperties de Inventor de tipo Sí o No.  $[12]$ 

El siguiente es un ejemplo de la sintaxis de la regla:

```
iProperties . Value (" Project " ," Description ") = string1
iProperties . Value (" Custom " ," Passed ") = boolean1
```
Al contrario, también se pueden establecer valores de iProperty a partir de parámetros de texto y de verdadero/falso:

```
string1 = iProperties. Value ("Project", "Description") \\
boolean1 = iProperties . Value (" Custom " ," Passed ")
```
#### <span id="page-24-0"></span>4.12.1.5. Parámetros de valores múltiples

Un parámetro de valores múltiples es un parámetro de Autodesk Inventor con una lista de valores posibles almacenada. Sin embargo, al igual que otros parámetros, un par´ametro de valores m´ultiples tiene un valor ´unico en un mismo momento. No se le asigna automáticamente uno de los valores de la lista de valores múltiples, aunque se puede hacer esto mediante una regla.

Puede crear y editar parámetros de valores múltiples en el cuadro de diálogo Parámetros. Haga clic con el botón derecho en un parámetro de cualquier columna y seleccione Crear valor múltiple para especificar que el parámetro puede tener varios valores. Utilice el cuadro de diálogo que se muestra para introducir una lista de valores. También se puede pegar una lista de valores desde un editor de texto u otra aplicación como Microsoft $\widehat{R}$  Excel. [\[12\]](#page-69-2)

Para un parámetro numérico, la lista de valores puede contener fracciones o ecuaciones. Estos son algunos ejemplos:

- $-3/8$
- $12,5 \text{ mm}$
- $d0 * 0.8$

Para los parámetros de valores múltiples o de verdadero/falso, la celda Ecuación presenta una lista desplegable en la que se puede seleccionar el valor actual (o una ecuación para un parámetro numérico).

En una regla, puede leer y escribir la lista de valores para un parámetro mediante las funciones de valores múltiples.[\[12\]](#page-69-2)

## <span id="page-25-0"></span>4.13. Realidad Aumentada

La Realidad Aumentada es el término que se usa para definir una visión directa o indirecta de un entorno físico del mundo real, cuyos elementos se combinan con elementos virtuales para la creación de una realidad mixta a tiempo real. Consiste en un conjunto de dispositivos que añaden información virtual a la información física ya existente. Con la ayuda de la tecnología (por ejemplo, añadiendo la visión por computador y reconocimiento de objetos) la información sobre el mundo real alrededor del usuario se convierte en interactiva y digital.

La principal diferencia entre la Realidad Virtual y la Realidad Aumentada reside en que mientras la primera crea un mundo virtual independiente de la realidad física, la Realidad Aumentada incluye los elementos virtuales dentro de dicha realidad física, consiguiendo una interacción directa con el usuario.[\[5\]](#page-69-3)

En definitiva, la Realidad Aumentada lleva la información dentro del mundo real del usuario en vez de llevar al usuario dentro del mundo virtual del ordenador. Un sistema de Realidad Aumentada tiene las siguientes características $[5]$ :

- Combinación de elementos virtuales y reales. La información digital se combina con la realidad.
- Procesamiento en tiempo real. Tanto los objetos que deben ser rastreados como la información sobre estos deben proporcionarse a tiempo real.
- Registro 3D. Los objetos reales y virtuales son registrados y alineados geométricamente entre ellos y dentro del espacio para darles coherencia espacial.

Por objeto virtual nos referimos a cualquier imagen que se genere en el dispositivo de visualización y se presente como parte de la realidad aumentada, esto incluye texto, figuras, im´agenes bidimensionales y modelos tridimensionales. Para crear aplicaciones de realidad aumentada necesitamos distinguir que hardware y software necesitamos[\[5\]](#page-69-3):

- Hardware: Utilizamos un dispositivo capturador de video como una cámara y un ordenador que procese los datos.
- Software: Necesitamos un programa capacitado para realizar la fusión coherente del mundo real con elementos virtuales en 3D.

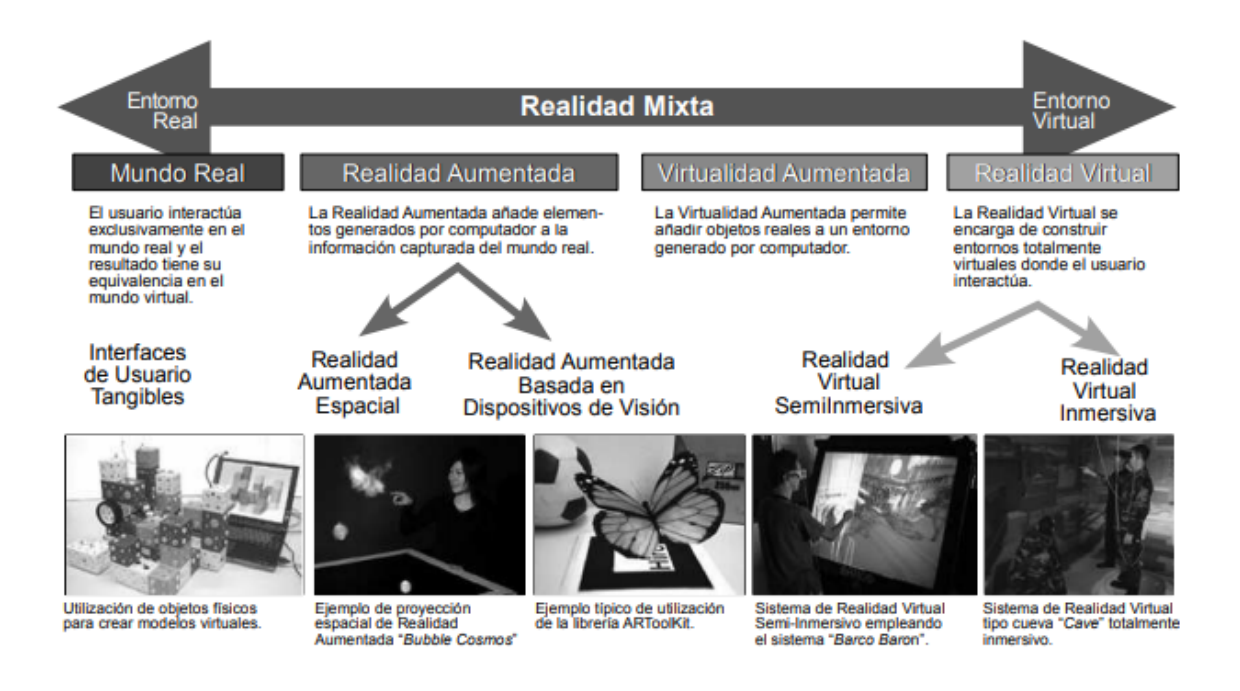

<span id="page-26-2"></span>Figura 4.1: Taxonomia de realidad mixta segun Milgram y Kishino [\[8\]](#page-69-4)

## <span id="page-26-0"></span>4.13.1. Tipos de Realidad Aumentada

Hay diversos tipos de realidad aumentada dependiendo del objetivo final que se busque, y sobre todo, de los componentes del mundo real que entren en juego.

## <span id="page-26-1"></span>4.13.1.1. Realidad Aumentada basada en marcadores

Se trata de un tipo de RA que emplea marcadores. Según la empresa Pangea (2015), un marcador es una pieza gráfica que el Smartphone o la Tablet puede detectar. Su finalidad es incorporar la RA y para ello necesita de los siguientes elementos:

- Elementos de captura: La cámara de un Smartphone, de una Tablet, de unas gafas de RA, etc.
- Elemento de proyección: Necesita de una pantalla donde poder proyectar la información que suministra el marcador.
- Elemento de proceso: Hace falta una aplicación o programa de software que ejecute la información suministrada por el marcador.
- Activadores: Se trata de las imágenes, objetos, códigos QR, etc. que activan la aplicación para que ésta descargue el resultado final.

El primer paso es hallar un marcador en alguna revista, libro, periódico, producto, etc. Una vez hallado, el segundo paso es abrir una aplicación (por ejemplo Augment), la cual ejecutará automáticamente la cámara de fotos para poder escanear el activador. A continuación se enfoca el activador con la cámara de tal forma que esta lo reconoce y descarga como resultado final la información que contiene. Puede incluir desde una simple imagen o un texto informativo hasta elementos más complejos como objetos 3D, vídeos, videojuegos, etc. [\[2\]](#page-69-5)

<span id="page-27-1"></span>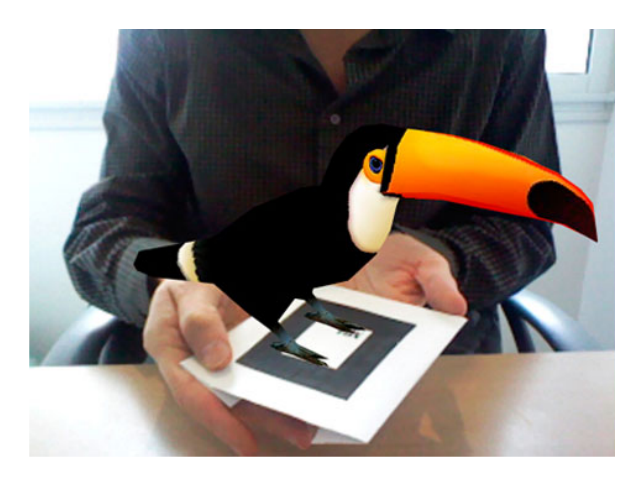

Figura 4.2: AR Codigos QR  $|17|$ 

## <span id="page-27-0"></span>4.13.1.2. Realida Aumentada basada en espacios

La Realidad Aumentada está en continua evolución, tanto es así que hoy en día existen dispositivos que nos permiten reconocer cualquier estancia, habitación o espacio donde estemos situados; y además reconocer y memorizar la posición de las capacidades f´ısicas el entorno: paredes, techos, suelo, muebles, etc. Es posible utilizar toda esa información, y generar mapas en tres dimensiones donde colocar información en realidad aumentada que puede ser de mucha utilidad: marcar rutas o guiados en el interior de un museo, identificar los diferentes componentes de un motor, realizar preguntas de un examen visualizándolas sobre una turbina a escala, y un largo etcétera.  $\left[13\right]$ 

<span id="page-27-2"></span>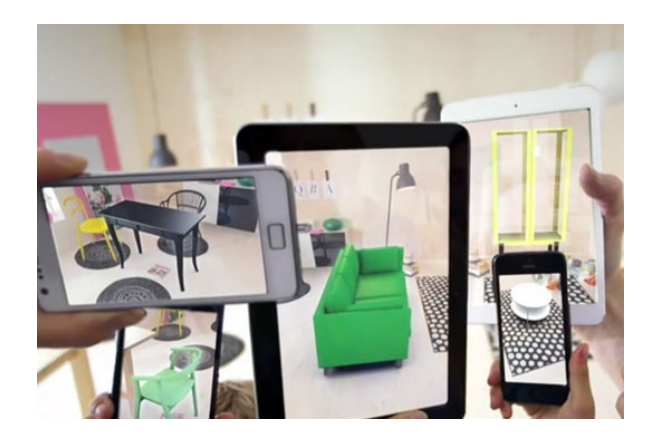

Figura 4.3: AR Espacios [\[9\]](#page-69-7)

#### <span id="page-28-0"></span>4.13.1.3. Realidad Aumentada basada en geolocalización

Para su funcionamiento, este tipo de RA exige que el usuario active el geolocalizador de su Smartphone. En los últimos años se han diseñado diferentes aplicaciones denominadas navegadores de Realidad Aumentada. Este tipo de Apps son utilizadas por los usuarios para localizar y superponer información acerca de los puntos de interés que se encuentran en su entorno. Para una eficiente utilización de estos navegadores, además de los elementos de captura, de proyección y de proceso, será necesaria la utilización del hardware de geolocalización del dispositivo, el cual incluye el GPS, la brújula y el acelerómetro.

- GPS: Para detectar la ubicación en la que se encuentra el usuario.
- Brújula: Para revelar la orientación a la que mira el usuario.
- Acelerómetro: Para detectar la elevación y el ángulo.

El modo de uso de este tipo de navegadores de RA por parte del usuario es, en primer lugar, ejecutar la aplicación (por ejemplo Layar, Wikitude, etc), la cual ejecutará a su vez la cámara del dispositivo. A continuación se enfoca con la cámara en la dirección deseada, de tal forma que la aplicación accederá a los parámetros que le proporcionan el GPS, la brújula y el acelerómetro. Una vez localizado el punto exacto en el que se encuentra el usuario, éste obtendrá como resultado final la información del entorno que lo rodea. [\[2\]](#page-69-5)

<span id="page-28-1"></span>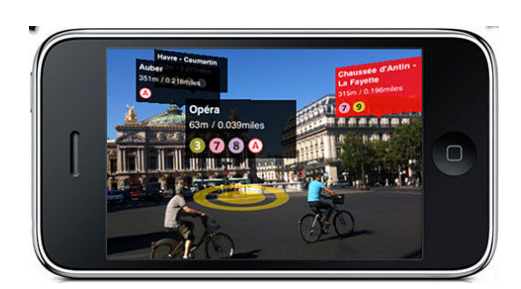

Figura 4.4: AR Geolocalizada  $\left|4\right|$ 

## <span id="page-29-1"></span><span id="page-29-0"></span>5.1. Trabajos civiles

## <span id="page-29-2"></span>5.1.1. Excavación mecánica

Es aquella que se efectúa con equipo o máquinas. El responsable de la ejecución comprobará que los equipos o máquinas sean operados por una persona idónea y que estén en buenas condiciones operacionales que no ofrezcan riesgos al operador, instalaciones, trabajadores y comunidad. Se debe prohibir el acceso de personas no autorizadas al área de trabajo de las máquinas, el cargue de material extraído debe ser supervisado, marcar el ángulo de giro de la retroexcavadora y el encerramiento de la operaci´on debe estar a m´as de 1 metro de distancia del alcance m´aximo del brazo de la máquina. [\[14\]](#page-70-4)

El trabajo requerido para realizar las excavaciones mecánicas y tapado con retiro del material excavado. Actividad que se hará solamente con autorización previa de la interventoria, aprobación del procedimiento de trabajo, siguiendo las respectivas recomendaciones consignadas en el análisis de riesgo y con las autorizaciones del operador de ECOPETROL S.A. encargado del área. El contratista, deberá considerar para la ejecución de la actividad lo dispuesto en el documento ECP-DHS-I-085[\[14\]](#page-70-4) Instructivo de seguridad para trabajo en excavaciones.[\[16\]](#page-70-5)

El tapado se debe realizar utilizando material de la misma excavación. En zonas dentro de las estaciones o pozos se debe compactar el material de relleno, garantizando estabilidad en el terreno, en zonas afectadas en predios distintos a ECOPETROL S.A. El contratista debe garantizar que el terreno quede libre de piedras o materiales ajenos a la composición natural del terreno.<sup>[\[16\]](#page-70-5)</sup>

Unidad de pago: Esta actividad se pagara por metro cúbico( $m<sup>3</sup>$ ) con aproximación a un decimal.

<span id="page-29-3"></span>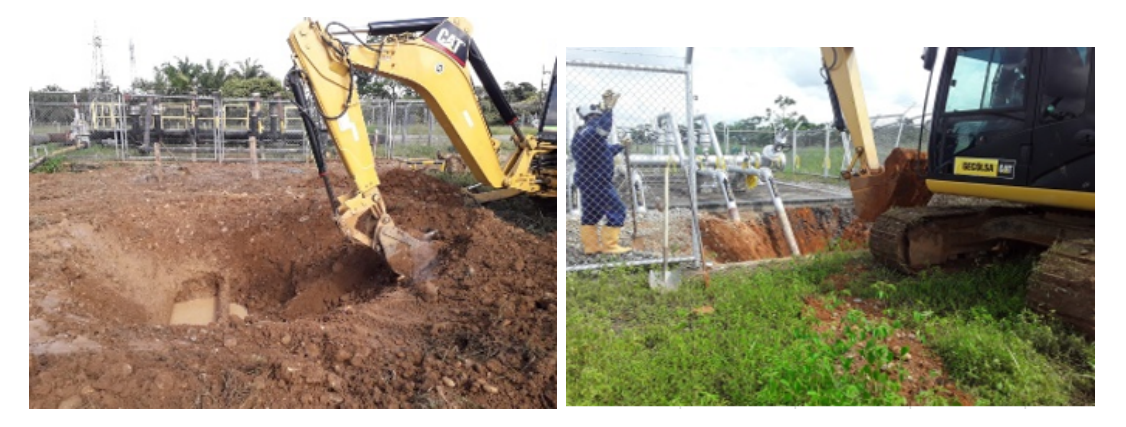

Figura 5.1: Excavación mecanica Fuente: UT VRO / ECP

## <span id="page-30-0"></span>5.1.2. Excavación manual

Es aquella que efectúan los trabajadores utilizando su fuerza física, ayudados por herramientas de mano como palas, picos, picas, barras, etc. La excavación debe contar con estudio de suelos, en caso contrario deber´a cumplir m´ınimo con lo siguiente.

- Menos de 6 m. de profundidad.
- $\blacksquare$  Más de 0.6 m. de ancho.
- Talud de al menos 1.5:1 (por cada metro de profundidad, 1.5 m. de inclinación a cada lado).

Lo anterior, dependerá del tipo de suelo y otras variables que deben ser evaluadas por la persona competente o calificada. [\[14\]](#page-70-4)

- Cuando una excavación tenga más de 1.5 m. de profundidad, y su tamaño permita que un trabajador caiga adentro, deberá aplicarse la reglamentación vigente sobre trabajo en alturas nacional e interno de Ecopetrol S.A. para el personal que ingrese y el que trabaje a menos de 1.8 m. del borde, para lo cual podrá considerar delimitación o líneas de advertencia entre otras medidas.
- Cuando se operen maquinarias o equipos pesados (retro excavadoras, grúas, etc), el personal deberá retirarse de la excavación para operar la máquina.
- Si existe el riesgo de derrumbe cuando se utilizan equipos que inducen vibración como compactadores, martillos, otros, se debe contar con un área de control más grande, definida por una persona competente. [\[14\]](#page-70-4)

<span id="page-30-1"></span>Unidad de pago: Esta actividad se pagara por metro cúbico( $m<sup>3</sup>$ ) con aproximación a un decimal.

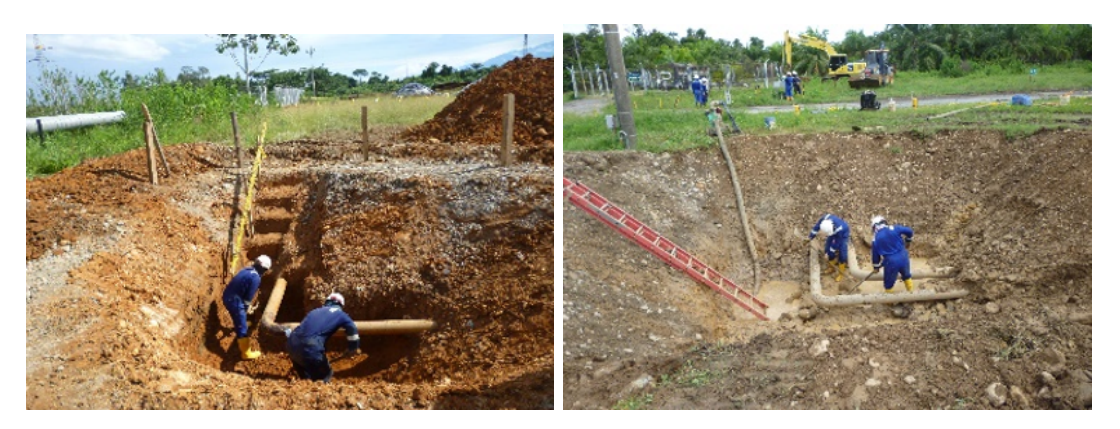

Figura 5.2: Excavación manual Fuente: UT VRO / ECP

## <span id="page-31-0"></span>5.2. Trabajos mecánicos

## <span id="page-31-1"></span>5.2.1. Limpieza y Pintura en Tuberías Aereas

#### <span id="page-31-2"></span>5.2.1.1. Preparación de superficie

Se debe limpiar la superficie exterior del tubo por medio de chorros de arena con o sin agua a presión "Sandblasting" o "wetsand-blasting" hasta acabado de metal casi blanco de acuerdo con la norma SSPC SP-10 de acuerdo con el cuadro 5.1 .El chorro de arena debe producir un perfil de superficie con anclajes no menores de 2.5 mils, ni mayores de 3.5 mils. La mezcla correcta de arena y/o granalla para llegar a este perfil, y el m´etodo para medir este perfil debe ser revisado por el contratista y avalado por ECOPETROL S.A. o su representante.

Las superficies aéreas sujetas a pulimento se deben limpiar con el chorro de agua-arena o m´etodo seleccionado nuevamente antes de aplicarles el revestimiento. Al aplicarse limpieza con chorro de agua-arena o método seleccionado, el operario debe estar provisto de su respectivo equipo de seguridad. Después de las operaciones de limpieza y preparación de la superficie, el interior y exterior del tubo se debe limpiar de residuos de arena y otros contaminantes, mediante aire a presión o por limpieza al vacío. Esta operaci´on final de limpieza debe ser controlada para asegurar que ning´un contaminante afecte la calidad del revestimiento. [\[15\]](#page-70-6)

| Especificación      | Descripción                                                        |
|---------------------|--------------------------------------------------------------------|
| $SSPC - SP - 1$     | Limpieza con solventes.                                            |
| $SSPC - SP - 2$     | Limpieza con herrmientas manuales.                                 |
| $SSPC - SP - 3$     | Limpieza con herramientas-Manuales / Mecánicas.                    |
| $SSPC - SP - 4$     | Limpieza con flama.                                                |
| $SSPC - SP - 5$     | Limpieza con chorro abrasivo - (Granallado / Arenado)Metal blanco. |
| $SSPC$ - $SP$ - $6$ | Limpieza con chorro abrasivo - (Granallado / Arenado)Comercial.    |
| $SSPC - SP - 7$     | Limpieza con chorro abrasivo - (Granallado / Arenado) Brush Off.   |
| $SSPC - SP - 8$     | Limpieza con decapado químico.                                     |
| $SSPC - SP - 9$     | Limpieza por agentes atmosféricos.                                 |
| $SSPC - SP - 10$    | Limpieza con chorro abrasivo - (Granallado / Arenado)Casi blanco.  |
| $SSPC - SP - 11$    | Limpieza manual con herramientas mecanicas - metal descudo.        |
| $SSPC - SP - 12$    | Limpieza con agua a presión - Waterjetting.                        |
| $SSPC - SP - 13$    | Limpieza con concrete.                                             |
| $SSPC - SP - 14$    | Limpieza abrasiva industrial.                                      |
| $SSPC - SP - 15$    | Limpieza manual con herramientas mecánicas.                        |
| $SSPC - SP - 16$    | Limpieza de metales no ferrosos.                                   |

<span id="page-31-3"></span>Cuadro 5.1: Preparación de Superficie - Norma SSPC Fuente: UT VRO / ECP

#### <span id="page-32-0"></span>5.2.1.2. Aplicación del imprimante

Para los sistemas indicados en el cuadro 5.2, luego de su aplicación de una capa de pintura de imprimación de zinc inorgánico del tipo solvente orgánico, de secamiento y curado rápido, a un espesor de película seca de 3 mils (75 micras), se aplicará un refuerzo en las zonas de todas las juntas soldadas a un ancho de 10 centímetros (5 centímetros a lado y lado de la junta), mediante un recubrimiento tipo epóxico, este espesor es adicional al aplicado al resto de la tubería. [\[15\]](#page-70-6)

#### <span id="page-32-1"></span>5.2.1.3. Aplicación de Barrera

Se requiere de la aplicación de pintura de barrera del tipo Epoxica a un espesor de película seca señalado en el cuadro 5.2 y de un color diferente al aplicado como imprimante. [\[15\]](#page-70-6)

#### <span id="page-32-2"></span>5.2.1.4. Aplicación de Acabado

Se debe proceder, una vez cumplido con el m´ınimo tiempo de repinte de la pintura anterior, con la aplicación de la pintura de acabado del tipo Poliuretano alifático (con contenido de sólidos por volumen mínimo de  $54\%$ ), espesor de película seca será el correspondiente a lo indicado en el cuadro 5.2 de la presente especificación. Se requiere de la aplicación de una sola capa de pintura de acabado. [\[15\]](#page-70-6)

### <span id="page-32-3"></span>5.2.2. Limpieza y Pintura en Tubería Enterradas

#### <span id="page-32-4"></span>5.2.2.1. Preparación de superficie

Las superficies que se limpiarán con chorro de arena o arena/agua, deben estar perfectamente secas, la arena utilizada deber´a ser dulce, lavada, con alto contenido de sílice, libre de tierra y materias extrañas que puedan afectar su aplicación. Las superficies terminadas deben limpiarse con cepillo de pelo, cerda o fibra, soplarse con aire comprimido o limpiarse por vacío con el propósito de remover las trazas de los productos de la limpieza con chorro de arena. El tiempo m´aximo que puede transcurrir entre la terminación de la limpieza y la aplicación de la primera capa de pintura o el recubrimiento es de 1 hora. En las superficies en donde se forme herrumbre por no pintarse a tiempo, debe hacerse nuevamente la limpieza con chorro de arena hasta alcanzar el grado requerido. La superficie debe ser limpiada tal como se describe en los párrafos anteriores y lo indicado en el cuadro 5.2 de esta especificación, el perfil de anclaje debe estar entre 2,5 y 3,5 milésimas de pulgada de profundidad.[\[15\]](#page-70-6)

### <span id="page-33-0"></span>5.2.2.2. Aplicación de recubrimiento en accesorios de tubería

Los accesorios de tubería, así como las partes de tubería que no se encuentren protegidas con algún tipo de recubrimiento, deben recubrirse con una capa mínima de igual espesor al aplicado en el resto de la tubería. Se deberá demostrar la compatibilidad del recubrimiento a aplicar con el existente en las zonas de transición. El recubrimiento podrá aplicarse por medio de spray brocha o rodillo, de acuerdo a lo señalado en la especificación del proyecto y complementado por lo designado en el producto, siguiendo siempre las mínimas instrucciones del fabricante de las pinturas. [\[15\]](#page-70-6)

| $E$ quipo                      | <b>Superficie</b>     | Imprimate              |        |                    | Barrera   Acabado   Total mínimo |
|--------------------------------|-----------------------|------------------------|--------|--------------------|----------------------------------|
| Tuberia Enterrada   SSPC-SP-5  |                       | $\pm 10 \text{ miles}$ |        | $\degree$ 22 mils  | $32 \text{ miles}$               |
| Tuberia Enterrada   SSPC-SP-10 |                       |                        |        | $32 \text{ miles}$ | 32 mils                          |
| Tuberia Aerea                  | $SSPC-SP-10$   3 mils |                        | 6 mils | 3 mils             | 12 mils                          |

<span id="page-33-4"></span>Cuadro 5.2: Especificaciones generales sistemas de pintura a T hasta de 120°C Fuente: UT VRO / ECP

## <span id="page-33-1"></span>5.2.3. Ensayos no destructivos - Aplicación de pintura

#### <span id="page-33-2"></span>5.2.3.1. Espesor de película seca

Se miden espesores de capas de pintura por ultrasonido por medio del medidor de espesores de recubrimiento PosiTector 6000 figura 5.3, permite realizar mediciones rápidas y precisas gracias a la compensación automática de temperatura, capaces de medir sobre superficies ferrosas (como el acero) o no ferrosas (como el aluminio) y tiene un rango de medicion de 0 a 60 mils, esta medición se tendra que hacer en los cuadro ejes de la tubería y registrando el promedio de estas, con este proceso se garantiza que se aplica una capa de pintura de acuerdo a los requerimientos técnicos que se han  $establecido.$ [\[10\]](#page-69-9)

<span id="page-33-3"></span>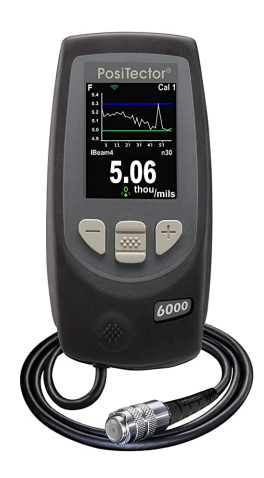

Figura 5.3: PosiTector 6000 [\[10\]](#page-69-9)

#### <span id="page-34-0"></span>5.2.3.2. Discontinuidad Eléctrica (Holliday Baja)

El detector de baja tensión figura 5.4 permite inspeccionar diferentes recubrimientos en substratos conductivos en busca de pequeños defectos, tales como discontinuidades y poros, utilizando el m´etodo de esponja humeda, cuando esta pasa por encima de un microorificio la corriente pasa del detector a través de la humedad del orificio al sustrato situado debajo y regresa al detector a trav´es del cable de retorno de señal, este flujo desencadena una alarma sonora y enciede intermitentemente el LED de alarma. Su rango esta comprendido entre 9V DC hasta los 12mils y 90 V DC hasta los 20 mils.[\[6\]](#page-69-10)

<span id="page-34-2"></span>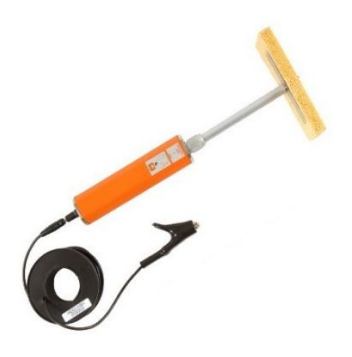

Figura 5.4: Detector de baja: ELCOMETER MODELO: 270 [\[7\]](#page-69-11)

#### <span id="page-34-1"></span>5.2.3.3. Discontinuidad Eléctrica (Holliday Alta)

El detector de porosidad de alto voltaje figura 5.5, utilizado para la detección de porosidad del recubrimiento en revestimientos diel´ectricos, en sustratos conductores, incluido el hormigón. Adecuado para operaciones de recubrimiento de tuberías de producci´on, tanques de trabajo y estructuras, ideal para usar en tanques de almacenamiento, válvulas y tuberías. Con un rango de voltaje de 0 - 30.000 V es ideal para recubrimientos con espesores superiores a 20 mils.[\[21\]](#page-70-7)

<span id="page-34-3"></span>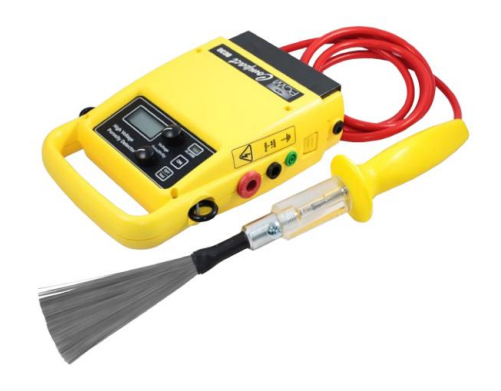

Figura 5.5: Detector Compacto de Porosidad PCWI PW-935 30kV

#### <span id="page-35-0"></span>5.2.3.4. Adherencia

El comprobador hidráulico de adherencia es un medidor extremadamente versátil que puede utilizarse para muchos requisitos de adherencia. Las pruebas pueden hacerse sobre superficies planas o curvas (cóncavas y convexas), con los cuales probamos la adherencia para asegurar la calidad en la aplicación, resistencia y durabilidad de la misma. Las pruebas las realizamos por medio de la aplicación de un adhesivo especial a unos dados de prueba, que a su vez son pegados a la superficie con recubrimiento y posteriormente se retiran con el equipo hidráulico ejerciendole una presión para verificar la adherencia del recubrimiento, los resultados de la puebas se pueden visualizar en el manometro, este ensayo se realiza de acuerdo a la norma ASTM D4541 "ver anexo 3".  $|21|$ 

<span id="page-35-3"></span>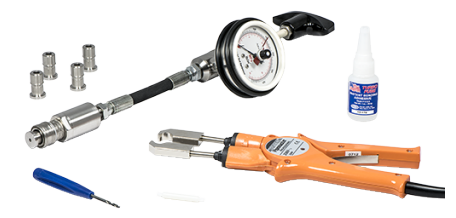

Figura 5.6: Comprobador hidráhico de adherencia

### <span id="page-35-1"></span>5.2.4. Soldadura, Tubería y Paileria

La soldadura de tubería y accesorios a realizarse en las lineas de transporte y distribución de hidrocarburos; esto se realizará de acuerdo a la norma ANSI/ASME B.31-4 anexo 3, que referencia a la norma API-STD-1104 "ver anexo 3", para calificar los soldadores y la inspección de la calidad de la soldadura.

#### <span id="page-35-2"></span>5.2.4.1. Soldadura

Conocido comúnmente como soldadura revestida, la SMAW produce calor a partir de un arco el´ectrico que se mantiene entre la punta de un electrodo cubierto con fundente y la superficie del metal base. El electrodo consta de un núcleo de metal sólido cubierto por una mezcla de compuestos minerales y metálicos.La composición del revestimiento depende del tipo de electrodo y la polaridad de la soldadura. Entre sus funciones se encuentran : proteger la soldadura fundida, brindar una acción de fluido para eliminar las impurezas del depósito de soldadura y mediante el control de la química del depósito de soldadura, proporcionar las prioridades mecánicas de soldadura deseadas.[\[15\]](#page-70-6)
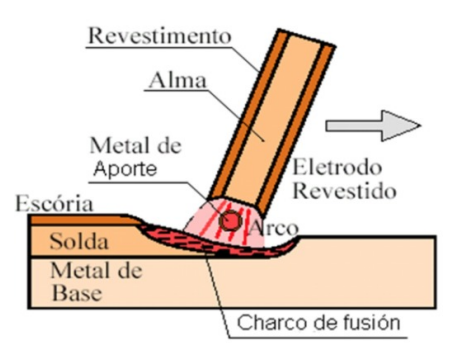

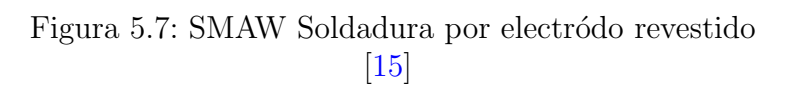

#### 5.2.4.2. Tipos de uniones

Las posiciones mas comunes que encontramos para la soldadura de tuberías son: plana, vertical, horizontal y sobrecabeza.

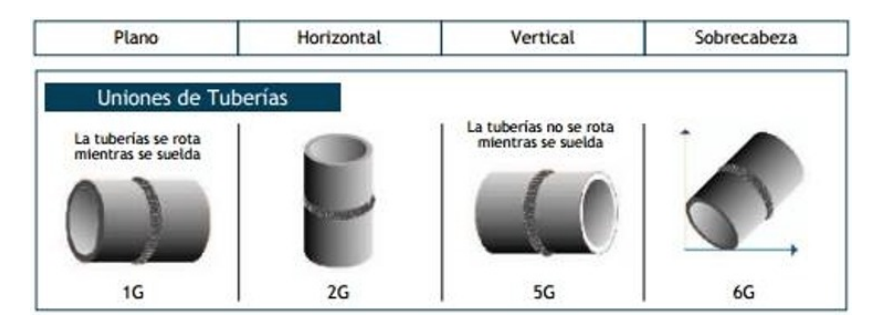

Figura 5.8: Uniones de tubería [\[15\]](#page-70-0)

#### 5.2.4.3. Tipos de Soldadura

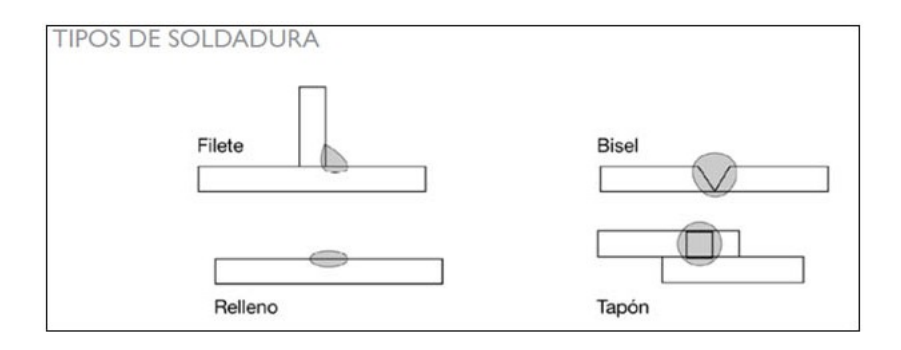

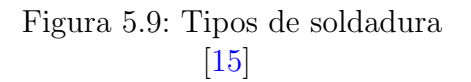

#### 5.2.4.4. Tipos de bisel

Diferentes tipos de biseles que podemos encontrar la facilidad de instalar algun accesorio o tramo de tubería.

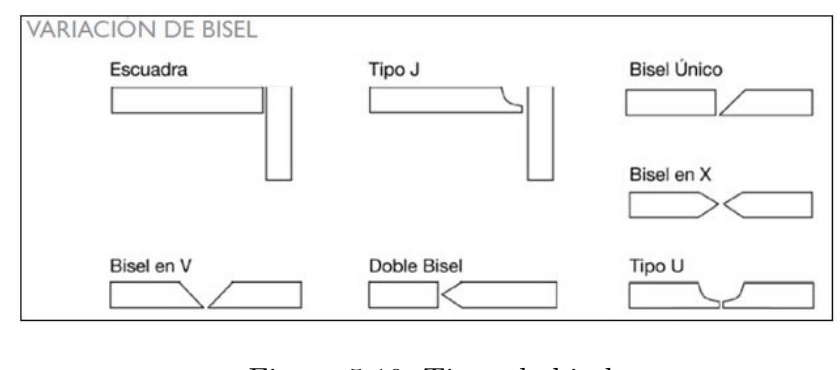

Figura 5.10: Tipos de bisel  $\vert 15 \vert$ 

#### 5.2.4.5. Corte por combustible de oxigeno (oxicorte)

Este método de corte, crea una reacción química del oxígeno con el metal a altas temperaturas para cortar el metal. L as llamas del precalentamiento se usan para incrementar la temperatura de la superficie del acero hasta casi lo 1.000 grados celsius. Luego, un chorro de vapor de oxigeno puro es expulsado hacia el area calentada, como resultado el acero es oxidado y arrancado para crear una cavidad. [\[15\]](#page-70-0)

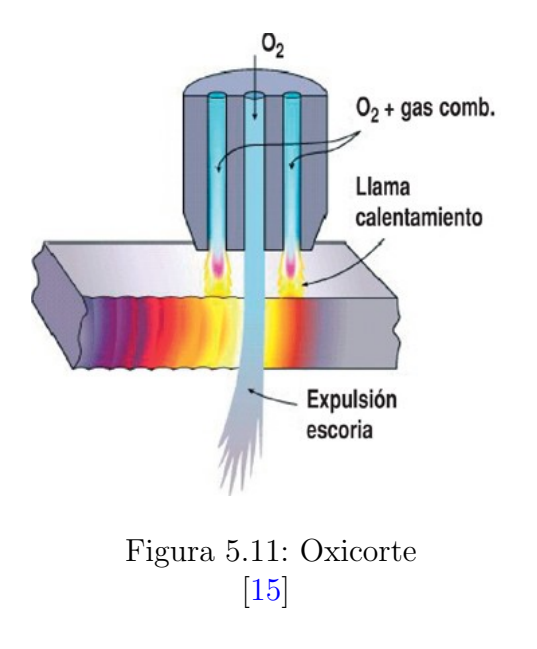

#### 5.2.4.6. Prueba hidrostática de líneas

La prueba hidrostática, de acuerdo a la norma API-RP-1110 anexo 3, para las líneas de transporte de hidrocarburos, o la norma  $ANSI/ASME B.31.3$  anexo 3 para las tuberías de proceso de plantas o estaciones, para la realización de la misma debe estar completamente terminados los tabajos mecánicos de las líneas y debe estar todo liberado por ensayos no destructivos como lo son, inspección visual, liquidos penetrantes, radiografia y ultrasonido.

Para garantizar que la linea no tenga cualquier obstrucción interna por taponamiento de barro, basura o algun remanente se hace un lavado de la línea con pollypig o insección visual si la linea lo permite. Con todos los trabajos terminados mecánicamente y liberados con los respectivos ensayos no destructivos, se procede a hacer alistamiento de la puebra hidrostática. Debe existir una carpeta con toda la siguiete información:

- Hoja de vida y seguridad social del personal que va estar ejecutando la prueba.
- Documentación técnica referente a la construción de los cabezales a utilizar.
- Certificados de calibración de todos los instrumentos de medición y control con fecha vigente no mayor a 6 meses.

Después de la finalización satisfatoria de la prueba hidrostática y se haya obteniendo la aprobación por parte del cliente se debe drenar y sacar todas las lineas y equipos, se deben retirar todas las bridas ciegas temporales y dem´as equipos instalados para la prueba, debe reajustarse o reinstalarse la tubería y equipos desensamblados. [\[15\]](#page-70-0)

#### 5.2.5. Ensayos no destructivos - Tuberías y tanques

#### 5.2.5.1. Inspección Visual

Es probablemente el tipo de ensayo no destructivo más ampliamente utilizado, el mas facil de aplicar, acarrea resultados r´apidos y normalmente tiene un bajo costo. La inspección visual comienza antes de la soldadura, el inspector debe verificar las siguientes condiciones de acuerdo a las especificaciones:

- Preparación de la junta, dimensiones y acabado.
- Alineación y ensamble de las piezas a soldar.
- Verificación de limpieza.

Durante la soldadura, la inspección visual se verifican detalles del trabajo mientras la fabricación se encuentra en progreso, tales como:

- Proceso de soldadura y condiciones.
- Metal de aporte.
- $\blacksquare$  Fundente o gas de protección.
- $\blacksquare$  Control de distorsión.
- Cincelado, pulido o descarbonado entre pases.
- $\blacksquare$  Intervalos de inspección.

Despues de la soldadura la inspección visual es útil para verificar el producto terminado en aspectos talescomo:

- Precisión dimensional de la soldadura (incluyendo distorsión).
- Conformidad a los requerimientos de los planos (que involucrendeterminación de si todas las soldaduras requeridas han sido realizadas, y si las soldaduras terminadas están conforme al tamaño y contorno requeridos).
- Aceptabilidad de las soldaduras en lo relativo a su apariencia (incluyendocaracterísticas como la rugosidad, salpicadura de la soldadura, etc.).
- Presencia de cráteres no llenados, socavaciones, traslapos y grietas.[\[3\]](#page-69-0)

#### 5.2.5.2. Líquidos Penetrantes

La inspección por líquidos penetrantes es un método usado para la detección de discontinuidades que aparezcan en la superficie de la pieza. El uso de l´ıquidos penetrantes puede ser considerado como una extensión de la inspección visual. Muchas discontinuidades no podrían ser detectadas a través de la inspección visual realizada por un inspector experimentado.La prueba de l´ıquidos penetrantes tiene la ventaja de ser un ensayo rápido, fácilmente aplicable y relativamente economico.[\[15\]](#page-70-0) La inspección por líquidos penetrantes, en pase raiz, pase presentación o soldaduras existentes, se realizará de acuerdo con la norma ASTM E 165-95 anexo 3, se utilizará el siguiente kit:

- Preparación y limpieza: Líquido limpiador de acuerdo con parámetros de ASTM E165.
- Liquido penetrante: Tinta penetrante de acuerdo con parámetros de ASTM E165.
- Liquido revelador: Tinta reveladora de acuerdo con parámetros de ASTM E165.[\[16\]](#page-70-1)

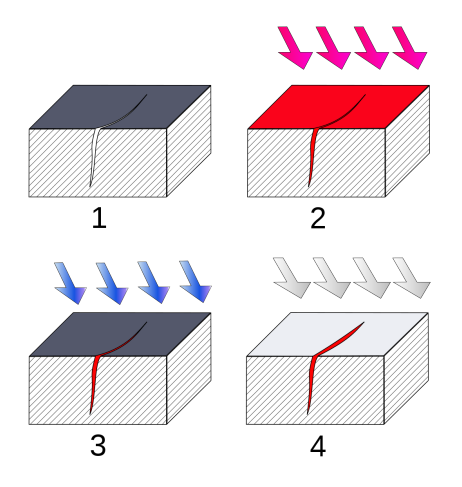

Figura 5.12: Líquidos Penetrantes

# 6. Desarrollo del apoyo a las actividades

### 6.1. Memorias de calculo

Una memoria de cálculo es un documento que contiene la información detallada y técnica de las actividades ejecutadas, está debe contar con tablas de los resultante de los cálculos, esquemas, planos y registros fotográficos de la actividad descrita en la memoria de calculo. Las características de la información que debe llevar las memorias de cálculo son definidos entre el dueño del proyecto y contratista, estas deben quedar registrada en las especificaciones técnicas o en el contrato.

Cada supervisor de campo es responsable de entregar la memoria de calculo debedamente diligenciada con sus respectivas medidas en el formato (memoria de calculo - campo) "ver anexo 1", entreganda al personal de control y programación de obra.

Estas memorias de calculo son digitadas en otro formato en excel (memoria de calculo - digital) "ver anexo 1", las cuales tienen toda la información necesaria para evidenciar el trabajo realizado y poder ser enviadas al cliente (Ecopetrol S.A) para hacer una concertación y verificar que todas las medidas, calculos y registros fotograficos descritos en las memorias correspondientes con las realizadas en campo, posteriormente a esto el ingeniero programador debera subir todas la cantidades al programa de planificación de recursos empresariales SAP.

Con la finalidad de tener un registro fisico para futuras interventorias se realiza a un libro de pago donde estaran todas las memorias de calculo que se cobraron en el mes.

#### 6.1.1. Trabajos civiles

Los supervisores registran los siguientes trabajos civiles: item 31 instalación de cercas con alambre de púas, item 262 excavación Manual y relleno con retiro de material y el item 264 excavación y tapado mecanico con retiro de material, el registro de los items en las memorias va deacuerdo al trabajo realizado en el area, en ocaciones por temas de interventoria y de impacto ambiental se registra el item 29 suministro y siembra de vegetación, para restauración de la vegetación que se daño al intervenir el area de trabajo, el item 272 Suministro, nivelación, conformado y compactación manual con material de excavación seleccionado, en este caso el material seleccionado es arena de rio.

Teniendo en cuenta que se pueden presentar trabajos adicionales se tiene el cuadro de descripcion de actividades correspondientes a los mantenimientos preventivos y correctivos que presta la empresa UT Mantenimiento Estatico VRO "ver anexo 2".

Calculo realizado para el volumen de la excavación completa expresada por la ecuación (8.1), en este caso es la de una piramide truncada figura 8.11, los demas item solo se registran medidas para sacar areas y volumenes.

$$
V = \frac{((Amec + Aman) * (Pmec + Pman)) * h}{3}
$$
(6.1)

Donde:

- V: Volumen de la piramide truncada.
- $\blacksquare$  Amec: Area de excavación mecanica.
- $\blacksquare$  Aman: Area de excavación manual.
- $\blacksquare$  Pmec: Perimetro de excavación mecanica.
- Pman: Perimetro de excavación manual.
- $\blacksquare$  h: Altura de excavación completa.

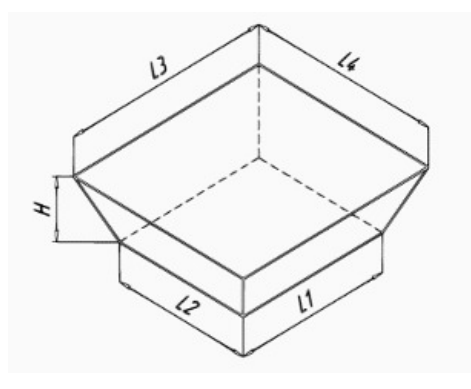

Figura 6.1: Excavación completa - Piramide truncada Fuente: UT VRO / ECP

#### 6.1.2. Limpieza y pintura en tuberias

Se hará registro de las actividades de limpieza y pintura con el item 50: Preparación de superficie con sandblasting SSPC SP  $2/3$ , suministro y aplicación de recubrimientos para tubería enterrada entre 70 °C a 120°C, ya que es el mas utilizado para la tuberia encontrada en campo chichimene y castilla, si se presentan cambios en la actividad con respecto a la especificación de la norma SSPC se registraran los item del 47 al 57 respectivamente.

Unidad de pago: Esta actividad se pagara por metro cuadrado $(m^2)$  con aproximación a un decimal, el calculo realizado para obtener los metros cuadros ( $m<sup>2</sup>$ ) esta expresado por las ecuaciones:

$$
P = D * \pi \tag{6.2}
$$

$$
A = P * L \tag{6.3}
$$

Donde:

- $\blacksquare$  P: Perimetro de tubería intervenida.
- $\blacksquare$  D: Diametro de tubería intervenida.
- $\blacksquare$  L: Longitud de tubería intervenida.
- $\blacksquare$  A: Area de tubería intervenida.

#### 6.1.3. Soldadura y paileria

Las actividades de soldadura y paileria realizados seran reportados por el supervisor mec´anico debidamente diligenciado en su formato de memoria de calculo con su respectivos calculos, medidas, isometricos de tuberias y evidencia fotografica, estas actividades requieren diversos recursos tanto mecánicos como manuales, los item mas utilizados para estas actividades rutinarias que se tienen son descritas en la siguiente tabla:

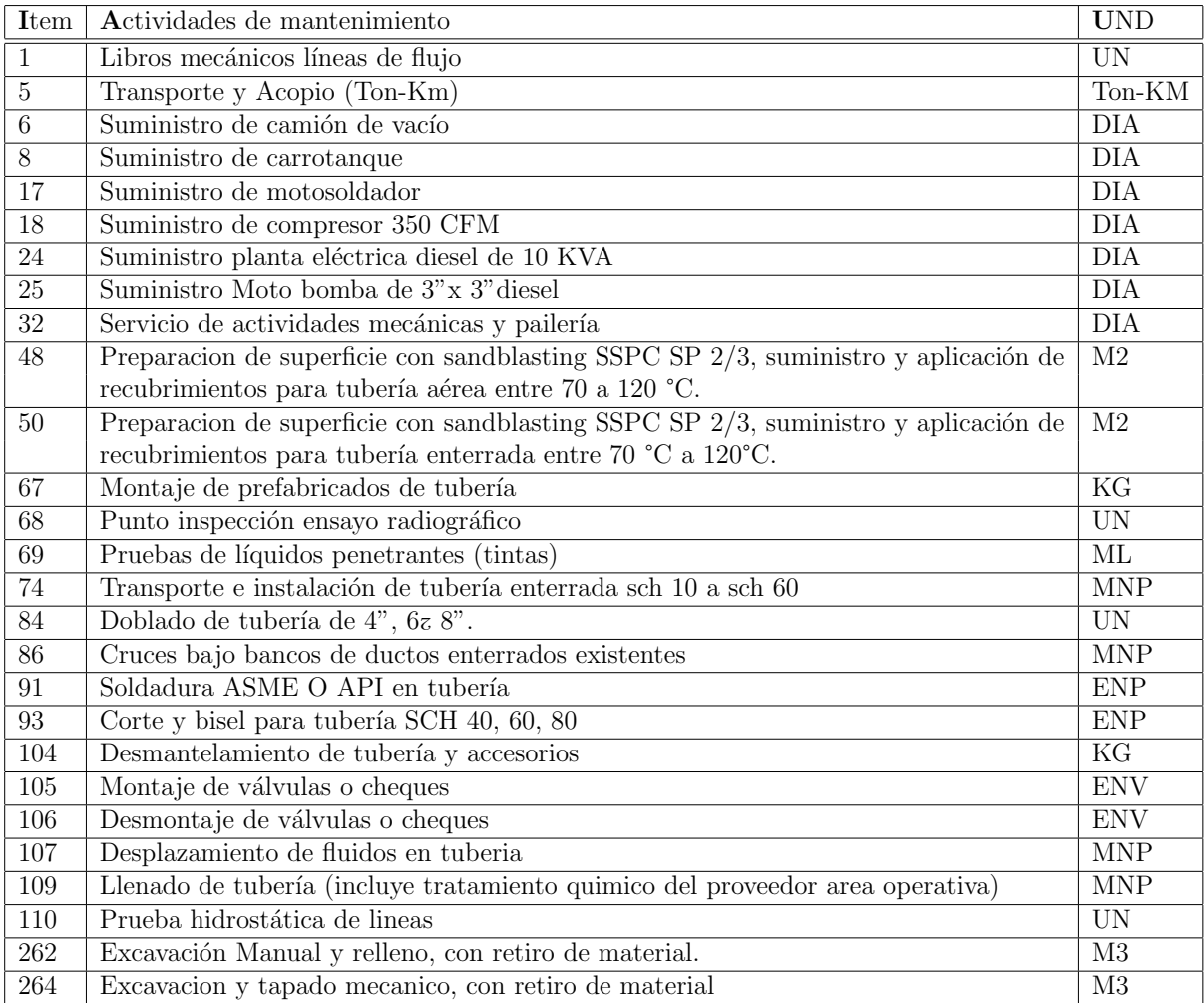

Cuadro 6.1: Actividades rutinarias de soldadura y paileria Fuente: UT VRO / ECP

Teniendo en cuenta que se pueden presentar trabajos adicionales se tiene el cuadro de descripcion de actividades correspondientes a los mantenimientos preventivos y correctivos que presta la empresa UT Mantenimiento Estatico VRO "ver anexo 2". Cuando se necesitan diferentes recursos como personal, maquinaria especifica y o empresa que realice pruebas diferentes se hacen ordenes de servicio para contratar estos recursos.

### 6.2. Reportes Diarios

Los reportes diarios son muy importantes para el control de los trabajos, ya que estos reportes dan seguimiento de avance de las actividades que se tienen programadas en el plan de trabajo (PDT), estas se tienen que ir revisando diariamente para saber si se necesita una reprogramación para que se logren alcanzar los objetivos.

Se debe llevar un cumplimiento de metas, con el fin de que si se llegase a tener alg´un atraso, el programador debe reportar estos casos al ingeniero residente para tomar acciones como por ejemplo concentrar el personal contratado en solo ese trabajo critico, trabajar horas extras o contratar mas personal, ya que estos objetivos se tienen que cumplir conforme a lo establecido con el plan de trabajo que es realizado con una semana de anterioridad.

Estos planes de trabajos son realizados entre el ingeniero residente y el programador semanalmente, son informados a los demas departamentos como lo son los ingenieros HSEQ que son los encargados de establecer el analisis de riesgo para los trabajos que se desean realizar y tener los permisos de trabajos correspondiente a el trabajo en especifico ejemplo si es trabajo mecanico, electrico, en alturas o en espacio confinado, tambien al personal de bienes y servicios que son los encargados que contratar la maquinaria necesaria para los trabajos a realizar.

Estos reportes diarios son unificados en un informe semanal el cual sera entregado al gerente y la gestora de ecopetrol para dar conocimiento de las actividades realizadas semanalmente.

Aparte de las actividades que se reportan diariamente en este formato, tambien se registra el personal que desarrolla las actividades reportadas, es muy importante este registro ya que este reporte de personal sera enviado al departamento de contaduria el cual se encarga de llevar el registro de nomina del todo el personal, como tambien se le entrega el reporte diario al departamento de bienes y servicios los cuales son los encargados de suministras las maquinaria, equipos, vehiculos y herramientas reportadas en las actividades realizadas.

Por ultimo podemos encontrar las observaciones e improductividades que se pueden presentar por alguan situación como emergencias, lluvias, permisos de trabajo o paros de la comunidad.

El formato de reporte diario se puede evidenciar en anexos I.

#### 6.2.1. Curva S

La curva S es una representación gráfica de recursos, costos, avance u otras cantidades acumuladas en el tiempo. Debe su nombre a que tiene una forma parecida a la letra S, aplanada al inicio y termino, y empinado en el medio. Esto es un comportamiento típico en la mayoría de los proyectos complejos. Tienen un inicio lento, luego aceleran debido a que se realiza la mayoría del trabajo y al final nuevamente se reduce.[\[1\]](#page-69-1)

En el eje y se colocan los recursos financieros (dinero), mientras que en el eje x se coloca el tiempo. La unidad de tiempo a utilizar dependerá de la duración del proyecto. Lo que se grafica son los recursos financieros el presupuestados acumulados en cada período, lo que va dibujando el comportamiento del consumo del presupuesto.

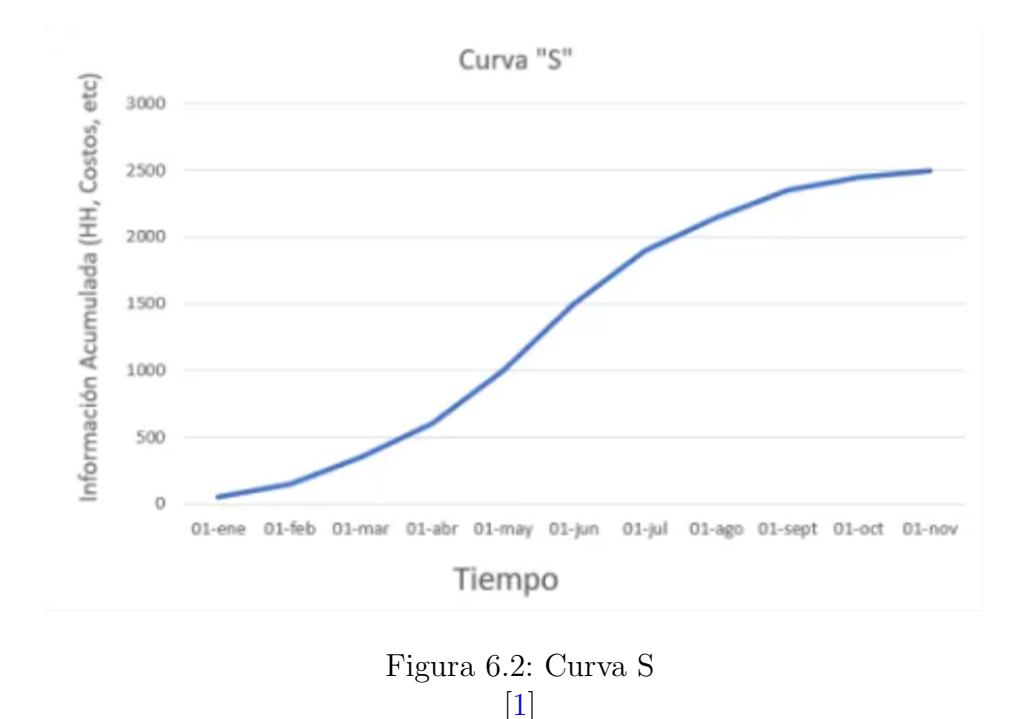

Para la elaboración de la curva S se tiene que realizar primero el PDT (Plan de Trabajo) este documento es un instrumento de planificación que ordena y sistematiza información de modo que se tenga una visión de las actividades a realizar, las cuales nos indican los objetivos, metas, resposabilidades y cronogramas, este documento realizado por el ingeniero residente y el ingeniero planeador, programador y control de obra, el documento muestra el conjunto de actividades y recursos disponibles para su desempeño en un periodo determinado. Es el ordenamiento en el tiempo de las tareas necesarias para realizar las actividades que se requieren para alcanzar las metas o productos que a su vez se requieren para lograr los objetivos de un proyecto.

En estos PDT podemos tener el planeado como se muestra en la figura 6.3, donde podemos encontrar la actividad principal, el total de dias que se planea terminar el trabajo y las fechas de inicio y fin de esta, luego se desglosan las actividades a desarrollar respectivamente al procedimiento que se tiene para el trabajo estas actividades tambien tienen su dias en total para realizarlas y el inicio y fin de las tareas.

El PDT nos muestra graficamente cuantos dias nos debemos demorar realizando cada actividades algunas actividades tienen que esperar que otras terminen, como tambien hay actividades que se pueden realizar en simultaniedad, pero como tambien se pueden retrazar los trabajos y se pueden demorar mas de lo planeado a estas tareas se les conoce como actividades criticas figura 6.4, en las cuales se deben de tomar desiciones en las cuales el ingeniero programador debe reportarle al ingeniero residente, para que este tome la desición de que se puede hacer para realizar esa tarea o tareas y terminarla sin ningun inconveniente cumpliendo con el PDT que se programo desde el incio.

|       |                 |           | Microsoft Project - Plan de análisis.mpp                                               |          |                                  |                           | 同                                                                                                    |
|-------|-----------------|-----------|----------------------------------------------------------------------------------------|----------|----------------------------------|---------------------------|----------------------------------------------------------------------------------------------------|
| 田町    |                 |           | Archivo Edición Ver Insertar Formato Herramientas Proyecto Informe Colaborar Ventana ? |          |                                  |                           | Escriba una pregunta<br>Ð                                                                                                    |
|       |                 |           | □ P H   #   △ ツ   ゟ   ゎ B イ   ヮ - └ -   &   ∞ ※ 美   白   ■   ■ \$   Shagrupar           |          |                                  |                           | $-19971290$                                                                                                    |
|       |                 |           |                                                                                        |          |                                  |                           |                                                                                                    |
|       |                 |           | ₩ 국백 병 김 총 총 총 총 총 총 회 총 .                                                             |          |                                  |                           |                                                                                                    |
|       |                 |           | $\Leftrightarrow$ $\div$ → $\pm$ <sub>0</sub> Mostrar - Arial                          |          |                                  |                           |                                                                                                    |
|       |                 |           |                                                                                        |          |                                  |                           |                                                                                                    |
|       |                 | $\bullet$ | <b>Task Name</b>                                                                       | Duración | Comienzo                         | Fin                       | 07 nov '1<br>10 oct '10<br>17 oct '10<br>24 oct '10<br>31 oct '10<br>DILIMIXIJIVISIDILIMIXIJIVISIDILIMIXIJIVISIDILIMIXIJIVISIDILIMIXI |
|       | $\mathbf{0}$    |           | - Plan de análisis                                                                     |          | 23 días un 11/10/10 i é 10/11/10 |                           |                                                                                                    |
|       | $\mathbf{1}$    |           | - Planeación de reuniones                                                              | 3 días   |                                  | lun 11/10/10 mié 13/10/10 |                                                                                                    |
|       | $\overline{2}$  |           | Definir a los contactos clave                                                          | 1 dia    | lun 11/10/10                     | lun 11/10/10              | La Parka                                                                                                    |
|       | $\overline{3}$  |           | Agendar reuniones para revisión                                                        | 2 días   | mar 12/10/10                     | mié 13/10/10              | <b>Mistico</b>                                                                                                    |
|       | $\overline{4}$  |           | Definir los formatos de información                                                    | 2 días   | mar 12/10/10                     | mié 13/10/10              | <b>Alex Koslov</b>                                                                                                    |
|       | 5               |           | - Análisis de la información                                                           | 10 dias  |                                  | jue 14/10/10 mié 27/10/10 |                                                                                                    |
|       | $6\overline{6}$ |           | Concentrar los datos recopilados                                                       | 2 días   | iue 14/10/10                     | vie 15/10/10              | Chessman                                                                                                    |
|       | 7               |           | Diseñar los cálculos de variables a crear                                              | 2 días   | lun 18/10/10                     | mar 19/10/10              | <b>Mistico, Alex Koslov</b>                                                                                                    |
|       | 8               |           | Seleccionar los modelos de base                                                        | 2 días   | mié 20/10/10                     | iue 21/10/10              | Brazo de oro.Pierroth.Alebriie                                                                                                    |
|       | $\mathbf{Q}$    |           | Seleccionar los modelos de negocio                                                     | 2 días   | mié 20/10/10                     | iue 21/10/10              | <b>Mistico, Alex Koslov</b>                                                                                                    |
|       | 10              |           | Revisar modelos y cálculos                                                             | 2 días   | vie 22/10/10                     | lun 25/10/10              | La Parka                                                                                                    |
| Gant  | 11              |           | Documentar los modelos                                                                 | 2 días   | mar 26/10/10                     | mié 27/10/10              | Pierroth                                                                                                    |
|       | 12              |           | <b>Entrega Análisis</b>                                                                | 0 días   | mié 27/10/10                     | mié 27/10/10              | $+$ $27/10$                                                                                                    |
|       | 13              |           | - Implementación                                                                       | 10 días  |                                  | jue 28/10/10 mié 10/11/10 |                                                                                                    |
| ama   | 14              |           | Seleccionar la plataforma tecnológica                                                  | 2 días   | iue 28/10/10                     | vie 29/10/10              | <b>Mistico,Chessman</b>                                                                                                    |
|       | 15              |           | Diseñar la arquitectura de negocios                                                    | 2 días   | iue 28/10/10                     | vie 29/10/10              | <b>Alex Koslov</b>                                                                                                    |
|       | 16              |           | Plasmar la arquitectura de negocios                                                    | 2 días   | lun 01/11/10                     | mar 02/11/10              | Chessman                                                                                                    |
|       | 17              |           | Establecer las entradas de información                                                 | 1 dia    | mié 03/11/10                     | mié 03/11/10              | La Parka                                                                                                    |
|       | 18              |           | Diseñar los reportes de salida                                                         | 2 días   | mié 03/11/10                     | iue 04/11/10              | Mistico, La Pa                                                                                                    |
|       | 19              |           | Implantar los reportes                                                                 | 2 días   | vie 05/11/10                     | lun 08/11/10              |                                                                                                    |
|       | 20              |           | Pruebas unitarias                                                                      | 2 días   | mar 09/11/10                     | mié 10/11/10              |                                                                                                    |
|       | 21              |           | Documentar la implementación                                                           | 2 días   | mar 09/11/10                     | mié 10/11/10              |                                                                                                    |
|       | 22              |           | Entrega Implementación                                                                 | $0$ dias |                                  | mié 10/11/10 mié 10/11/10 |                                                                                                    |
|       |                 |           |                                                                                        |          |                                  |                           |                                                                                                    |
|       |                 |           |                                                                                        |          |                                  |                           |                                                                                                    |
|       |                 |           |                                                                                        |          |                                  |                           |                                                                                                    |
|       |                 |           |                                                                                        |          |                                  |                           |                                                                                                    |
|       |                 |           |                                                                                        |          |                                  |                           |                                                                                                    |
|       | $\leftarrow$    |           |                                                                                        |          |                                  | $\rightarrow$             | $\blacktriangleright$<br>$\overline{\phantom{a}}$<br>Ш                                                                                |
| Listo |                 |           |                                                                                        |          |                                  |                           |                                                                                                    |

Figura 6.3: Plan de trabajo programado

| शाम<br>Archive          | $10 - 01 -$ | 5 v<br>Tarea      | Vista<br>Proyecto<br>Recurso                                                                                            | Formato           | Hemamientas de diagrama de Gantt                                          | <b>CHOIL</b><br>Prototipo.mpg - Microsoft Project                                                                                                    | 0.001                       |
|-------------------------|-------------|-------------------|----------------------------------------------------------------------------------------------------|-------------------|---------------------------------------------------------------------------|----------------------------------------------------------------------------------------------------|-----------------------------|
| Ą<br>Estáns<br>de texto | Formato     | Cuadricula Diseño | 事業<br>$\equiv$<br>فالدقنا<br>& Configuración de columnas =<br>Insertar<br>columna III Campos personalizados<br>Columnas | తి<br>Formato     | Tareas criticas<br><b>Denora</b><br>Tareas retrasadas<br>Estilos de barra | Número de esquema<br>들들들<br>--<br>Z Tarea de resumen del proyecto<br>Linea<br>Atrase<br>El Tareas de resumen<br>base -<br>Estilo de diagrama de Gantt<br>Mestrar u ecultar<br>r.                                       | Dibujo<br>$\sim$<br>Dibujes |
|                         | $\Omega$    |                   | Modo _ Nom de la tâche                                                                                                  | Duraciói Comienzo |                                                                           | 23 ene '12<br>05 mar '12<br>Jun <sup>1</sup> 11<br>08 ago '11<br>19 sep '11<br>31 oct '11<br>12 dic '11<br>$S$ J M D V X L<br>MOVX<br>$D$ $V$ $X$ $L$<br>$M$   D   V   X   L   S   J<br>5 <sup>1</sup><br>$\mathbf{L}$ | 161 <sup>4</sup>            |
| $\circ$                 |             | ٩                 | - Prototipo                                                                                                    | 187 días mié      | 06/07/11                                                                  |                                                                                                    |                             |
|                         |             | ۳                 | - ANÁLISIS                                                                                                    | 85 dias           | mié 06/07/11                                                              |                                                                                                    |                             |
| $\overline{z}$          |             | ٩                 | Solicitud del cliente                                                                                                   | 0 dias            | mié 06/07/11                                                              | $0 - 06/07$                                                                                                    |                             |
| ×                       |             | ۳                 | Análisis preliminar                                                                                                    | 4 sem.            | mié 06/07/11                                                              | e e                                                                                                    |                             |
|                         |             | ۳                 | <b>Análisis detallado</b>                                                                                               | 10 sem.           | jue 04/08/11                                                              |                                                                                                    |                             |
| s                       |             | 5                 | Definición del pliezo de<br>condiciones generales                                                                       | 3 sem.            | vie 14/10/11                                                              |                                                                                                    |                             |
| ×                       |             | ٣                 | Confirmación del pliego de<br>condiciones generales                                                                     | 0 dias            | vie 04/11/11                                                              | $4 - 04713$                                                                                                    |                             |
| ٠                       |             | ٩                 | <b>ESTUDIOS</b>                                                                                                    | 35 dias           | lun 07/11/11                                                              |                                                                                                    |                             |
| $\mathbf{\hat{z}}$      |             | ٩                 | <b>Estudios electrónicos</b>                                                                                            | 4 sem.            | fun 07/11/11                                                              |                                                                                                    |                             |
| ø                       |             | ٩                 | Estudios mecánicos                                                                                                    | Ssem.             | mar 22/11/11                                                              |                                                                                                    |                             |
| 10                      |             | в                 | <b>E FABRICACIÓN</b>                                                                                                    | 20 dias           | mar 27/12/11                                                              |                                                                                                    |                             |
| 11                      |             | ۳                 | Magueta                                                                                                    | 4 tem.            | mar 27/12/11                                                              |                                                                                                    |                             |
| 12                      |             | 5                 | Integración parte electrónica 1 sem                                                                                     |                   | mar 10/01/12                                                              |                                                                                                    |                             |
| 13                      |             | в                 | Integración parte mecánica                                                                                              | 1 <sub>sem</sub>  | vie 13/01/12                                                              |                                                                                                    |                             |
| 14                      |             | 5                 | = PRUFRAS                                                                                                    | 44 dias           | mar 24/01/12                                                              |                                                                                                    |                             |
| 15                      |             | ۳                 | Pruebas de la maqueta                                                                                                   | 3 sem.            | mar 24/01/12                                                              |                                                                                                    |                             |
| 16                      |             | в                 | <sup>16</sup> Retoques maqueta                                                                                          | 13 dias           | mar 14/02/12                                                              |                                                                                                    |                             |
| 17                      | ĭē,         | ₹                 | Electrónica                                                                                                    |                   | 1,5 sem - mar 14/02/12                                                    |                                                                                                    |                             |
| u                       |             | 쀙                 | Mecánica                                                                                                    | 1,5 sem.          | mar 21/02/12                                                              |                                                                                                    |                             |
| 19                      |             | ъ                 | Pruebas de producción                                                                                                   | 1 <sub>sem</sub>  | vie 02/03/12                                                              |                                                                                                    |                             |
| 20                      |             | в                 | <sup>26</sup> Retoques producción                                                                                       | 6 dias            | vie 09/01/12                                                              |                                                                                                    |                             |
| 21                      |             | ъ                 | Electrónica                                                                                                    | $15$ em           | vie 09/03/12                                                              |                                                                                                    |                             |
| 22                      |             | ٩                 | Mecánica                                                                                                    | 3 días            | mié 14/03/12                                                              |                                                                                                    |                             |
| $\leftarrow$            |             |                   |                                                                                                    |                   |                                                                           | $\frac{1}{2}$<br>$\left[ n\right]$                                                                                                    | 大臣                          |

Figura 6.4: Plan de trabajo con tareas en estado critico

## 6.3. Toma de medidas

#### 6.3.1. Espesores en película seca

La liberación de pintura entre capas y final se utilizará el equipo de medición de espesores PosiTector  $6000$  figura 6.5 cual será calibrado (en 0) antes de su uso y se verificará utilizando las cintas de medición, se debe indicar al pintor y supervisor el promedio de pintura y áreas bajas de espesor para reforzar, además se debe realizar una verificación visual donde se deben determinar irregularidades (piel de naranja, escurrimientos, falta de pintura) en la pintura que deben ser corregidas antes de la aplicación de la capa final de pintura, para esto se utilizará lija para eliminar la irregularidad y luego de manera manual o utilizando el equipo se aplicar´a sobre la superficie, se debe tener en cuenta la recomendación de repinte de la pintura ya que si el tiempo se excede la superficie pintada se debe reactivar utilizando una lija y limpiando el polvillo antes de la aplicación de pintura.

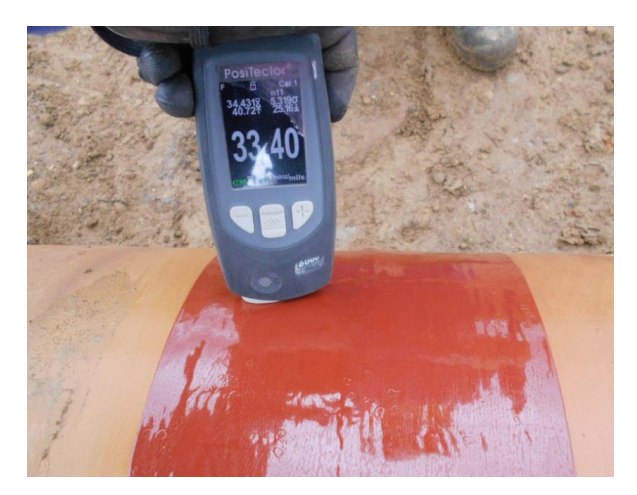

Figura 6.5: Toma de medida de espesor de película seca Fuente: UT VRO / ECP

#### 6.3.2. Ensayo de adherencia

El ensayo de prueba de adherencia a la pintura se realiza para verificar el estado y unión de la misma, este proceso se realiza en el interior y exterior del equipo, para realizar este ensayo se debe utilizar el equipo de adherencias hidráulico, utilizando una lija fina (800 o 1200) se seleccionan puntos aleatorios del equipo, se comienza lijando la superficie hasta que quede blancuzca la pintura o desgastada, luego se limpia con un trapo la superficie lijada para eliminar el polvo, se alistan los dados de medición que deben estar totalmente limpios sin ningun rastro de pintura seca, utilizando el pegante para prueba de adherencia se aplica en la superficie del dado garantizando que toda la superficie quedo impregnada del pegante, se ubica en el punto lijado y se hace presión con la mano hasta que quede fijo (aproximadamente 5 minutos), es necesario dejar secar el pegante durante al menos 30 minutos o mas dependiento la temperatura, cuando el tiempo haya culminado se posicionará la manguera del equipo garantizando que

se encuentra perpendicular para que no se generen esfuerzos adicionales a la tensión y den un valor equivocado, se accionará el equipo y se registrará el valor indicado en el manometro dado en cada punto para sacar un promedio general, y determinar si necesita ser reparado o esta apto para la liberación de la pintura, el pintor debe realizar las reparaciones de los puntos donde se realizó el ensayo.

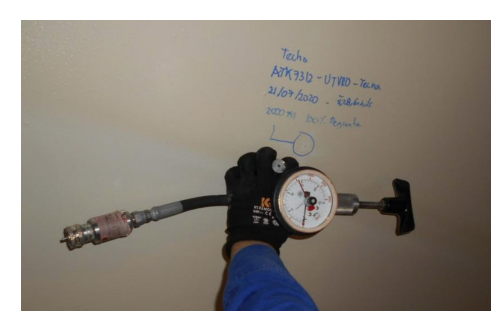

Figura 6.6: Toma de medida de adherencia con equipo hidráulico Fuente: UT VRO / ECP

#### 6.3.3. Líquidos Penetrantes

Este ensayo se realizará para liberación de juntas soldadas, es necesario considerar el acuerdo realizado con Ecopetrol para determinar el porcentaje de liberaciones a realizar  $(20\%, 50\% \text{ o } 100\% \text{ de unions soldadas})$ , la liberación se realizará en el pase de raíz y/o pase de presentación de la junta soldada (Según lo solicite integridad, como lo son l´aminas de cuerpo, fondo, perimetrales de tanque, soldadura de sobresanos, instalación de facilidades, pase de raíz de tubería existente con nueva), la junta debe estar limpia de impurezas (incrustaciones de soldadura, óxidos, contaminantes superficiales), en caso de que la verificación sea en el pase de raíz o presentación de la junta y el tiempo de soldadura sea limitado se debe informar / solicitar el ensayo con el kit de líquidos penetrantes para alta temperatura, el cual se puede realizar con la junta caliente y no afectará el resultado e interpretaciones.

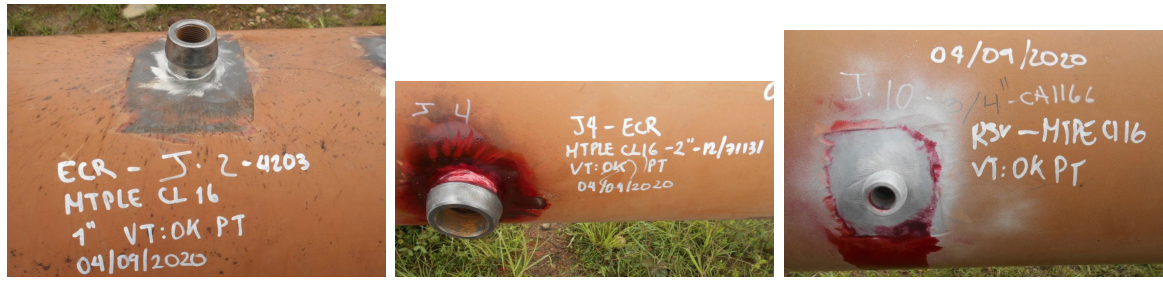

(a) Preparación y Limpieza (b) Líquido penetrante (c) Líquido revelador

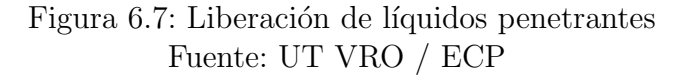

#### 6.3.4. Espesores de laminas y tuberias

Este ensayo se realiza utilizando el equipo de medición de espesores por ultrasonido TI-CMXDL de la marca checkline figura 6.6, el cual se tiene que calibrar con la escalerilla de 6 pasos de calibración de  $1/3/5/10/15/20$  mm ya que sin esta calibración la medición sera un aproximado o erroneo, despues de ser calibrado se tiene que conocer el equipo a realizar el ensayo ya que este cuenta con dos modos de uso a utilizar como son el pulso-eco el cual toma la medición del espesor sin revestimiento y el eco-eco que es capas de medir el espesor atraves de la pintura o revestimiento.

Para empezar la medición se ubican los puntos tanto para las laminas de tanques como para la tubería, se tomaran en diferentes partes del equipo para tener una buena medición y verificación del espesor de cada equipo, para las laminas se debe tomar minimo 6 puntos diferentes sobre toda la lamina y para las tuberias minimo 4 puntos como lo son los ejes que en este caso serian a las 12, 3, 6 y 9 correspondientes a un reloj figura 6.8.

Este ensayo utilizado con frecuencia para medir fallas por corrosión tanto a lo largo de la tubería con en sus extremos, presentando mas corrosión en la parte de las 9 del tubo ya que es donde se alojan cedimientos del producto transportado, como tambien en juntas soldadas, l´aminas de cuerpo, fondo, perimetrales de tanque, soldadura de sobresanos, instalación de facilidades ya que estas al ser soldadas pueden tener una falla de disminución de espesores por el calentamiento de la soldadura.

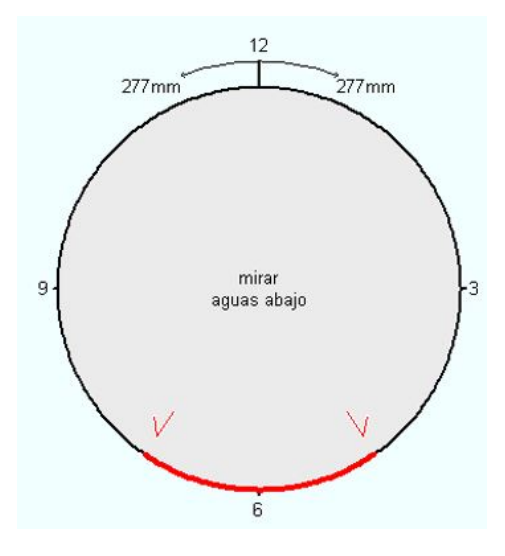

Figura 6.8: Ejes de lectura de tuberia Fuente: UT VRO / ECP

## 6.4. Medidas en tanques de almacenamiento

La información para obtener las medidas de los tanques de almacenamiento de agua y crudo para realizar el CAD, se hicieron en la estación chichimene donde se me genero un permiso de trabajo para poder ingresar y tomar el registro de medidas las cuales son:

- Diametro de tanque.
- Altura de tanque.
- Tipo de techo.
- Numero de anillos.
- largo y ancho de lamina.
- Espesor de anillo.

Para estas medidas conte con la supervición del capataz de area ya que necesitaba un apoyo para ingresar a las areas restringidas donde se encontraban los tanques de almacenamiento de crudo para tomar dichas medidas, y tambien para la ayuda de los equipos de medición utilizados que en este caso fueron la cinta metrica y el medidor de espesores por ultrasonido (TI-CMXDL) figura 6.9.

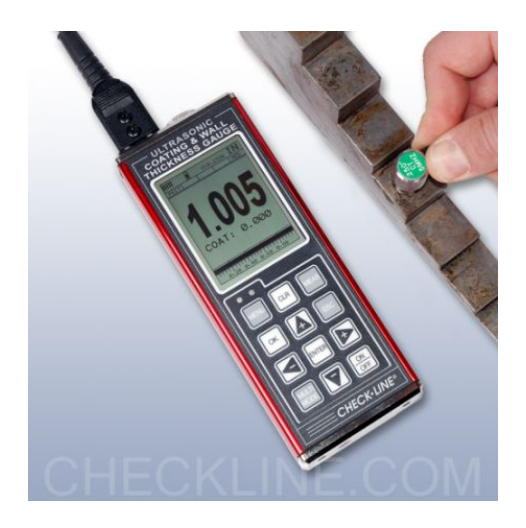

Figura 6.9: Ejes de lectura de tuberia Fuente: UT VRO / ECP

El registro de medidas se le realizo a 6 tanques de almacenamiento, los cuales 4 de ellos son de almacenamiento de crudo y 2 de agua contraincendio, las medidas fueron las siguientes:

| Datos Generales ATK 7403 A |                  | Datos Generales ATK 7402 F |                 |
|----------------------------|------------------|----------------------------|-----------------|
| Almacenamiento             | Crudo            | Almacenamiento             | Crudo           |
| Capacidad                  | $28.000$ bls     | Capacidad                  | $40.000$ bls    |
| Diametro                   | $21 \text{ mts}$ | Diametro                   | $26.5$ mts      |
| Altura                     | $12.6$ mts       | Altura                     | $12.6$ mts      |
| Tipo de techo              | Conico           | Tipo de techo              | Conico          |
| Numero de anillos          | 7                | Numero de anillos          | 7               |
| Espesor de anillos         | $15 \text{ mm}$  | Espesor de anillos         | $15 \text{ mm}$ |
|                            | $15 \text{ mm}$  |                            | $15 \text{ mm}$ |
|                            | $12 \text{ mm}$  |                            | $12 \text{ mm}$ |
|                            | $12 \text{ mm}$  |                            | $12 \text{ mm}$ |
|                            | $12 \text{ mm}$  |                            | $12 \text{ mm}$ |
|                            | $12 \text{ mm}$  |                            | $12 \text{ mm}$ |
|                            | 12 mm            |                            | $12 \text{ mm}$ |
| Lamina                     | $6 * 1.80$ mts   | Lamina                     | $6 * 1.80$ mts  |

Cuadro 6.2: Medidas de tanques de almacenamiento

| Datos Generales ATK 7402 A |                 | Datos Generales ATK 7483 B |                 |  |  |  |
|----------------------------|-----------------|----------------------------|-----------------|--|--|--|
| Almacenamiento             | Crudo           | Almacenamiento             | Agua            |  |  |  |
| Capacidad                  | $10.000$ bls    | Capacidad                  | $4.000$ bls     |  |  |  |
| Diametro                   | $21.7$ mts      | Diametro                   | $13.9$ mts      |  |  |  |
| Altura                     | $4.9$ mts       | Altura                     | $4.8$ mts       |  |  |  |
| Tipo de techo              | Plano           | Tipo de techo              | plano           |  |  |  |
| Numero de anillos          | 3               | Numero de anillos          | 3               |  |  |  |
| Espesor de anillos         | $15 \text{ mm}$ | Espesor de anillos         | $15 \text{ mm}$ |  |  |  |
|                            | $15 \text{ mm}$ |                            | $15 \text{ mm}$ |  |  |  |
|                            | $12 \text{ mm}$ |                            | $12 \text{ mm}$ |  |  |  |
| Lamina                     | $6 * 1.8$ mts   | Lamina                     | $6 * 1.8$ mts   |  |  |  |

Cuadro 6.2: Medidas de tanques de almacenamiento

| Datos Generales ATK 7402 C |                 | Datos Generales ATK 7483 |                    |  |  |  |
|----------------------------|-----------------|--------------------------|--------------------|--|--|--|
| Almacenamiento             | Crudo           | Almacenamiento           | Agua               |  |  |  |
| Capacidad                  | $10.000$ bls    | Capacidad                | $6.000$ bls        |  |  |  |
| Diametro                   | $21.7$ mts      | Diametro                 | $17.4 \text{ mts}$ |  |  |  |
| Altura                     | $4.9$ mts       | Altura                   | $5 \text{ mts}$    |  |  |  |
| Tipo de techo              | Plano           | Tipo de techo            | plano              |  |  |  |
| Numero de anillos          | 3               | Numero de anillos        | 3                  |  |  |  |
| Espesor de anillos         | $15 \text{ mm}$ | Espesor de anillos       | $15 \text{ mm}$    |  |  |  |
|                            | $15 \text{ mm}$ |                          | $15 \text{ mm}$    |  |  |  |
|                            | $12 \text{ mm}$ |                          | $12 \text{ mm}$    |  |  |  |
| Lamina                     | $6 * 1.8$ mts   | Lamina                   | $6 * 1.8$ mts      |  |  |  |

Cuadro 6.2: Medidas de tanques de almacenamiento

# 7. Diseño Parametrizado de tanques de almacenamiento

El diseño realizado para la parametrización de tanque de almacenamiento de crudo y agua de la estación chichimene en acacias meta figura 7.1, teniendo en cuentas las medidas realizadas a los tanques descripta en el cuadro 6.2, las diferencias de estos tanques estan en el tipo de techo, diamedro, altura y posicionamiento de las escaleras ya que estos tanques de almacenamiento tienen capacidad de 4.000 bls a 40.000 bls.

El modelo paramétrico por el que se caracteriza Autodesk Inventor ya que facilita y permite la edición de figuras geometricas de una manera mas rapida atraves de parametros dados a la hora de que bosquejemos un croquis de alguna figura o pieza, a estos param´etros se le agregan reglas de ilogic en la cual por medio de una interfaz podemos digitar los parametros de estos tanques y obtener el deseado.

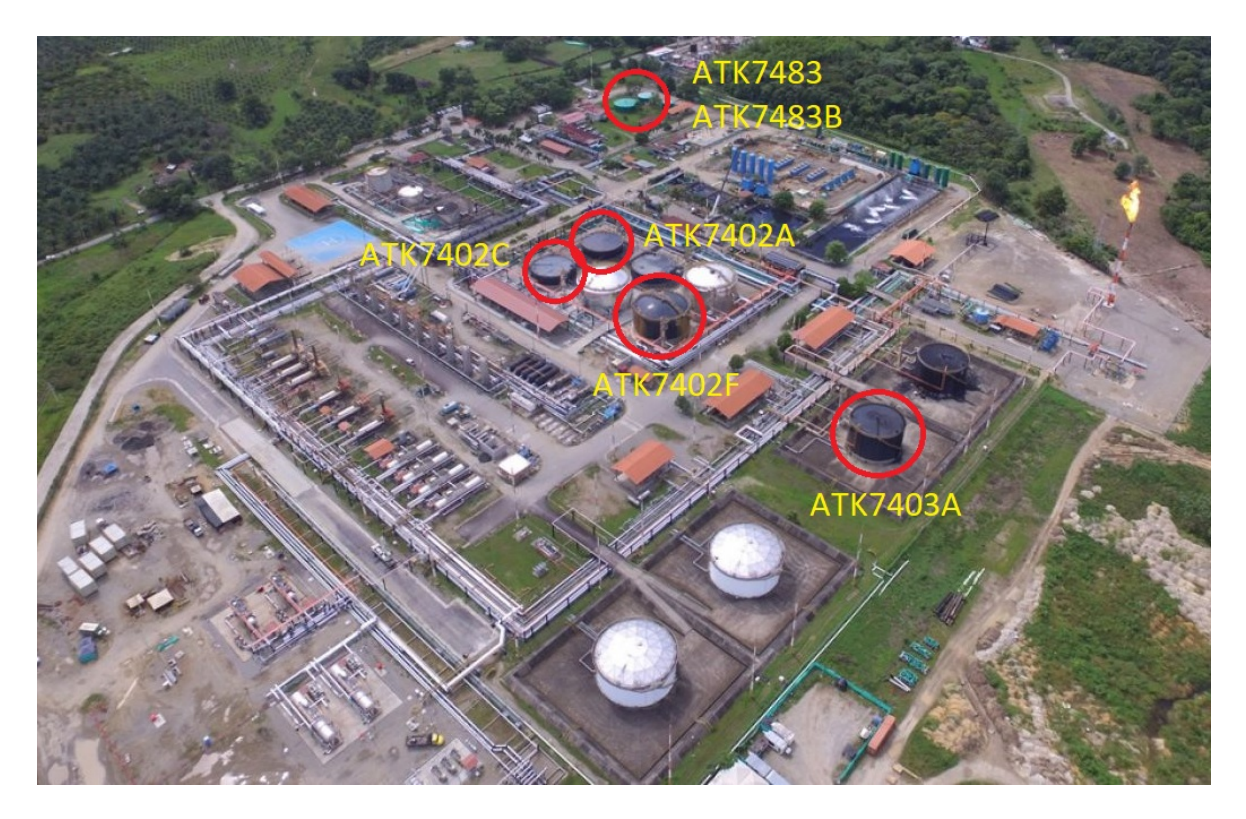

Figura 7.1: Estación Chichimene

## 7.1. Concideraciones para el diseño

Al realizar el proceso del diseño de los tanques de almacenamiento se tienen una serie de restriciones que se pueden presentar entre piezas de estos.

- Los tanques de almacenamiento presentan un minimo de 3 anillos y un maximo de 7 anillos.
- Las laminas de acero tienen una dimencion de  $6*1.80$  mts
- Los dos primeros anillos tiene un espesor de lamina de 15mm y apartir del tercer anillo el espesor de lamina es de 12mm hasta el septimo anillo.
- Se tiene dos tipos de techo que son: conico y plano.

## 7.2. Dise˜no CAD

Teniendo encuenta las condiciones y restricciones para realizar el diseño de los tanques de almacenamiento se tomo como referencia un tanque de almacenamiento de 4 anillos de altura ya que con herramientas de simetria podemos agregar los demas anillos por solidos separados, se comienza realizando un croquis el cual se utiliza la herramienta de revolución para tener el solido y figura del tanque que se desea desde el principio como se muestra en la figura 7.2, en la cual se puede observar que ya cuenta con 4 anillos los cuales son piezas por separadas y no ensambladas, al utilizar patrón rentangular el cual crea operaciones, sólidos o cuerpos duplicados y los organiza en filas, columnas o a lo largo de una ruta, se crean los 7 anillos que es el maximo que se obtiene en los tanques de almacenamiento de la estación chichimene.

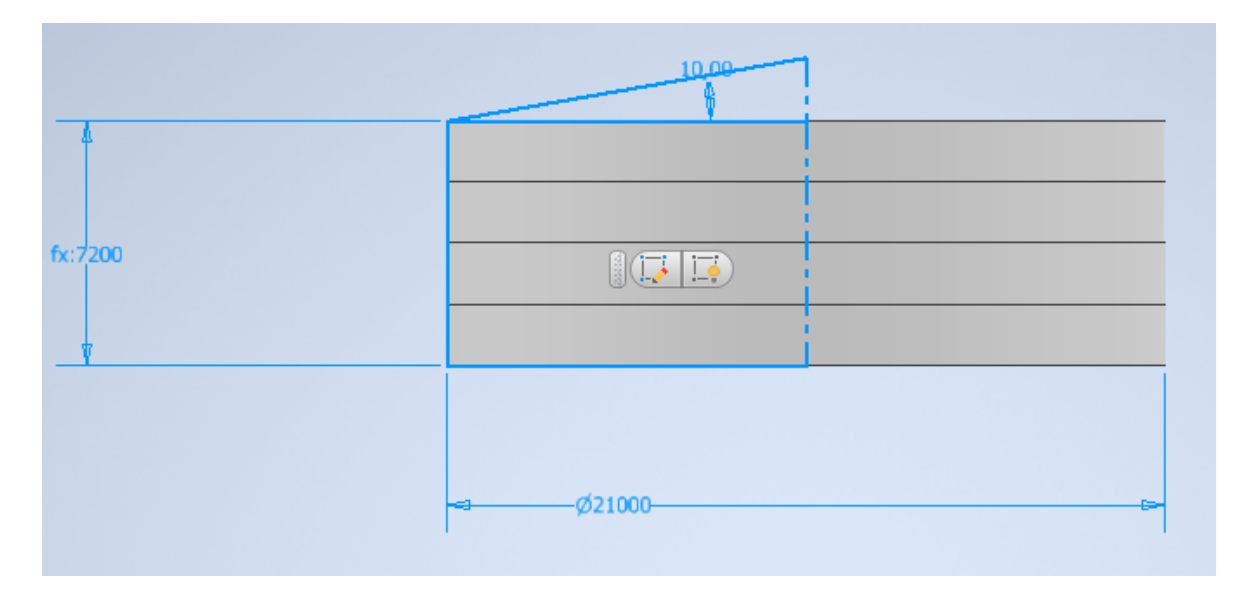

Figura 7.2: Coquis en revolución del cuerpo del tanque

Al obtener el cuerpo del tanque con los anillos se procede a agregar la parametrización a cada cota las cuales son definidas por nombre y ecuación como se muestra en la figura 7.3, luego de parametrizar las cotas de cada anillo se inicia realizando una lamina de 6\*1.8 mts y 15 mm de espesor del primer anillo, a esta lamina se le aplica el patr´on circular para generar todas la laminas al rededor del anillo que ya se tiene y parametrizando se le da redondeo para tener una lamina de ajuste ya que casi siempre

se va a tener una lamina de ajuste en los tanques, para este caso se utilizo el comando isolate el cual convierte los grados de la lamina por una unidad de lamina para que su parametrización a la hora de repetirse en el paton circular sea mas facil para los demas anillos y se pueda contar como información en la interfaz, estos parametros los podemos visualizar en la figura 7.5, luego del culminada toda la división del primer anillos se repiten los mismos pasos para todos los demas anillos obteniendo como resultado final toda la división de laminas en todo el cuerpo del tanque como lo muestra la figura 7.6.

| Parámetros<br>Valor nomina Regla de directriz<br>Nombre de parámetro<br>Consumido po Uni Ecuación |                                                                                                    |                     |                                    |                                   |           |   |                        |                         |     |  | Comentario | × |
|---------------------------------------------------------------------------------------------------|----------------------------------------------------------------------------------------------------|---------------------|------------------------------------|-----------------------------------|-----------|---|------------------------|-------------------------|-----|--|------------|---|
|                                                                                                   |                                                                                                    |                     |                                    |                                   |           |   |                        | Tol Valor               | Cla |  |            |   |
| -{Parámetros del mo                                                                               |                                                                                                    |                     |                                    |                                   |           |   |                        |                         |     |  | ▲          |   |
|                                                                                                   | DiametroTangue                                                                                                    | d393, d392 m        |                                    | 21000 mm                          | 21000,00  |   | ∩                      | $21 \nabla  \Box $      |     |  |            |   |
|                                                                                                   | AltoTangue                                                                                                    | Boceto 1            | m <sub>1</sub>                     | CantidadAnillos *<br>Anchol amina | 7200,000  |   | ∩                      | 72 $ \nabla$            |     |  |            |   |
|                                                                                                   | AnauloTechoC                                                                                                    | Boceto <sub>1</sub> | <b>gr</b>                          | 10 <sub>qr</sub>                  | 10,000000 |   | ∩                      | 10                      |     |  |            |   |
|                                                                                                   | EspesorAnillosI                                                                                                    | d26, Perim          | lm                                 | $15 \text{ mm}$                   | 15,000000 |   | ∩                      | 15                      |     |  |            |   |
|                                                                                                   | LargoLamina                                                                                                    | d389, d383          | lm                                 | 6000 mm                           | 6000,000  |   | ◯                      | 60                      |     |  |            |   |
|                                                                                                   | d8<br><b>Divisor</b><br>m                                                                                                    |                     | EspesorAnillosInferiores /<br>2 su | 7,500000                          |           | ∩ | 7,                     | ш                       |     |  |            |   |
|                                                                                                   | d10                                                                                                    | Extrusión 1         | m <sub>1</sub>                     | AnchoLamina                       |           | ∩ | 18                     |                         |     |  |            |   |
|                                                                                                   | d11                                                                                                    | Extrusión 1         | <b>ar</b>                          | $0,00$ gr                         | 0,000000  |   | $\scriptstyle\bigcirc$ | $0, \ldots$             |     |  |            |   |
|                                                                                                   | d12                                                                                                    | Patrón rect         | su                                 | 2 su                              | 2,000000  |   | 0                      | 2,                      |     |  |            |   |
|                                                                                                   | d14                                                                                                    | Patrón rect         | $\mathsf{Im} \ldots$               | AnchoLamina                       | 1800,000  |   | $\scriptstyle\bigcirc$ | 18                      |     |  |            |   |
|                                                                                                   | EspesorAnillos                                                                                                    | d49, Perim          | m                                  | $12 \, \text{mm}$                 | 12,000000 |   | ∩                      | 12                      |     |  |            |   |
|                                                                                                   | d16                                                                                                    | Extrusión2          | m <sub>1</sub>                     | AnchoLamina                       | 1800,000  |   | ∩                      | 18                      |     |  |            |   |
|                                                                                                   | d17                                                                                                    | Extrusión2          | <b>ar</b>                          | $0,00$ gr                         | 0,000000  |   | $\circ$                | $\vert 0, \ldots \vert$ |     |  |            | ▼ |
| 7                                                                                                 | Añadir numérico<br>Limpiar parámetros no utilizados<br>Actualizar<br>$\overline{\phantom{a}}$<br>Restablecer tolerancia<br>$<<$ Menos |                     |                                    |                                   |           |   |                        |                         |     |  |            |   |
| ╋<br>Q<br>Actualización inmediata<br>Vincular                                                     |                                                                                                    |                     |                                    |                                   |           |   | Terminar               | ai.                     |     |  |            |   |

Figura 7.3: Paramétros para cuerpo del tanque

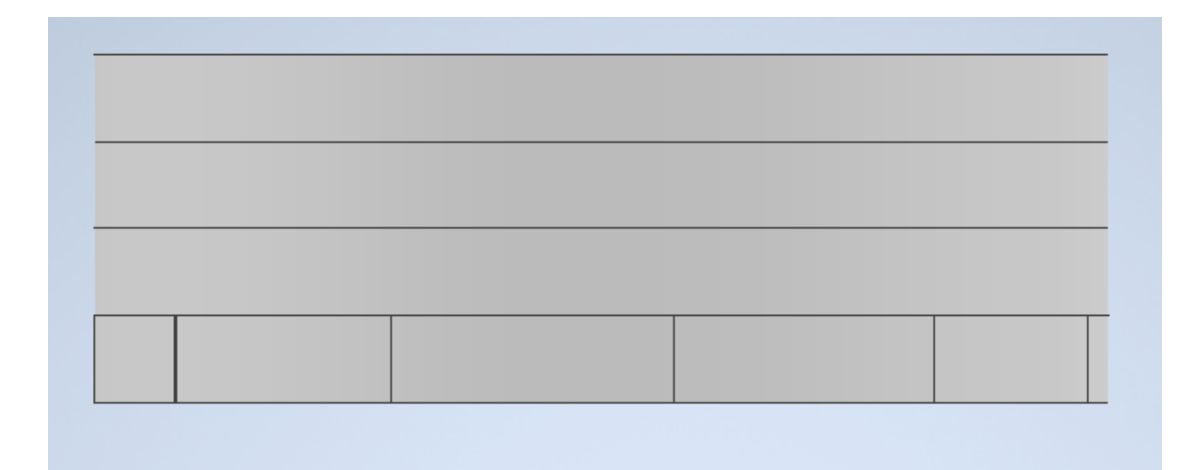

Figura 7.4: División de laminas

|                 |     |       | Nombre de pará: Consumido por               |                        | Unii Ecuación                                     |           | Valor nomina Regla de directriz |            | Tol. Valo Clay |    | Comentario |
|-----------------|-----|-------|---------------------------------------------|------------------------|---------------------------------------------------|-----------|---------------------------------|------------|----------------|----|------------|
| -{Parámetr      |     |       |                                             |                        |                                                   |           |                                 |            |                |    |            |
|                 |     | Diame | d393, d392, d216, d                         | 1mm                    | 26500 mm                                          | 26500,00  |                                 | ∍          | 2              | ⊽  |            |
|                 |     |       | AltoTa Boceto1                              | mm                     | CantidadAnillos <sup>*</sup><br>AnchoLamina       | 12600,00  |                                 | $\bigcirc$ | 1              | ⊽  |            |
|                 |     | Angul | Boceto <sub>1</sub>                         | <b>ar</b>              | 10 <sub>qr</sub>                                  | 10,000000 |                                 |            | 1              | г  |            |
|                 |     | Espes | d26, PerimetroTangu   mm                    |                        | $15 \text{ mm}$                                   | 15,000000 |                                 |            | 1              | г  |            |
|                 |     | Largo | d389, d383, d380, L                         | $\mathsf{m}\mathsf{m}$ | 6000 mm                                           | 6000.000  |                                 | ♦          | 6              | П  |            |
|                 | d8  |       | <b>Divisor</b>                              | mm                     | EspesorAnillosInferiores<br>2 <sub>su</sub>       | 7,500000  |                                 | $\bigcirc$ | 7              | U  |            |
|                 | d10 |       | Extrusión 1                                 | mm                     | AnchoLamina                                       | 1800,000  |                                 | $\bullet$  | 1              | г  |            |
|                 | d11 |       | Extrusión 1                                 | gr                     | $0,00$ gr                                         | 0.000000  |                                 |            | 0              |    |            |
|                 | d12 |       | Patrón rectangular 1                        | <b>SU</b>              | 2 <sub>su</sub>                                   | 2,000000  |                                 |            | 2              | П  |            |
|                 | d14 |       | Patrón rectangular 1                        | mm.                    | AnchoLamina                                       | 1800,000  |                                 | 0          | 1              |    |            |
|                 |     | Espes | d49, PerimetroTangue2   mm                  |                        | $12 \, \text{mm}$                                 | 12,000000 |                                 |            | 1              | ш  |            |
|                 | d16 |       | Extrusión2                                  | mm.                    | AnchoLamina                                       | 1800,000  |                                 | ◯          | 1              | г  |            |
|                 | d17 |       | Extrusión2                                  | <b>ar</b>              | $0.00$ ar                                         | 0,000000  |                                 |            | 0              | г  |            |
|                 |     |       | Cantid LargoLaminaAjuste1,   su             |                        | isolate(floor(360 su /<br>AnguloArcoLamina);gr;su | 13,000000 |                                 | ∩          | 1              | IП |            |
|                 | d23 |       | Patrón rectangular3                         | mm.                    | LargoLamina                                       | 6000,000  |                                 |            | 6              |    |            |
| $\triangledown$ |     |       | Añadir numérico<br>$\overline{\phantom{a}}$ | Actualizar             | Limpiar parámetros no utilizados                  |           | Restablecer tolerancia          |            |                |    | $<<$ Menos |

Figura 7.5: Parametros para la división y ajuste de laminas

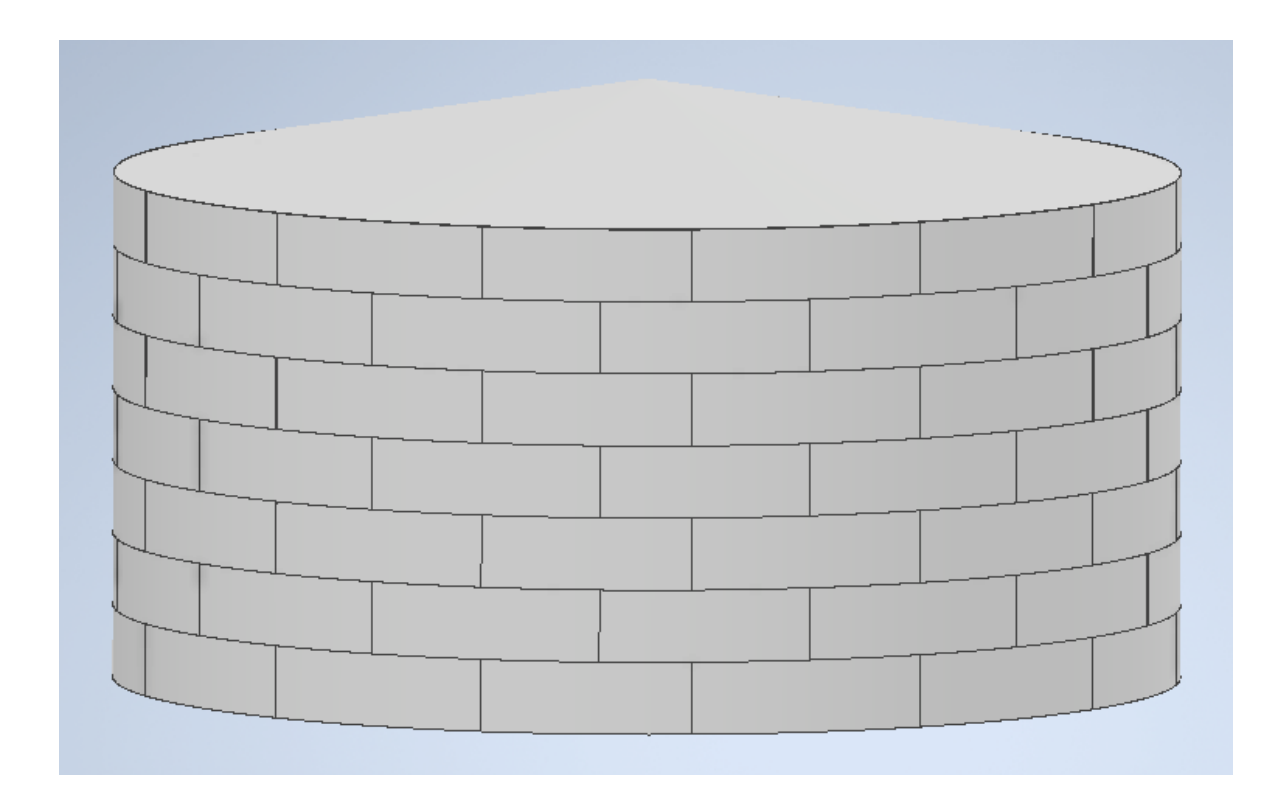

Figura 7.6: Disión de laminas en todo el cuerpo del tanque

Luego de obtener el cuerpo del tanque de almacenamiento completamente con sus divisiones de lamina se procede a realizar las escaleras con un grado de inclinación de 45º con su respectivas barandas o pasamanos, estas se comienzan dise˜nando un escalon para poderlo multiplicar en la herramienta bobina y parametrizandolo para obtener la cantidad de escalones necesarios para cada altura del tanque figura 7.7.

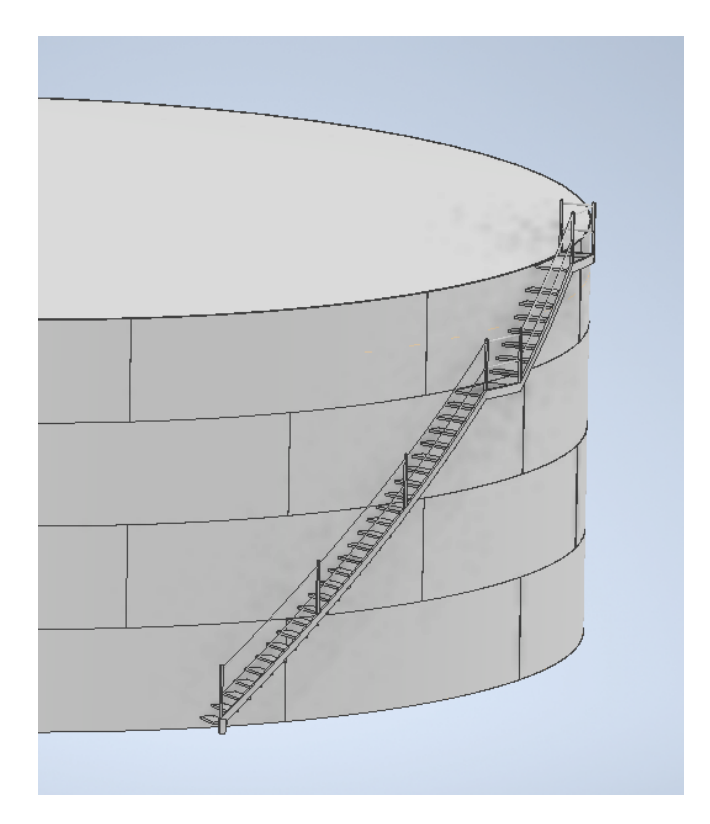

Figura 7.7: Escaleras con pasamanos

## 7.3. iLogic

Despues de finalizada la parametrización del tanque de almacenamiento se utilizaron las herramientas y reglas que tiene ilogic, primero que todo se crea la intefaz para realizar pruebas en las cuales se utilizan los parametros mas relevantes del tanque los cuales son los mostrados en la figura 7.8, luego nos dirigimos a las herraminetas de iLogic y añadimos una forma para comenzar a diseñar nuestra interfaz, teniendo clara la información que se digitara seleccionamos los paramétros necesarios para la realización de los tanques de almacenamiento como se muestra en la figura 7.9 y como resultado final como se muestra en la figura 7.10, ademas de los parametros claves que se pueden ver en la interfaz tambien tiene informacioón necesaria para el usuario como lo es el total de laminas que tiene el tanque, largo de la lamina de ajuste, cantidad de laminas por anillo y los espesores de lamina que presentan los tanques de almacenamiento cabe recordar que los dos primeros anillos son de un espesor de lamina de 15mm y los demas son de 12mm estas laminas son en Acero A-36 corRespondiente a la norma ASTM A36, y tambien se muestra un slider el cual nos muestra el fluido que puede contener este tanque y me muestra el volumen del produto espresado en barriles

en la figura 7.11 se puede ver el tanque en una vista de corte para poder visualizar el producto.

|                               | Parámetros   |                                             |               |                                                               |          |                                 |                             |                                     |                         |                            | ×          |
|-------------------------------|--------------|---------------------------------------------|---------------|---------------------------------------------------------------|----------|---------------------------------|-----------------------------|-------------------------------------|-------------------------|----------------------------|------------|
| Nombre de parán Consumido por |              |                                             |               | Unic Ecuación                                                 |          | Valor nomina Regla de directriz |                             | Tol. Valo Clav                      |                         |                            | Comentario |
|                               | -- Parámetro |                                             |               |                                                               |          |                                 |                             |                                     |                         |                            |            |
|                               | Diamet       | d393, d392, d216, d2                        | <sub>mm</sub> | 26000 mm                                                      | 26000,00 |                                 | ◠                           | 2                                   | $\overline{\mathbf{v}}$ | п                          |            |
|                               | AltoTa       | Boceto <sub>1</sub>                         | mm.           | CantidadAnillos <sup>*</sup><br>AnchoLamina                   | 5400,000 |                                 | ∩                           | 5 $ \nabla$                         |                         | ш                          |            |
|                               | Parámetro    |                                             |               |                                                               |          |                                 |                             |                                     |                         |                            |            |
|                               | - Parámetro  |                                             |               |                                                               |          |                                 |                             |                                     |                         |                            |            |
|                               | Cantid       | Laminas 12, LaminasT                        | su            | $3 \mathrm{su}$<br>$\overline{\phantom{a}}$                   | 3,000000 |                                 | C                           | $3, \ldots$ $\boxed{\triangledown}$ |                         | г                          |            |
|                               | Ancho        | d386, d170, d115, d1                        | mm            | 1800 mm                                                       | 1800,000 |                                 |                             | 1                                   | ⊽                       | H                          |            |
|                               | Cantid       | Laminas 12, Laminas 1                       | su            | isolate(ceil(360 su /<br>AnguloArcoLamina);gr;su)   14,000000 |          |                                 | ⊂                           | 1                                   | ∣⊽                      | ш                          |            |
|                               | Perime       | LargoLaminaAjuste1                          | mm            | $(d152 +$<br>EspesorAnillosInferiores) 81728,53<br>$*_{PI}$   |          |                                 | $\mathcal{C}^{\mathcal{A}}$ | 8                                   | ⊽                       | П                          |            |
|                               | Perime d42   |                                             | mm            | $(d152 +$<br>EspesorAnillosSuperiores ) 81719, 10<br>* PI     |          |                                 | 0                           | 8                                   | ⊽                       | ш                          |            |
|                               | i.<br>TipoDe |                                             | T             | Cónico<br>$\overline{\phantom{a}}$                            |          |                                 |                             |                                     | $\overline{\mathbf{v}}$ |                            |            |
| ▽                             |              | Añadir numérico<br>$\overline{\phantom{a}}$ | Actualizar    | Limpiar parámetros no utilizados                              |          | Restablecer tolerancia          |                             |                                     |                         |                            | $<<$ Menos |
| ロ<br>Vincular                 |              |                                             |               | Actualización inmediata                                       |          |                                 |                             |                                     |                         | Terminar<br>$\mathbb{R}^2$ |            |

Figura 7.8: Paramétros claves

| Editor de formas                   |                                                            | $\times$              |
|------------------------------------|------------------------------------------------------------|-----------------------|
| ≂                                  | Identificador                                              | Nombre de Inventor    |
|                                    | $\overline{\phantom{a}}$ <b>R</b> AJUSTES                  |                       |
| $IPr^{-4}$<br>Parámetros<br>Reglas | Imagen 1                                                   |                       |
| Modelo                             | $f_{\rm v}$ Diámetro                                       | DiametroTanque        |
| DiametroTangue                     | $f_{\rm v}$ Altura                                         | AltoTanque            |
| AltoTanque                         | $f_{\rm v}$ Cantidad de Anillos                            | CantidadAnillos       |
| Usuario<br>٠                       | $f_{\rm v}$ Tipo De Techo                                  | TipoDeTecho           |
| CantidadAnillos                    | $f_x$ Angulo de Techo Cónico                               | AnguloTechoConico     |
| AnchoLamina                        | I <sup>xy</sup> INFORMACIÓN DE LÁMINAS                     |                       |
| CantidadLaminasAnillo              | $f_{\rm v}$ Láminas Totales                                | LaminasTotales        |
| PerimetroTanque                    | $f_{\rm w}$ Cantidad de Láminas de Ajuste                  | CantidadAnillos       |
| PerimetroTangue2                   | $f_{\rm v}$ Largo de Lamina de Ajuste                      | LargoLaminaAjuste1    |
| TipoDeTecho                        | $f_{\rm v}$ Cantidad de Laminas por Anillo                 | CantidadLaminasAnillo |
|                                    | $f_{x}$ Laminas espesor 15 mm<br>Laminas <sub>15</sub>     |                       |
|                                    | $f_{\rm v}$ Laminas espesor 12 mm<br>Laminas <sub>12</sub> |                       |
|                                    | $f_{\rm v}$ Nivel de Producto                              | AlturaProducto        |
|                                    | $f_{\rm v}$ Volumen de Producto                            | ContentsVolume        |
|                                    | -                                                          |                       |

Figura 7.9: Paramétros para realizar interfaz

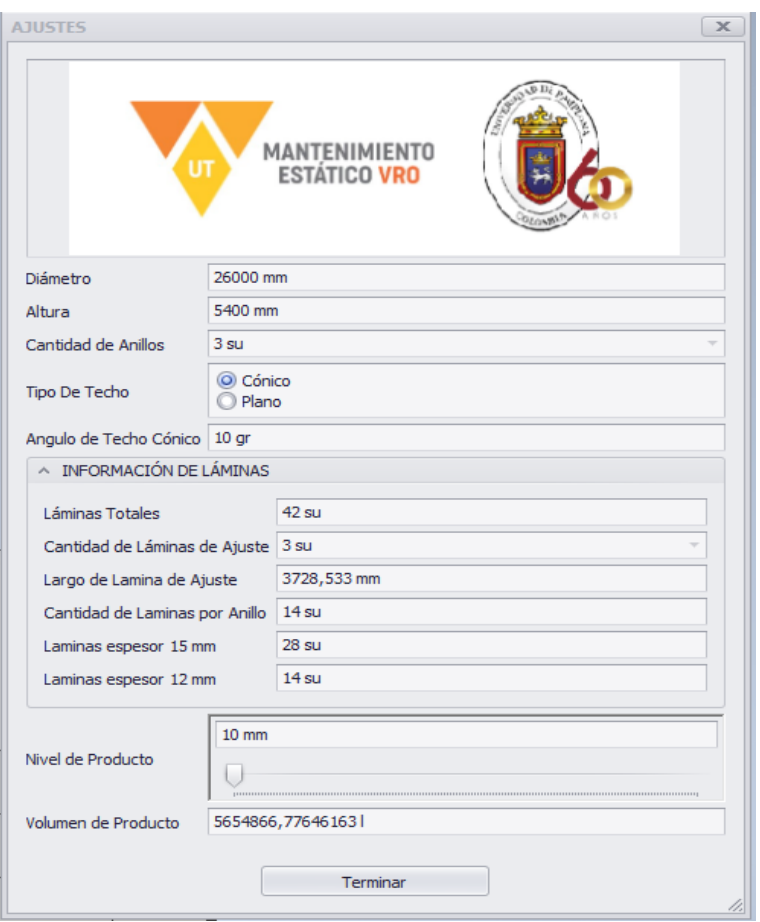

Figura 7.10: Interfaz para tanques de almacenamiento

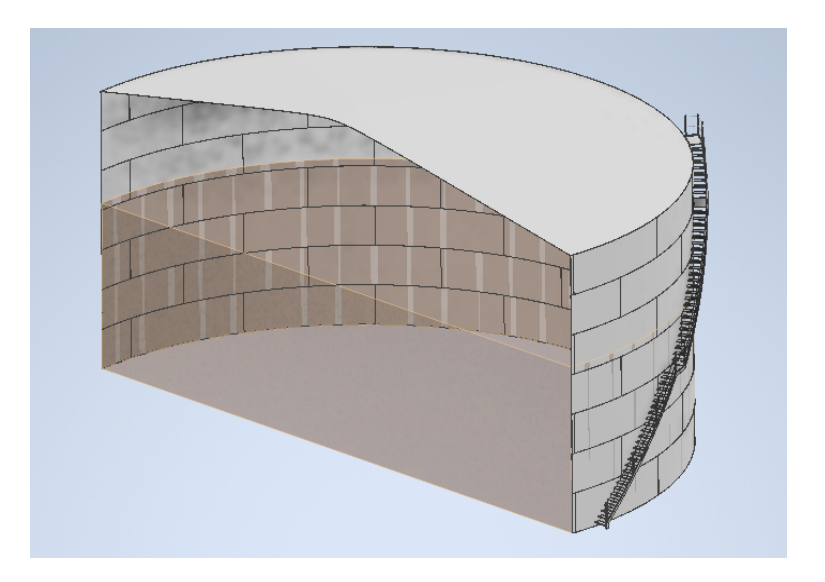

Figura 7.11: Vista de corte del tanque

Despues de configurar y realizar pruebas con la interfaz se realizan las reglas en conjunto con la interfaz para poder visualizar los cambios que se realizaran, para esto no dirigimos a a˜nadir nueva reglas en la parte de iLogic en la cuan se programara en que momento tienen que ser visualizadas algunos solidos o piezas para esto se tiene el siguiente codigo.

Extracto de código 7.1: Inventor Diseño de tanques

```
Select Case CantidadAnillos
Case 3
         Feature . IsActive ( " ANILLO ␣ 4 " ) = False
         Feature . IsActive ( " ANILLOS ␣ 5 " ) = False
     Feature . IsActive ( " ANILLO ␣ 6 " ) = False
         Feature . IsActive ( " ANILLO ␣ 7 " ) = False
         Feature. IsActive ("Patr n _rectangular _FILA _4") =
            False
         Feature . IsActive ( " CHAPA ␣ AJUSTE ␣ ANILLO ␣ 4 " ) = False
         Feature. IsActive ("Patr n _rectangular _FILA _5") =
            False
         Feature. IsActive ("Patr n _rectangular _FILA _6") =
            False
         Feature. IsActive ("Patr n _rectangular _FILA _7") =
            False
         Feature. IsActive ("Bobina4") = False
         Feature . IsActive ( " Bobina3 " ) = False
         Feature. IsActive ("Extrusi n12") = False
         Feature. IsActive ("B2-Extrusi n28") = False
         Feature. IsActive ("B1-Extrusi n22") = True
         Feature. IsActive ("B1-Extrusi n23") = True
         Feature. IsActive ("B1-Extrusi n24") = True
         d263 = 170d194 = 1100Case 4
         Feature . IsActive ( " ANILLO ␣ 4 " ) = True
    Feature . IsActive ( " ANILLOS ␣ 5 " ) = False
    Feature. IsActive ("ANILLO<sub>_6</sub>") = False
         Feature. IsActive ("ANILLO<sub>J</sub>7") = False
         Feature. IsActive ("Patr n _rectangular _FILA _4") = True
         Feature . IsActive ( " CHAPA ␣ AJUSTE ␣ ANILLO ␣ 4 " ) = True
         Feature. IsActive ("Patr n _rectangular _FILA _5") =
            False
         Feature. IsActive ("Patr n _rectangular _FILA _6") =
            False
         Feature . IsActive ("Patr n _rectangular _FILA _7") =
            False
```

```
Feature. IsActive ("Bobina4") = False
        Feature. IsActive ("Bobina3") = True
        Feature. Is Active ("Extrusi n12") = True
        Feature. IsActive ("B2-Extrusi n28") = True
        Feature. IsActive ("B2-Patr n _rectangular21") = False
        Feature. IsActive ("B1-Extrusi n22") = False
        Feature. IsActive ("B1-Extrusi n23") = False
        Feature. IsActive ("B1-Extrusi n24") = False
        Feature. IsActive ("Extrusi n14") = False
        Feature. Is Active ("B3-Extrusi n 30") = False
    Feature. IsActive ("B2-Extrusi n19") = True
        Feature. IsActive ("B2-Extrusi n20") = True
        Feature. IsActive ("B2-Extrusi n21") = True
        d162 = d158 / 360d161 = AnchoLamina
        If DiametroTanque >=3300 Then
    d190 = 7Else
        d190 = 8End If
        d263 = 170d194 = 1100Case 5
        Feature . IsActive ( " ANILLO ␣ 4 " ) = True
    Feature. Is Active ("ANILLOS ...5") = True
    Feature. IsActive ("ANILLO<sub>-6</sub>") = False
        Feature. IsActive ("ANILLO<sub>J</sub>7") = False
        Feature. IsActive ("Patr n _rectangular _FILA _4") = True
        Feature . IsActive ( " CHAPA ␣ AJUSTE ␣ ANILLO ␣ 4 " ) = True
        Feature. IsActive ("Patr n _rectangular _FILA _ 5") = True
        Feature. IsActive ("Patr n _rectangular _FILA _ 6") =
           False
        Feature. IsActive ("Patr n _rectangular _FILA _7") =
           False
        Feature. IsActive ("Bobina4") = False
        Feature . IsActive ( " Bobina3 " ) = True
        Feature. IsActive ("Extrusi n12") = True
        Feature. IsActive ("B2-Extrusi n28") = True
        Feature. IsActive ("B2-Patr n rectangular21") = True
        Feature. IsActive ("B1-Extrusi n22") = False
        Feature. IsActive ("B1-Extrusi n23") = False
        Feature. IsActive ("B1-Extrusi n24") = False
```

```
Feature. Is Active ("Extrusi n14") = False
        Feature. IsActive ("B3-Extrusi n30") = False
        d162 = (d158 * 2) / 360d161 = AnchoLamina *2If DiametroTanque >=3300 Then
        d190 = 16Else
        d190 = 17End If
        d290 = 2d263 = 170d194 = 1100Case 6
        Feature. IsActive ("ANILLO<sub>-4</sub>") = True
    Feature . IsActive ( " ANILLOS ␣ 5 " ) = True
    Feature . IsActive ( " ANILLO ␣ 6 " ) = True
        Feature . IsActive ( " ANILLO ␣ 7 " ) = False
        Feature. IsActive ("Patr n _rectangular _FILA _4") = True
        Feature. IsActive ("Patr n _rectangular _FILA _ 5") = True
        Feature. IsActive ("Patr n _rectangular _FILA _ 6") = True
        Feature . IsActive ("Patr n _rectangular _FILA _7") =
           False
        Feature . IsActive ( " Bobina4 " ) = False
        Feature . IsActive ( " Bobina3 " ) = True
        Feature. Is Active ("Extrusi n12") = True
        Feature. IsActive ("B2-Extrusi n28") = True
        Feature. IsActive ("B2-Patr n rectangular21") = True
        Feature. Is Active ("B1-Extrusi n22") = False
        Feature. IsActive ("B1-Extrusi n23") = False
        Feature. IsActive ("B1-Extrusi n24") = False
        Feature. Is Active ("Extrusi n14") = False
        Feature. IsActive ("B3-Extrusi n30") = False
        Feature. IsActive ("B2-Extrusi n19") = True
        Feature. IsActive ("B2-Extrusi n20") = True
        Feature. IsActive ("B2-Extrusi n21") = True
        d162 = d113 / 360d161 =AnchoLamina *3If DiametroTanque >=3300 Then
        d190 = 25Else
        d190 = 26End If
        d290 = 3d263 = 170d194 = 1100Case 7
```

```
Feature . IsActive ( " ANILLO ␣ 4 " ) = True
    Feature . IsActive ( " ANILLOS ␣ 5 " ) = True
    Feature . IsActive ( " ANILLO ␣ 6 " ) = True
        Feature. IsActive ("ANILLO<sub>-7</sub>") = True
        Feature. IsActive ("Patr n _rectangular _FILA _4") = True
        Feature . IsActive ( " CHAPA ␣ AJUSTE ␣ ANILLO ␣ 4 " ) = True
        Feature. IsActive ("Patr n _rectangular _FILA _ 5") = True
        Feature. IsActive ("Patr n _rectangular _FILA _ 6") = True
        Feature. IsActive ("Patr n _rectangular _FILA _7") = True
        Feature . IsActive ( " Bobina4 " ) = True
        Feature. IsActive ("Bobina3") = True
        Feature. Is Active ("Extrusi n12") = True
        Feature. IsActive ("B2-Extrusi n28") = True
        Feature. IsActive ("B2-Patr n rectangular21") = True
        Feature. IsActive ("B1-Extrusi n22") = False
        Feature. IsActive ("B1-Extrusi n23") = False
        Feature. IsActive ("B1-Extrusi n24") = False
        Feature. Is Active ("Extrusi n14") = False
        Feature. IsActive ("B3-Extrusi n30") = True
        Feature. IsActive ("B2-Extrusi n21") = False
        Feature. IsActive ("B2-Extrusi n20") = False
        Feature. IsActive ("B2-Extrusi n19") = False
        Feature. Is Active ("Extrusi n14") = True
        Feature. IsActive ("Patr n rectangular18") = True
        d162 = d113 / 360d161 =AnchoLamina *3If DiametroTanque >=3300 Then
    d190 = 25Else
        d190 = 26End If
        d290 = 3d263 = 170d194 = 1100End select
If TipoDeTecho= "C nico" Then
        Feature . IsActive ( " Engrosado3 " ) = False
        Feature . IsActive ( " TECHO ␣ CONICO " ) = True
Else
        Feature . IsActive ( " Engrosado3 " ) = True
        Feature . IsActive ( " TECHO ␣ CONICO " ) = False
End If
```
Una vez terminada la parte de la parametrización, reglas de iLogic y la interfaz, se le agregaron las especificaciones de lamina que en este caso son de acero y el color a las escaleras y barandas como resultado final del tanque ver figura 7.12, al generar los tanques de almacenamiento mediante la interfaz con sus respectivabas medidas antes descriptas en el cuadro 6.2, se procedio a generar los ensambles de cada tanque de almacenamiento para poder tener los archivos de los solidos por aparte para luego ser utilizados en las tablas de identidfiacación de cada uno de ellos.

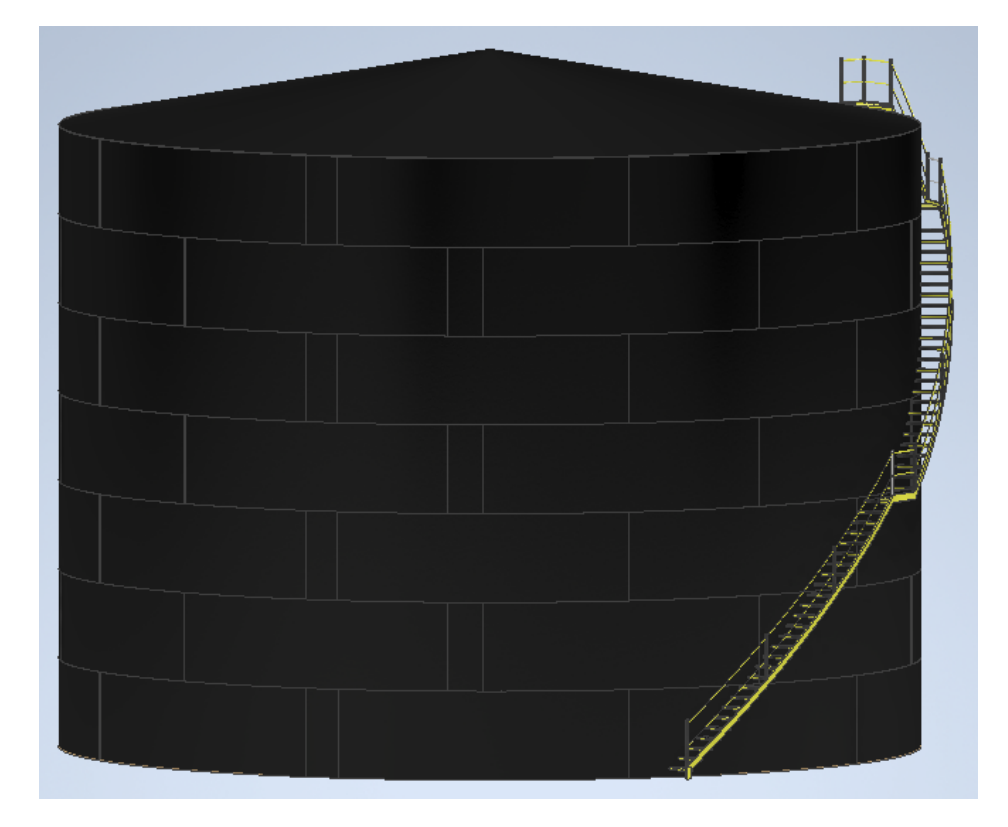

Figura 7.12: Diseño CAD ATK7403A

## 8. Aplicación AR

Mediante unity y vuforia, se desarrolla una aplicación de realidad aumentada con el fin de que la empresa pueda mostrar de forma mas novedosa la placa de identificación de cada tanque de almacenamiento, al que se le realizo su debido mantenimiento preventivo o correctivo, esta aplicación de realidad aumentada basada en marcadores la cual por medio de la camara del celular se scanea en este caso un codigo QR el cual proyecta el tanque de almacenamiento con su respectiva placa de identificación, teniendo encuenta que por medio del CAD realizado en Inventor y mediante la interfaz realizada tenemos mas facilidades a la hora de realizar cada tanque de almacenamiento.

Despues de haber ingresado todos los datos de cada tanque de almacenamiento en la interfaz, tendremos el tanque de almacenamiento como se puede ver en la figura 7.12 el cual sera guardado y exportado en formato objeto(.obj) el cual es el formato que unity lee los solidos. La información que se utiliza en la interfaz son las medidas que se realizaron en la estación chichimene estas medidas las podemos ver en el cuadro 6.2.

## 8.1. Desarrollo de aplicación AR

Para la creación de nuestra aplicación de realidad aumentada con unity y vuforia, se inicia instalando y configurando unity para la aplicación en dispositivos andriod y tambien paquetes como vuforia engine el cual utilizamos como herramienta para agregar elementos de tipo AR como la ARcamara, imagenes, solidos , materiales y la figura que se desea proyectar en el marcador (Codigo QR).

Despues de asegurarnos que se tienen todas las configuraciones e instalado los paquetes necesarios para la aplicación en dispositivos android figura 8.1, se ingresa a la pagina web de vuforia para crear la licencia figura 8.2 la que posteriormente se tendra que anexar a unity, luego se agregan los target para que vufuria califique cada codigo QR para conocer si la imagen o codigo QR este apto para ser scaneado sin ningun problema, al tener los target cargados y con buena calificación se procede a descargar los archivos de los target para poder ser importados como imagen a unity, antes de ser importados los target a unity se configura la licencia que se creo en vuforia, para poder importar el target de cada tanque de almacenamiento sin ningun problema como se muestra en la figura 8.3.

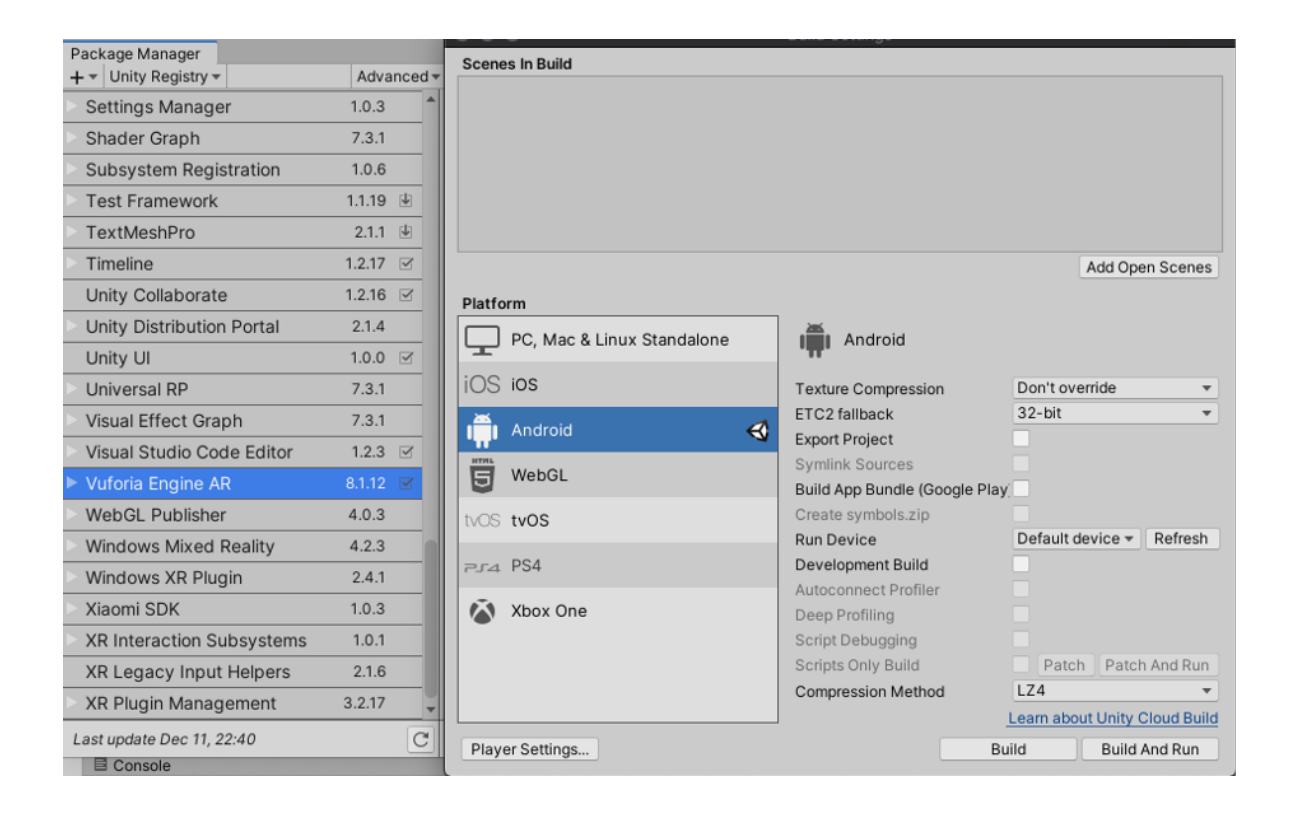

Figura 8.1: Paquetes instalados para aplicación AR

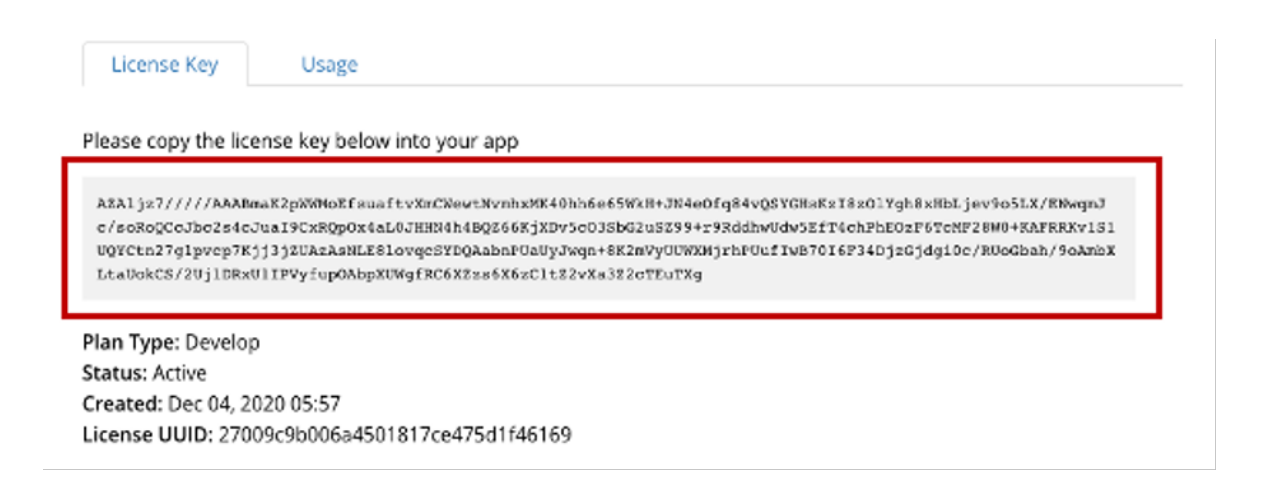

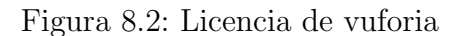

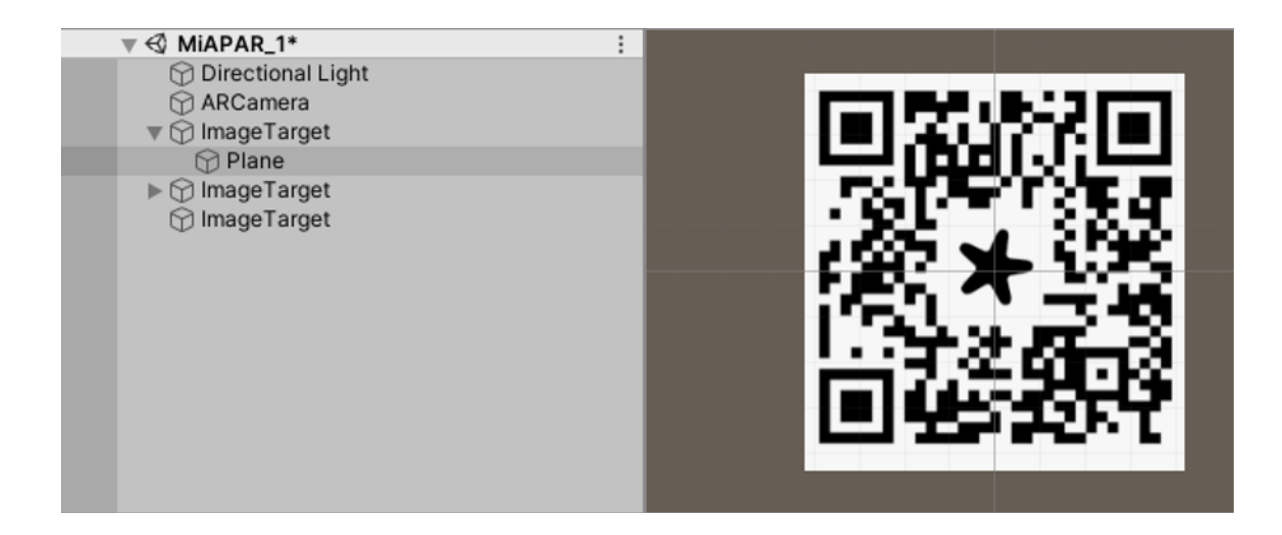

Figura 8.3: Target codigo QR

Al tener la licencia y el marcador listo se importa el tanque de almacenamiento que fue exportado en fomato tipo .obj desde inventor, acomodandolo de tal forma que se pueda visualizar encima del marcador y finalmente para hacer una prueba con la aplicación nos diriginos a build setting en el cual vamos a correr el programa el cual nos creara la aplicación de tipo .apk estas aplicación necesitan de permisos del telefono que seran necesarios para su funcionamiento, al tener la aplicación descargada en el computador, y con la ayuda de AirDroid una aplicación la cual me deja enviar archivos desde el computador al celular para poder tener la aplicación en el celular, como resultado de la prueba del tanque de almacenamiento con el marcador se puede evidenciar en la figura 8.4.

Despues de tener los tanque de almacenamiento proyectados en cada marcarcador se relizan sus placas de identificación las cuales tienen información detallada de estos tanques como se muestra en la figura 8.5, se crea un plano en 3D en el cual se posicionara la placa de identificación en el lado derecho de cada tanque, para finalizar con la aplicación se generan 4 target mas en el mismo programa para que la aplicación me identifique los 5 tanques de almacenamiento sin tener que cambiar de aplicación como se evidencia en la figura 8.6, todos los target tienen su tanque de almacenamiento con su respectiva ficha de identificación como resultado final de la aplicación se puede observar en la figura 8.7.

Los marcadores o codigos QR se encuentran en anexos.

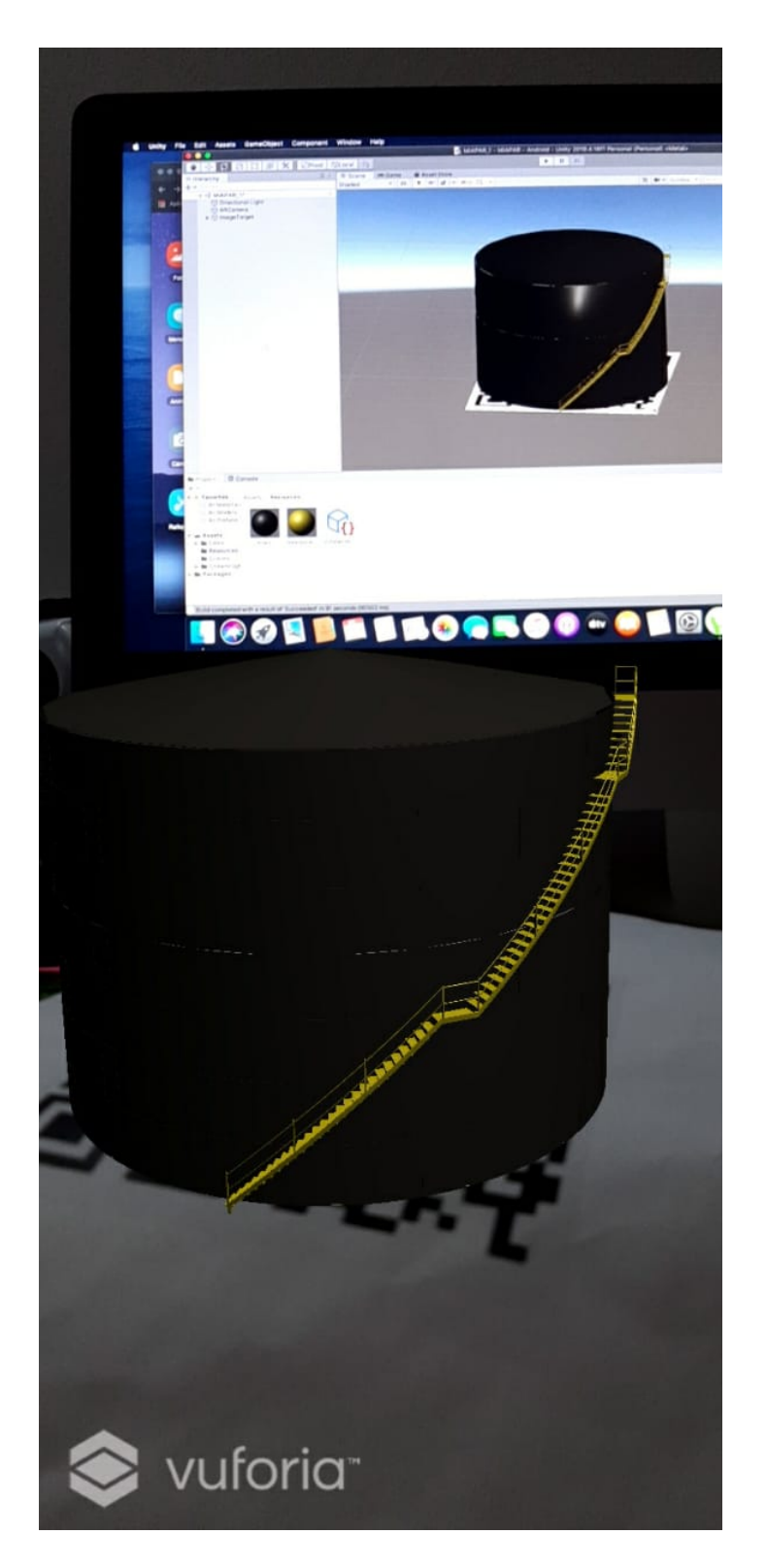

Figura 8.4: Target con tanque de almacenamiento

| <b>MANTENIMIENTO</b><br>UT<br><b>ESTÁTICO VRO</b> |                        |  |  |  |  |  |
|---------------------------------------------------|------------------------|--|--|--|--|--|
|                                                   | <b>DATOS GENERALES</b> |  |  |  |  |  |
| <b>TAG</b>                                        | ATK-7402F              |  |  |  |  |  |
| <b>PLANTA</b>                                     | ESTACIÓN CHICHIMENE    |  |  |  |  |  |
| PRODUCTO ALMACENADO                               | <b>CRUDO</b>           |  |  |  |  |  |
| <b>CAPACIDAD</b>                                  | 40.000 BBL             |  |  |  |  |  |
|                                                   | <b>DATOS DE DISEÑO</b> |  |  |  |  |  |
| <b>CODIGO DE DISEÑO</b>                           | API 650                |  |  |  |  |  |
| <b>DIAMETRO</b>                                   | 26500 mm               |  |  |  |  |  |
| <b>ALTURA</b>                                     | 12600 mm               |  |  |  |  |  |
| <b>NUMEROS DE ANILLOS</b>                         | 7 Anillos              |  |  |  |  |  |
|                                                   | Anillo 1: 15 mm        |  |  |  |  |  |
|                                                   | Anillo 2: 15 mm        |  |  |  |  |  |
| <b>ESPESOR NOMINAL DE ANILLOS</b>                 | Anillo 3: 12 mm        |  |  |  |  |  |
|                                                   | Anillo $4:12$ mm       |  |  |  |  |  |
| (mm)                                              | Anillo 5: 12 mm        |  |  |  |  |  |
|                                                   | Anillo 6: 12 mm        |  |  |  |  |  |
|                                                   | Anillo 7: 12 mm        |  |  |  |  |  |
| <b>TIPO DE TECHO</b>                              | CONICO                 |  |  |  |  |  |
| <b>ESPESOR DE TECHO</b>                           | $15 \text{ mm}$        |  |  |  |  |  |
| <b>MEDIDAS DE LAMINA</b>                          | 6000*1800 mm           |  |  |  |  |  |
| <b>LÁMINAS TOTALES</b>                            | 98 Unidades            |  |  |  |  |  |
| LARGO LAMINA DE AJUSTE                            | 5300 mm                |  |  |  |  |  |
| <b>LAMINAS POR ANILLO</b>                         | 14 Unidades            |  |  |  |  |  |

Figura 8.5: Placa de identifiacación de tanques

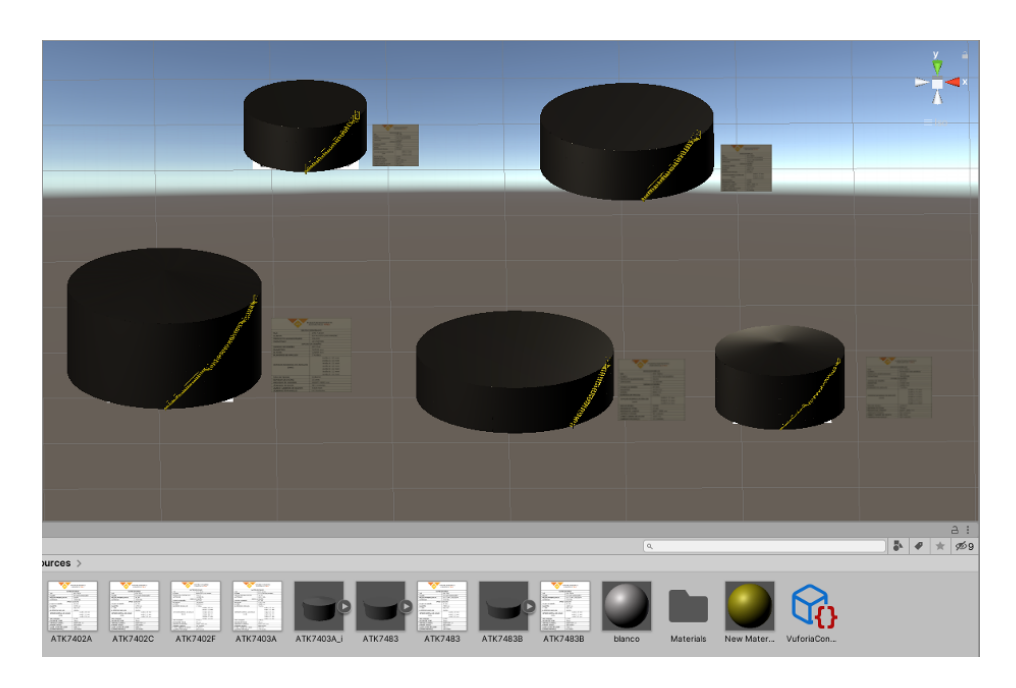

Figura 8.6: Tanques de almacenamiento en AR

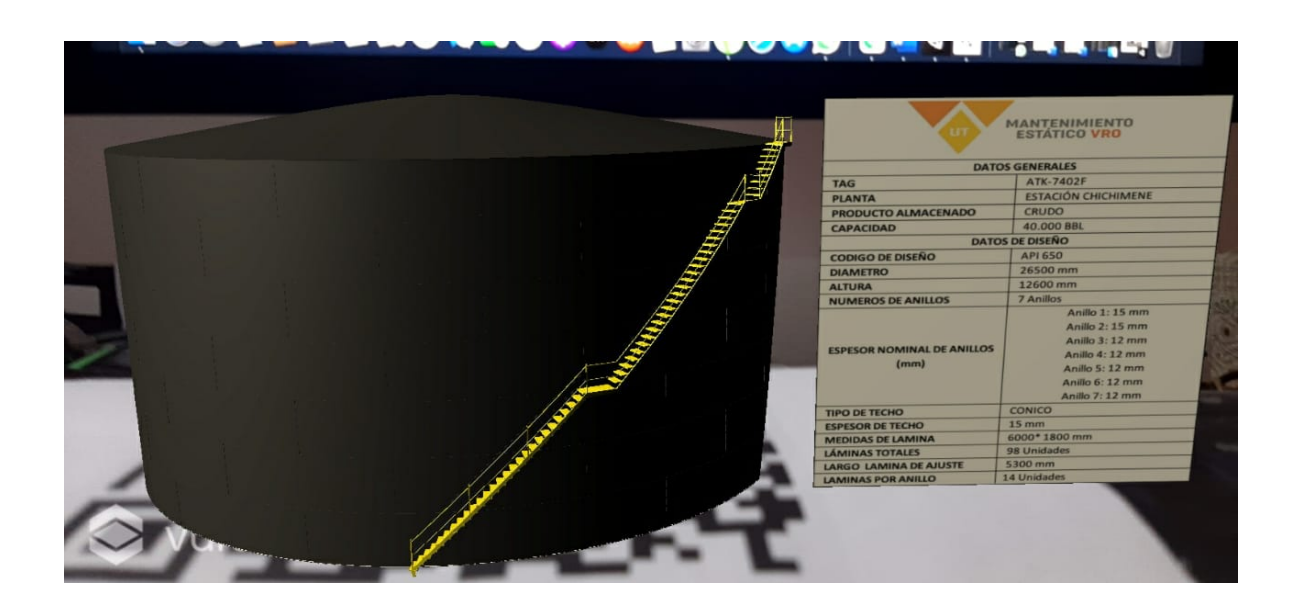

Figura 8.7: Aplicación AR

## 9. Bibliografía

- <span id="page-69-1"></span>[1] D . Alvarez. M´etodo sistem´atico para analizar la curva de avance s, 06/02/2018. URL [https://programadorprimavera.com/2018/01/29/](https://programadorprimavera.com/2018/01/29/metodo-sistematico-para-analizar-la-curva-de-avance-s/) [metodo-sistematico-para-analizar-la-curva-de-avance-s/](https://programadorprimavera.com/2018/01/29/metodo-sistematico-para-analizar-la-curva-de-avance-s/).
- [2] Josu Otegui Castillo. Realida Virtual y la Realidad Aumentada en el proceso de marketing. 2017.
- <span id="page-69-0"></span>[3] PROCESO DE CALIDAD COMTECOL. Procedimiento de inspección visual de soldadura. Enero 2020.
- [4] Antonio Delgado. Sistemas de realidad aumentada. URL [https://www.consumer.](https://www.consumer.es/tecnologia/software/sistemas-de-realidad-aumentada.html) [es/tecnologia/software/sistemas-de-realidad-aumentada.html](https://www.consumer.es/tecnologia/software/sistemas-de-realidad-aumentada.html).
- [5] Roberto Gallego Delgado, Nerea Saura Parra, and Pedro Miguel Núñez Trujillo.  $AR$ -Learning: libro interactivo basado en realidad aumentada con aplicación a la enseñanza. 2012. doi: ISSN:1988-8430.
- [6] ELCOMETER. User guide Elcometer 270 pinhole detector. 2009 2016.
- [7] Tienda en l´ınea de equipos de control de calidad. Equipo holliday detector de baja marca: Elcometer. modelo: 270 - open sky colombia, 2013. URL [https:](https://www.openskycolombia.com/es/holiday-detector-metodo-esponja-humeda/610-equipo-holliday-detector-de-baja-marca-elcometer-modelo-270.html) [//www.openskycolombia.com/es/holiday-detector-metodo-esponja-humeda/](https://www.openskycolombia.com/es/holiday-detector-metodo-esponja-humeda/610-equipo-holliday-detector-de-baja-marca-elcometer-modelo-270.html) [610-equipo-holliday-detector-de-baja-marca-elcometer-modelo-270.html](https://www.openskycolombia.com/es/holiday-detector-metodo-esponja-humeda/610-equipo-holliday-detector-de-baja-marca-elcometer-modelo-270.html).
- [8] Carlos González, David Vallejo, Javier A. Albusac, and José Castro. Realidad Aumentada un enfoque práctico con ARToolKit y Blender. 2012. doi: ISBN: 978-84-686-1151-8.
- [9] Blog IM. ¿qué es realidad aumentada y cómo ganan ventas las empresas de méxico?, 2020. URL [https://www.im.education/blog/](https://www.im.education/blog/realidad-aumentada-ganan-ventas-las-empresas-mexico/) [realidad-aumentada-ganan-ventas-las-empresas-mexico/](https://www.im.education/blog/realidad-aumentada-ganan-ventas-las-empresas-mexico/).
- [10] NEURTEK instruments. Positector 6000- medidor de espesores de recubrimiento para todos los sustratos metálicos. doi: T.943820082.
- [11] Autodesk Inventor. Descripción general, abril 2020. URL [https:](https://latinoamerica.autodesk.com/products/inventor/overview?plc=INVPROSA&term=1-YEAR&support=ADVANCED&quantity=1) [//latinoamerica.autodesk.com/products/inventor/overview?plc=INVPROSA&](https://latinoamerica.autodesk.com/products/inventor/overview?plc=INVPROSA&term=1-YEAR&support=ADVANCED&quantity=1) [term=1-YEAR&support=ADVANCED&quantity=1](https://latinoamerica.autodesk.com/products/inventor/overview?plc=INVPROSA&term=1-YEAR&support=ADVANCED&quantity=1).
- [12] Autodesk Inventor. Acerca de las funciones de ilogic, 2020. URL [https://knowledge.autodesk.com/es/support/inventor/learn-explore/](https://knowledge.autodesk.com/es/support/inventor/learn-explore/caas/CloudHelp/cloudhelp/2021/ESP/Inventor-iLogic/files/GUID-9372F2A9-377E-40AB-92AA-5FC371BACF8C-htm.html) [caas/CloudHelp/cloudhelp/2021/ESP/Inventor-iLogic/files/](https://knowledge.autodesk.com/es/support/inventor/learn-explore/caas/CloudHelp/cloudhelp/2021/ESP/Inventor-iLogic/files/GUID-9372F2A9-377E-40AB-92AA-5FC371BACF8C-htm.html) [GUID-9372F2A9-377E-40AB-92AA-5FC371BACF8C-htm.html](https://knowledge.autodesk.com/es/support/inventor/learn-explore/caas/CloudHelp/cloudhelp/2021/ESP/Inventor-iLogic/files/GUID-9372F2A9-377E-40AB-92AA-5FC371BACF8C-htm.html).
- [13] Neosentec.  $i$ qué es la realidad aumentada? características y tipos. URL [https:](https://www.neosentec.com/realidad-aumentada/) [//www.neosentec.com/realidad-aumentada/](https://www.neosentec.com/realidad-aumentada/).
- [14] ECOPETROL S.A. Instructivo de seguridad para trabajo en excavaciones ECP-DHS-I-085. Diciembre 2013.
- <span id="page-70-0"></span> $[15]$  ECOPETROL S.A. Especificación técnica para suministro y aplicación de pintura en tuberías y equipos - VEP-GTD-P-MEE-ET-007. Abril 2017.
- <span id="page-70-1"></span>[16] EOPETROL S.A. Servicios de mantenimieto preventivo y correctivo de equipo  $estatico(Tanques, Tuberias, y Vasijas)$  en facilidades de producción y demas areas operativas de Ecopetrol S.A y su grupo empresarial- Contrato N°3022274. septiembre 2018.
- [17] Serdigital.cl. Realidad aumentada y códigos qr serdigital, Agosto 2011. URL [https://www.serdigital.cl/2011/08/13/](https://www.serdigital.cl/2011/08/13/realidad-aumentada-y-codigos-qr/) [realidad-aumentada-y-codigos-qr/](https://www.serdigital.cl/2011/08/13/realidad-aumentada-y-codigos-qr/).
- [18] UT Mantenimiento Estatico VRO. 138 ATK7202A Limpieza y Pintura Interior y Exterior.pdf. Febrero 2020.
- [19] UT Mantenimiento Estatico VRO. 136 ATK7202A Mantenimiento e Inspec $ción.pdf$ . Febrero 2020.
- [20] UT Mantenimiento Estatico VRO. 137 ATK7202A Reparaciones Mecanicas.pdf. Febrero 2020.
- [21] UT Mantenimiento Estatico VRO. Mantenimientos estaticos rutinarios. Febrero 2020.

# 10. Lista de Acrónimos

#### Lista de Acrónimos y Abreviaturas.

- API American Petroleum Institute.
- AR Realidad Aumentada.
- ASME American Society of Mechanical Engineers.
- ECP Ecopetrol.
- END Ensayos no Destructivos.
- GDT Gerencia Dream Team Castilla.
- GCH Gerencia Chichimene.
- QA Aseguramiento de la Calidad.
- QC Control de Calidad.
- QR Quick Response.
- UT Union Temporal.
- VRO Vicepresidencia Regional Orinoquia.
- PDT Plan de trabajo.
## A. Anexos I: Formatos

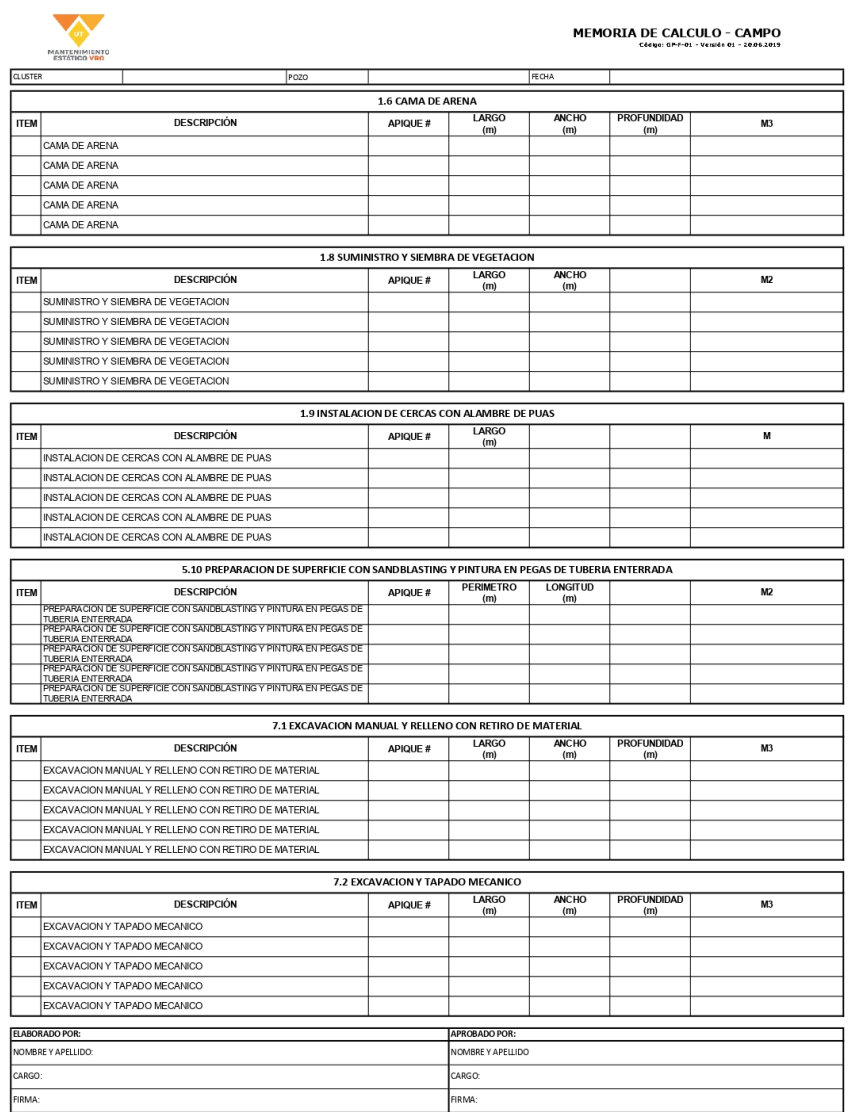

Figura A.1: Memoria de calculo - campo Fuente: UT VRO / ECP

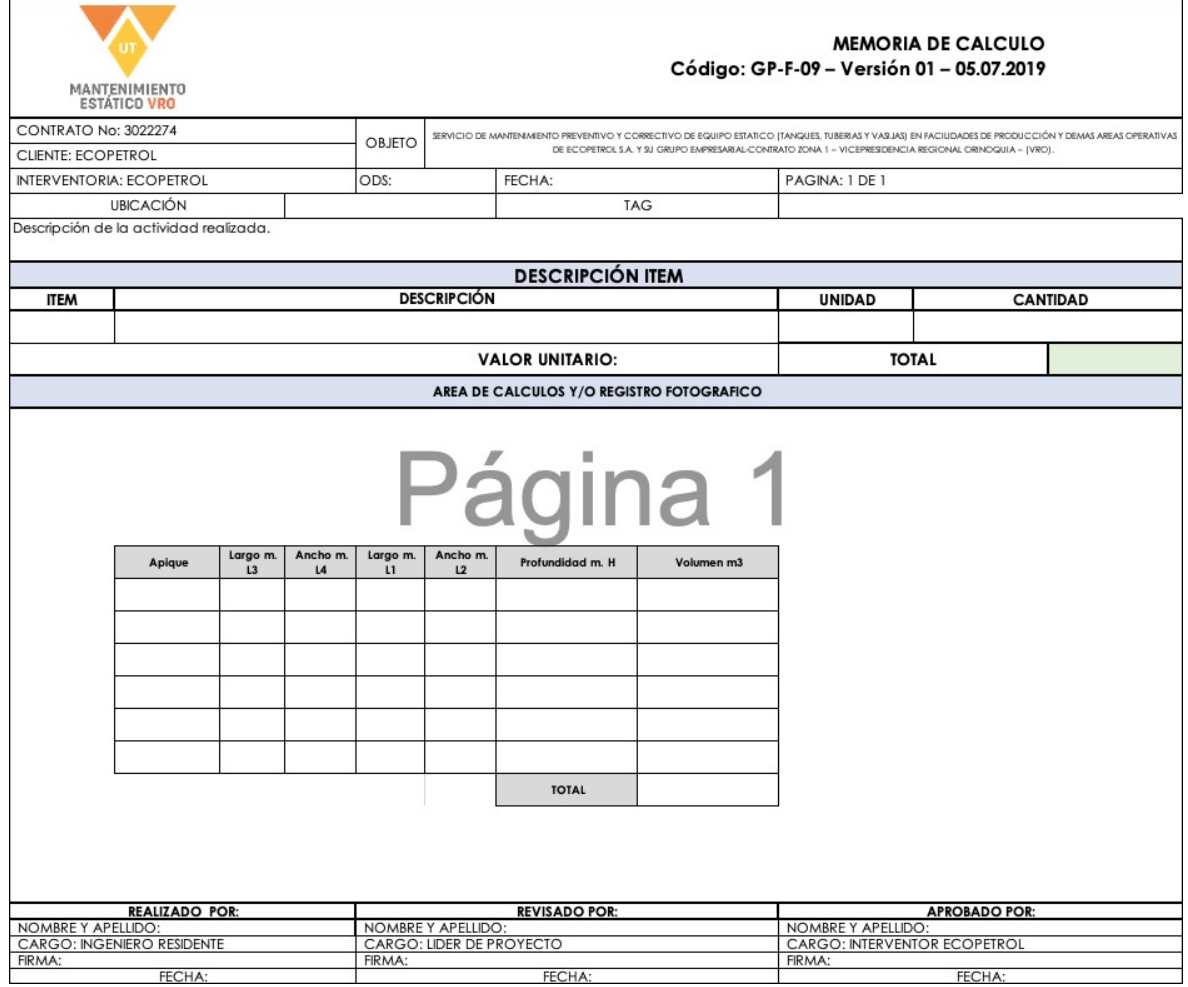

Figura A.2: Memoria de calculo - Digital Fuente: UT VRO / ECP

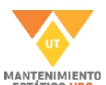

#### REPORTE DIARIO DE OBRA - ORINOQUIA<br>Código: GP-F-54 - Versión 1 - 02.07.2019

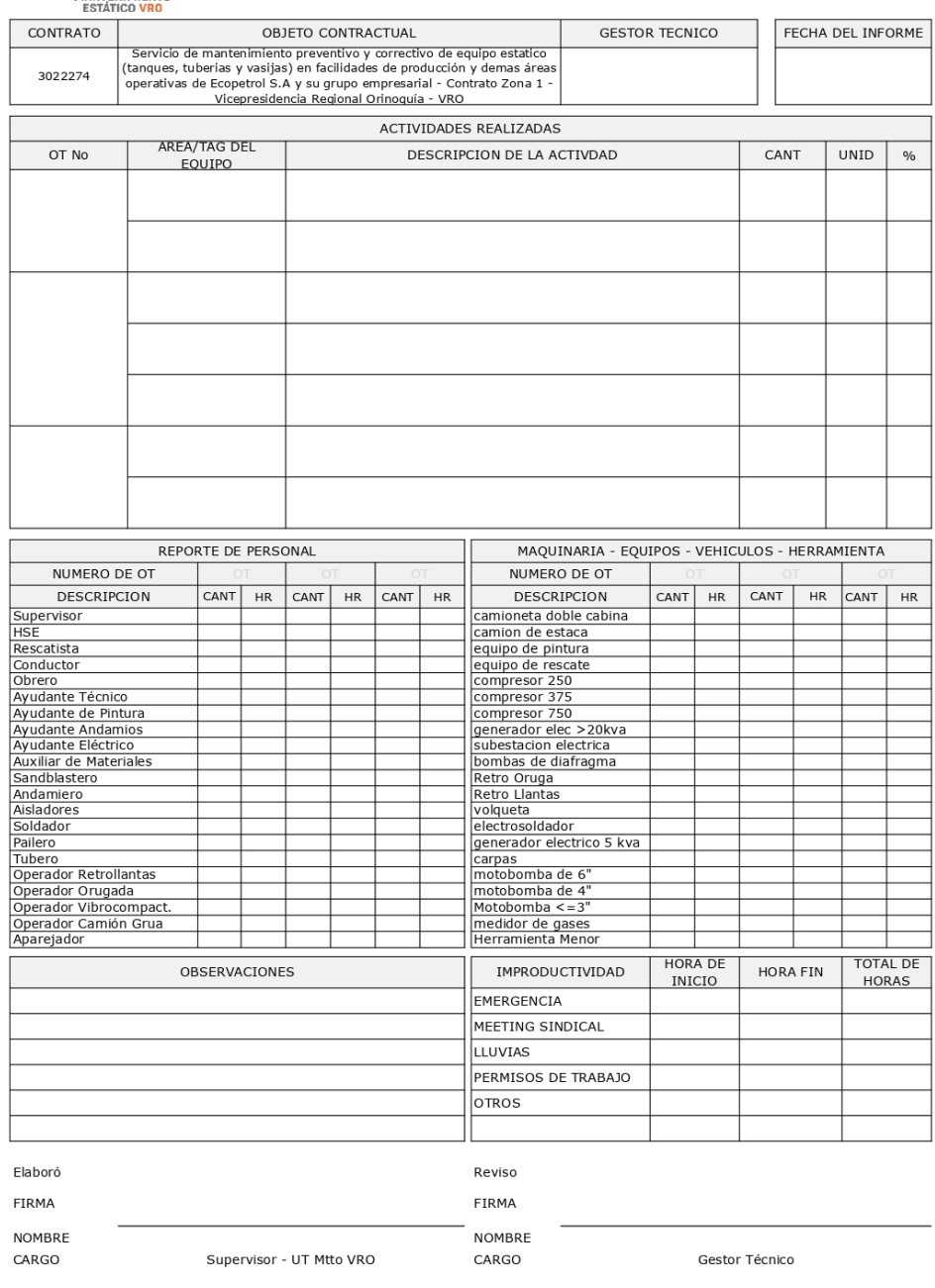

PAGINA 1 DE 1

Figura A.3: Reporte Diario de Obra Fuente: UT VRO / ECP

# B. Anexo 2: Cuadro de actividades de Mantenimiento

| Item            | Actividades de mantenimiento                                                                   | UND                     |
|-----------------|------------------------------------------------------------------------------------------------|-------------------------|
| $\mathbf{1}$    | Libros mecánicos líneas de flujo                                                               | $\overline{\text{UN}}$  |
| $\overline{2}$  | Libros mecanicos de tanques                                                                    | $\overline{UN}$         |
| $\overline{3}$  | Libros mecánicos intercambiadores, recipientes a presión o calderas                            | $\overline{\text{UN}}$  |
| $\overline{4}$  | Localización, replanteo y planos As-Built                                                      | $\overline{\text{KM}}$  |
| $\overline{5}$  | Transporte y Acopio (Ton-Km)                                                                   | Ton-KM                  |
| $\;6\;$         | Suministro de camión de vacío                                                                  | <b>DIA</b>              |
| $\overline{7}$  | Suministro de camión de alto vacío                                                             | $\overline{DIA}$        |
| 8               | Suministro de carrotanque                                                                      | DIA                     |
| $\overline{9}$  | Suministro de volqueta o vehiculo impermeabilizado                                             | $\overline{DIA}$        |
| $\overline{10}$ | Suministror de frac tank con operador                                                          | $\overline{DIA}$        |
| 11              | Suministror de frac tank sin operador                                                          | DIA                     |
| 12              | Suministro de side boom por llamado                                                            | <b>DIA</b>              |
| $\overline{13}$ | Suministro de grúa auto transportada o de oruga de 40 Ton                                      | DIA                     |
| $\overline{14}$ | Suministro de grúa auto transportada o camión grúa de 100 ton                                  | $\overline{DIA}$        |
| $\overline{15}$ | Suministro de camión-grúa (camión con brazo articulado 7 a 10 Ton)                             | DIA                     |
| $\overline{16}$ | Alquiler de manlift                                                                            | $\overline{DIA}$        |
| $\overline{17}$ | Suministro de motosoldador                                                                     | $\overline{DIA}$        |
| 18              | Suministro de compresor 350 CFM                                                                | <b>DIA</b>              |
| 19              | Suministro dobladora hidraúlica de tubería hasta 10"                                           | <b>DIA</b>              |
| $\overline{20}$ | Suministro dobladora hidraúlica de tubería hasta 20"                                           | DIA                     |
| $\overline{21}$ | Suministro dobladora hidraúlica de tubería hasta 30"                                           | $\overline{DIA}$        |
| $\overline{22}$ | Suministro dobladora hidraúlica de tubería mayor 30"                                           | $\overline{DIA}$        |
| $\overline{23}$ | Suministro planta estadio para iluminación                                                     | $\overline{DIA}$        |
| 24              | Suministro planta eléctrica diesel de 10 KVA                                                   | <b>DIA</b>              |
| 25              | Suministro Moto bomba de 3"x 3" diesel                                                         | DIA                     |
| $\overline{26}$ | Retiro y transporte de borras (cargue, transporte y descargue de lodos y suelo contaminado)    | $BLS-Km$                |
|                 | Ciudad sitio de disposición menor a 25 Km                                                      |                         |
| $\overline{27}$ | Retiro y transporte de borras (cargue, transporte y descargue de lodos y suelo contaminado)    | $BLS-Km$                |
|                 | Ciudad sitio de disposición mayor a 25 Km                                                      |                         |
| $\overline{28}$ | Retiro y transporte de productos pesados                                                       | $Bls-Km$                |
| $\overline{29}$ | Suministro y siembra de vegetación                                                             | $\overline{M2}$         |
| $\overline{30}$ | Rocerías y limpieza de derecho de via.                                                         | M2                      |
| $\overline{31}$ | Instalación de cercas con alambre de púas                                                      | $\overline{\mathbf{M}}$ |
| $\overline{32}$ | Servicio de actividades mecánicas y pailería                                                   | <b>DIA</b>              |
| $\overline{33}$ | Identificación de tanques y/o vasijas y construcción de minivalla de identificación            | $\overline{\text{UN}}$  |
| $\overline{34}$ | Obras de soldadura, corte, montaje, alineacion turno nocturno ordinario                        | $\overline{\text{UN}}$  |
| $\overline{35}$ | Obras de soldadura, corte, montaje, alineación turno diurno festivo                            | $\overline{UN}$         |
| $\overline{36}$ | Obras de soldadura, corte, montaje, alineación turno nocturno festivo                          | $\overline{\text{UN}}$  |
| $\overline{37}$ | Aplicación de soldadura para relleno                                                           | CM2                     |
| 38              | Mantenimiento y lubricación general de válvula de compuerta o cheque de 4.ª 6.ªnsi 150 y 300,  | <b>UN</b>               |
|                 | RF (incluye el cambio de empaques, de prensa estopa, cambio de graseras y aplicación de grasa, |                         |
|                 | prueba hidrostática, pintura general y montaje.)                                               |                         |

Cuadro B.1: Actividades de mantenimiento

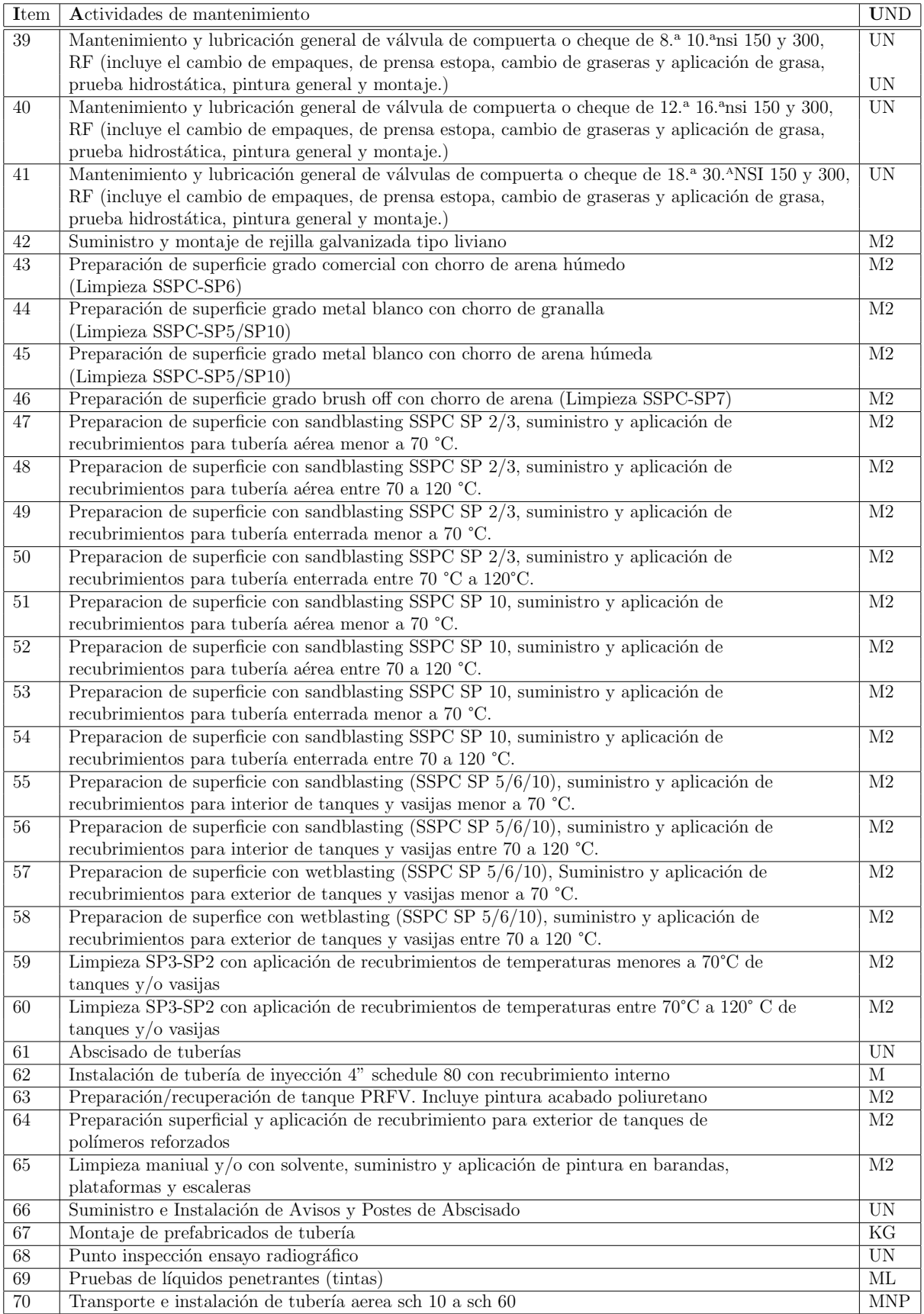

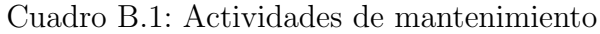

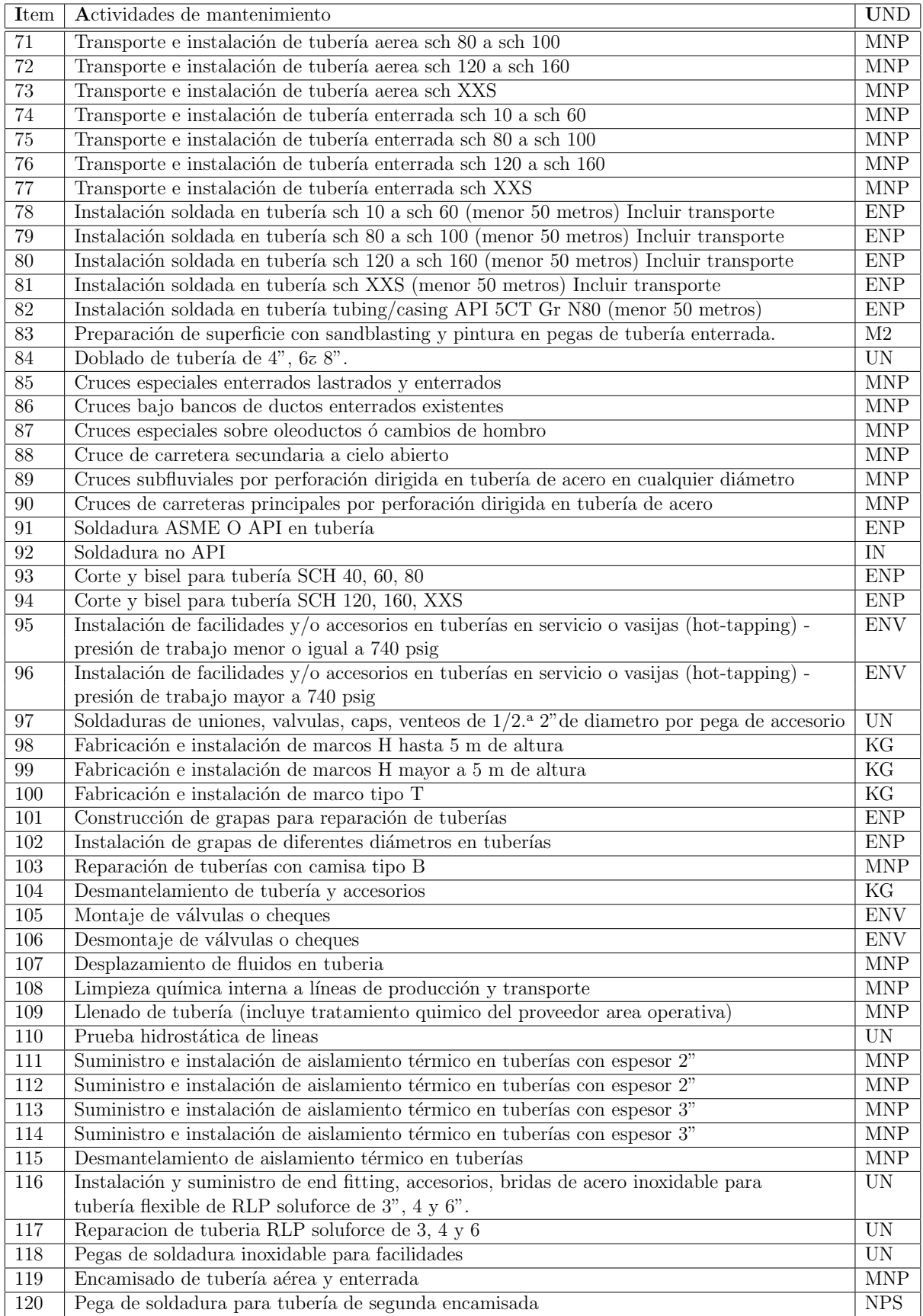

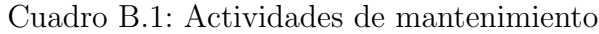

| Item             | Actividades de mantenimiento                                                                                                 | <b>UND</b>              |
|------------------|----------------------------------------------------------------------------------------------------|-------------------------|
| $\overline{121}$ | Excavación mecánica para tubería flexible (incluye tapado)                                                                   | $\overline{\text{M3}}$  |
| 122              | Excavación manual para tubería flexible (Incluye tapado)                                                                     | M3                      |
| 123              | Cimentación para tubería flexible                                                                                            | M3                      |
| 124              | Transporte de tubería flexible RLP                                                                                           | $KG-KM$                 |
| 125              | Cargue y descargue de tuberías con grúa, brazo grúa montacargas                                                              | H                       |
| 126              | Construcción en concreto para protección de tuberías RLP hasta 10 cm de espesor                                              | M <sub>2</sub>          |
| 127              | Instalación de tubería flexible $3"$                                                                                         | $\mathbf M$             |
| $\overline{128}$ | Instalación de tubería flexible $4z$ 6"                                                                                      | $\overline{\mathbf{M}}$ |
| 129              | Preparacion de superficie, Suministro y aplicación de recubrimientos dual para                                               | $\mathbf{M}2$           |
|                  | exterior de tanques, tuberías aéreas y vasijas.                                                                              |                         |
| 130              | Limpieza interior de pontones de tanques techo flotante                                                                      | <b>UN</b>               |
| 131              | Prueba neumatica de pontones de techo flotante                                                                               | <b>UN</b>               |
| 132              | Suministro, prefabricación e instalación de tapas de pontones de 20z 24"                                                     | <b>UN</b>               |
| $\overline{133}$ | Desmontaje de escalera interna de tanques con techo flotante                                                                 | <b>UN</b>               |
| 134              | Montaje de escalera interna de tanques con techo flotante                                                                    | <b>UN</b>               |
| 135              | Suministro, fabricación e instalación del sistema de rodamiento de las escaleras de techo flotante.                          | <b>UN</b>               |
| 136              | Aplicación de soldadura de láminas en techo fijos o flotante sencillos - Incluye RX-                                         | $\overline{\text{ML}}$  |
| 137              | Aplicación de soldadura de láminas en techo flotante de doble deck y pontones de deck sencillo.                              | ML                      |
| 138              | Suministro e instalación de cheque de sumidero de techo en tanques de techo flotante $D = 3$ "                               | <b>UN</b>               |
| 139              | Suministro e instalación de cheque de sumidero de techo en tanques de techo flotante $D = 4$ "                               | <b>UN</b>               |
| 140              | Suministro e instalación de cheque de sumidero de techo en tanques de techo flotante $D = 6$ "                               | <b>UN</b>               |
| 141              | Limpieza interna de tanques de procesamiento de hidrocarburos menores o igual 1000 bls                                       | <b>UN</b>               |
| 142              | Limpieza interna de tanques de procesamiento de hidrocarburos mayor de $1000$                                                | <b>UN</b>               |
|                  | y menor o igual a 5000 bls                                                                                                   |                         |
| 143              | Limpieza interna de tanques de procesamiento de hidrocarburos mayor de 5000                                                  | <b>UN</b>               |
|                  | y menor o igual a 10000 bls                                                                                                  |                         |
| 144              | Limpieza interna de tanques de procesamiento de hidrocarburos mayor de 10000                                                 | $\overline{UN}$         |
|                  | y menor o igual a 20000 bls                                                                                                  |                         |
| 145              | Limpieza interna de tanques de procesamiento de hidrocarburos mayor de 20000                                                 | <b>UN</b>               |
|                  | y menor o igual a 50000 bls                                                                                                  |                         |
| 146              | Limpieza interna de tanques de procesamiento de hidrocarburos mayor a 50.000 bls                                             | <b>UN</b>               |
| 147              | Limpieza interna de tanques de almacenamiento de hidrocarburos menores o igual 1000 bls                                      | <b>UN</b>               |
| 148              | Limpieza interna de tanques de almacenamiento de hidrocarburos mayor de 1000                                                 | <b>UN</b>               |
|                  | y menor o igual a 5000 bls                                                                                                   |                         |
| $\overline{149}$ | Limpieza interna de tanques de almacenamiento de hidrocarburos mayor de 5000                                                 | <b>UN</b>               |
|                  | y menor o igual a 10000 bls                                                                                                  |                         |
| 150              | Limpieza interna de tanques de almacenamiento de hidrocarburos mayor de 10000                                                | <b>UN</b>               |
|                  | y menor o igual a 20000 bls                                                                                                  |                         |
| 151              | Limpieza interna de tanques de almacenamiento de hidrocarburos mayor de 20000                                                | $\overline{UN}$         |
| 152              | $\mathbf y$ menor o igual a $50000$ bls<br>Limpieza interna de tanques de almacenamiento de hidrocarburos mayor a 50.000 bls | <b>UN</b>               |
| 153              | Desinfección interna de tanques de almacenamiento o procesamiento de agua potable                                            | BL                      |
| 154              | Desmantelamiento de barandas, escaleras o pasarelas                                                                          | Kg                      |
| 155              | Desmantelamiento de vigas del techo                                                                                          | KG                      |
| 156              | Desmantelamiento de láminas techo                                                                                            | $\overline{KG}$         |
| 157              | Desmantelamiento de láminas del cuerpo                                                                                       | KG                      |
| 158              | Desmantelamiento de láminas del fondo (incluye transporte de material desmantelado)                                          | $\overline{KG}$         |
| 159              | Retiro, suministro e instalación de sellos primario tipo zapata para tanques techo flotante                                  | ML                      |
| 160              | Retiro, suministro e instalación de sello secundario para tanques techo flotante                                             | ML                      |
| 161              | Instalación de sistema de drenaje con juntas flexibles para tanques de techo flotante.                                       | <b>UN</b>               |
| 162              | Prueba de sistema de drenaje con juntas flexibles para tanques de techo flotante.                                            | <b>UN</b>               |
| 163              | Suministro e instalación de drenaje con juntas flexibles para tanques de techo flotante. $D = 3$ "                           | <b>UN</b>               |
| 164              | Suministro e instalación de drenaje con juntas flexibles para tanques de techo flotante. $D = 4$ "                           | $\overline{UN}$         |
| 165              | Suministro e instalación de drenaje con juntas flexibles para tanques de techo flotante. D = $6$ "                           | UN                      |
| 166              | Cambio de laminas en tanques atornillados (Incluye empaques)                                                                 | $\overline{M2}$         |
| 167              | Cambio de laminas en tanques remachados                                                                                      | $\mathbf{M}2$           |
| 168              | Ajueste de tornilleria en tanques atornillados (Cada Tanque)                                                                 | <b>UN</b>               |
| 169              | Desmonatje de tanques atornillados                                                                                           | $\overline{KG}$         |
|                  |                                                                                                    |                         |

Cuadro B.1: Actividades de mantenimiento

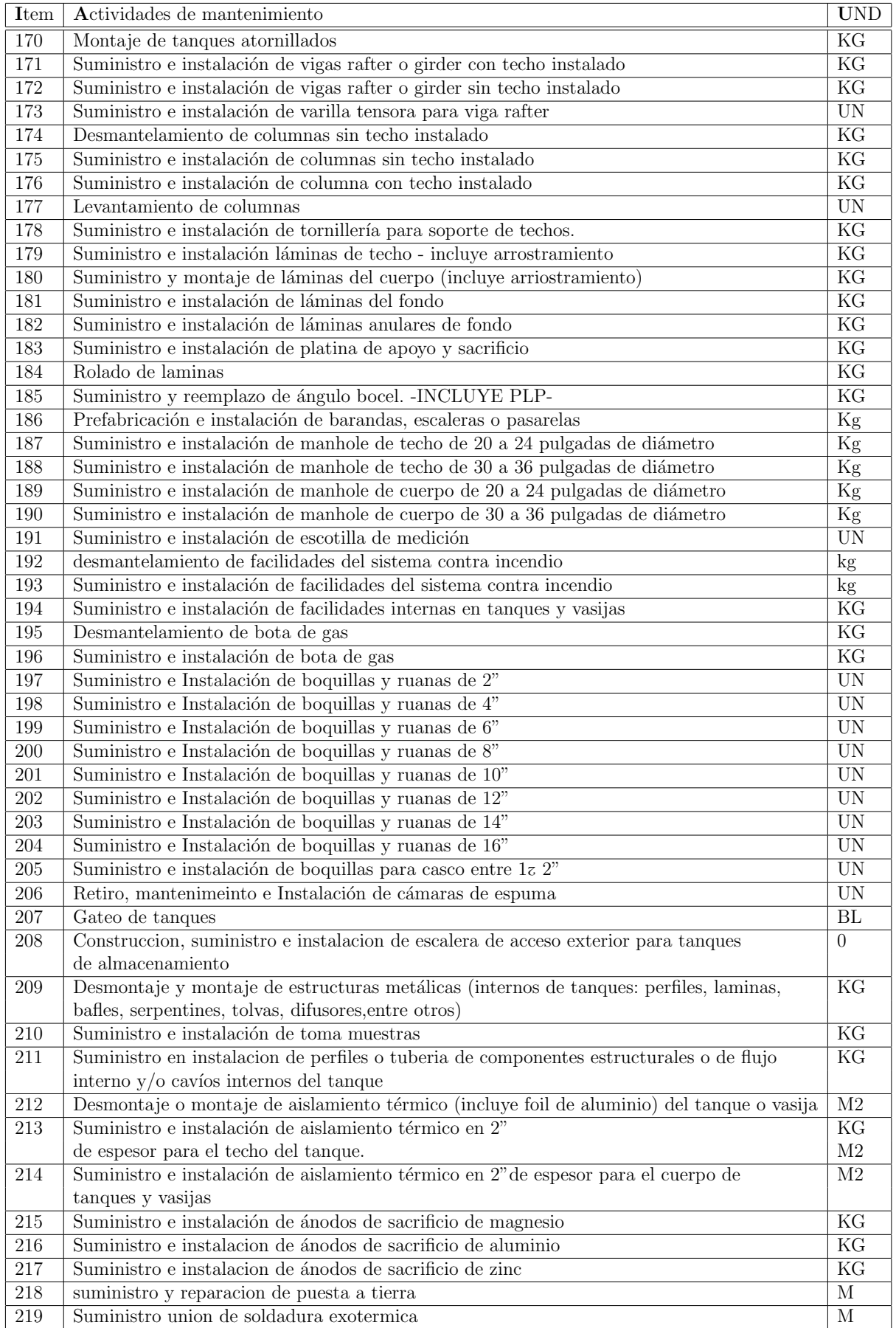

Cuadro B.1: Actividades de mantenimiento

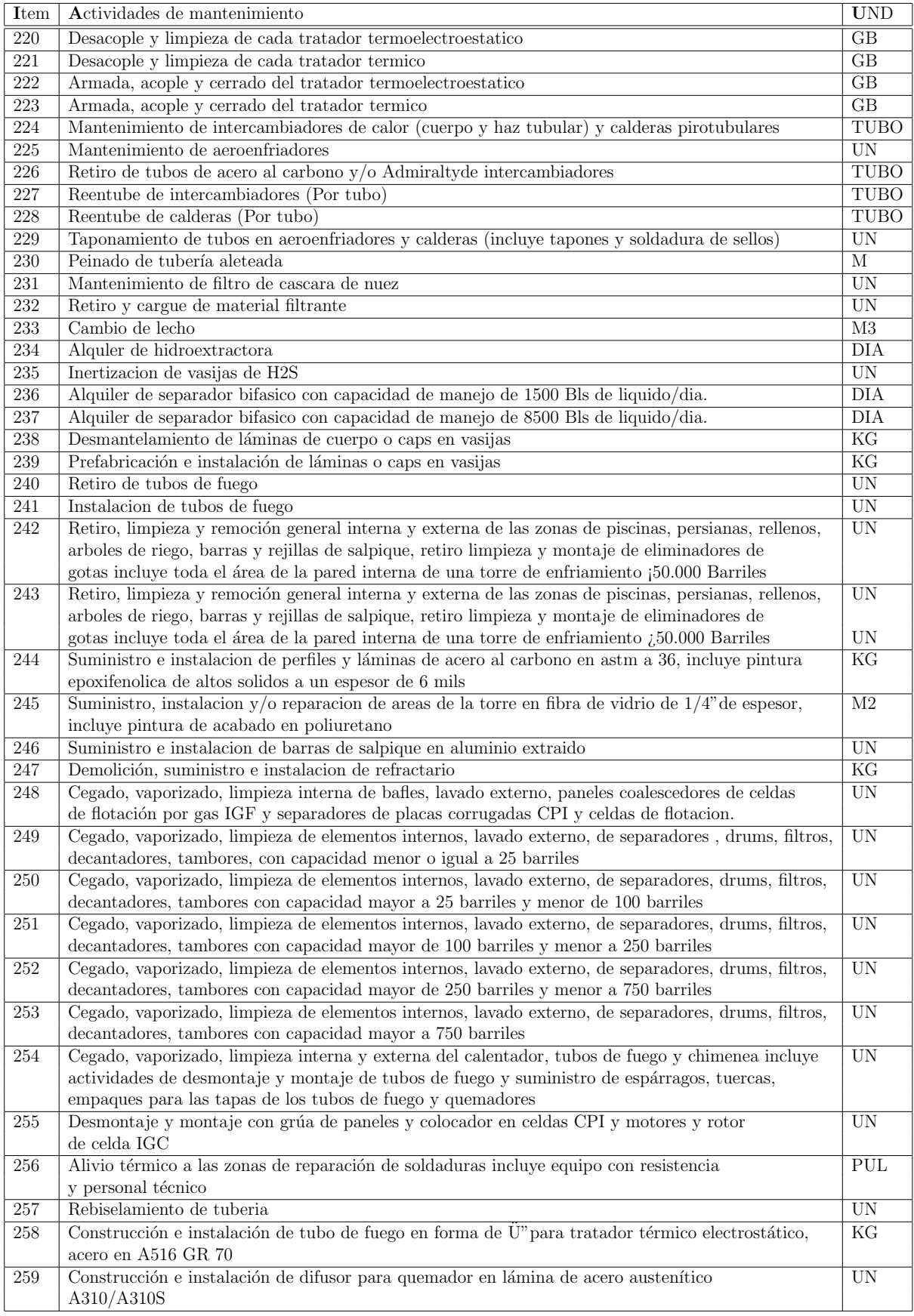

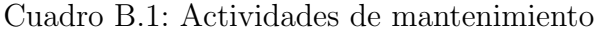

| Item             | Actividades de mantenimiento                                                            | <b>UND</b>               |
|------------------|-----------------------------------------------------------------------------------------|--------------------------|
| 260              | Construcción e instalación de camisa de refractario de tubo de fuego en lámina de acero | <b>UN</b>                |
|                  | austenítico A310/A310S                                                                  |                          |
| $\overline{261}$ | Suministro e instalación de hierro PDR 60 para refuerzo                                 | Kg                       |
| 262              | Excavación Manual y relleno, con retiro de material.                                    | $\overline{\text{M3}}$   |
| 263              | Excavación Manual y relleno                                                             | $\overline{\text{M3}}$   |
| 264              | Excavacion y tapado mecanico, con retiro de material                                    | $\overline{\mathrm{M}3}$ |
| $\overline{265}$ | Demolición de concreto                                                                  | $\overline{M3}$          |
| 266              | Construcción de cunetas en concreto de 2500 psi                                         | $\overline{\mathbf{M}}$  |
| 267              | Suministro e instalación de concreto de 1500 psi                                        | M3                       |
| 268              | Suministro e instalación de concreto de 2500 psi                                        | $\overline{\text{M3}}$   |
| 269              | Suministro e instalación de concreto de 3000 psi                                        | $\overline{\text{M3}}$   |
| 270              | Suministro e instalación de concreto de 4000 psi                                        | M3                       |
| 271              | Mortero de protección 1:3 (espesor= $2 \text{ cms}$ )                                   | M3                       |
| 272              | Suministro, nivelación, conformado y compactación manual con material de excavación.    | M3                       |
| 273              | Trinchos en saco suelo                                                                  | M <sub>2</sub>           |
| 274              | Suministro e instalación de mortero de nivelación (Grout Epóxico)                       | L                        |
| $\overline{275}$ | Suministro e instalación de geotextil no tejido                                         | $\overline{M2}$          |
| $\overline{276}$ | Comisión topográfica                                                                    | $\overline{DIA}$         |
| $\overline{277}$ | Construcción estructura de gaviones y colchonetas tipo RENO                             | $\overline{M3}$          |
| $\overline{278}$ | Desarmado de gaviones                                                                   | $\overline{M3}$          |
| 279              | Estructura en saco suelo cemento                                                        | $\overline{\text{M3}}$   |
| 280              | Cortacorrientes Tipo I con sacos                                                        | $\mathbf M$              |
| $\overline{281}$ | Cortacorrientes Tipo II con sacos                                                       | $\mathbf M$              |
| 282              | Cortacorrientes Tipo III con sacos                                                      | $\mathbf M$              |
| 283              | Construcción de Canales laterales                                                       | M                        |
| 284              | Disipadores de energía                                                                  | <b>UN</b>                |
| 285              | Descoles con sacos                                                                      | $\overline{\mathbf{M}}$  |
| 286              | Descoles con gaviones                                                                   | $\overline{\mathbf{M}}$  |
| 287              | Suministro e instalacion carpeta asfaltica                                              | $\overline{\text{M3}}$   |
| 288              | Retiro de escombros o material de derrumbe sobre tuberías                               | $\overline{\text{M3}}$   |
| 289              | Retiro y acabado de carpeta asfáltica                                                   | $\overline{M2}$          |
| $\overline{290}$ | Conformación de planos y muros                                                          | $\overline{M3}$          |
| $\overline{291}$ | Aplicación y reparación de carpeta asfáltica (arena emulsión)                           | $\overline{M2}$          |
| $\overline{292}$ | Construcción de muros de retención.                                                     | $\overline{\text{M3}}$   |
| 293              | Aplicación y reparación de emulsión asfáltica en planos de tanques                      | M <sub>2</sub>           |
| $\,294$          | Aplicación y reparación de emulsión asfáltica en muros de contención                    | $\rm M2$                 |
| $\overline{295}$ | Llenado de tanques y vasijas con agua de proceso para pruebas                           | BLS                      |
| 296              | Prueba de estanqueidad de tanques - agua de proceso                                     | UN                       |
| 297              | Prueba hidrostática de vasijas - agua de proceso                                        | $\overline{UN}$          |
| 298              | Aforo de tanques con capacidad hasta $10.000$ barriles                                  | $\overline{\text{UN}}$   |
| 299              | Aforo de tanques con capacidad entre 10.001 y 20.000 barriles                           | $\overline{\text{UN}}$   |
| $\overline{300}$ | Aforo de tanques con capacidad entre 20.001 y 50.000 barriles                           | $\overline{UN}$          |
| $\overline{301}$ | Aforo de tanques con capacidad mayor a 50.001 barriles                                  | $\overline{UN}$          |

Cuadro B.1: Actividades de mantenimiento

### C. Anexo 3: Normas Aplicables

Las actividades contratadas deberán cumplir como mínimo con las siguientes normas que se listan a continuación:

AWS:AMERICAN WELDING SOCIETY.

ASME/ANSI-B16.5: Pipe Flanges and Flanged Fittings.

ASME/ANSI-B16.10: Face-to-face and End-to-end Dimensions os valves.

ASME/ANSI-B31.3: Process piping.

ASME/ANSI-B31.4: Pipeline transportation systems for liquid hydrocarbons and other liquids.

ASME/ANSI-B31.8: Gas transmission and distribution piping systems.

ASME/ANSI-BPTC-23: Equipos atmosféricos para enfriamiento de agua.

API-510: Pressure Vessel Inspection Code.

API-STD-1104: Soldadura de líneas de tubería y facilidades relacionadas.

API-STD-598: Inspección y prueba de válvulas

API-STD-650:Tanques soldados para almacenamiento de combustibles.

API-STD-653: Reparación, alteración y mantenimiento de tanques soldados.

API-STD-2000: Venting Atmosphericand low pressure storage tanks.

API-SPEC-6D: Repair and remanufacture of pipeline valves.

ASTM D-4541-02: Standard method for pull-off strength of coating portable adhesion testers.

ASTM D-4285-83(2006): Method for indicating oil or water in compressed Air.

ASTM D-4940-98(2003): Test method for conduct metric analysis of water soluble ionic contamination of blasting abrasives.

ASTM D-5402-06: Standard practice for assessing the solvent resistance of organic coatings using solvent rubs.

ASTM D-4752-03: Standard test method for measuring MEK resistance of Ethyl Silicate Zinc-Rich primers by solvent rub.

ASTM Sec IX: Welding and brazing qualification.

# D. Anexo 4: Codigos QR

Los marcadores o codigos QR que se pueden observar son los configurados en la aplicación AR realizada con unity y vuforia.

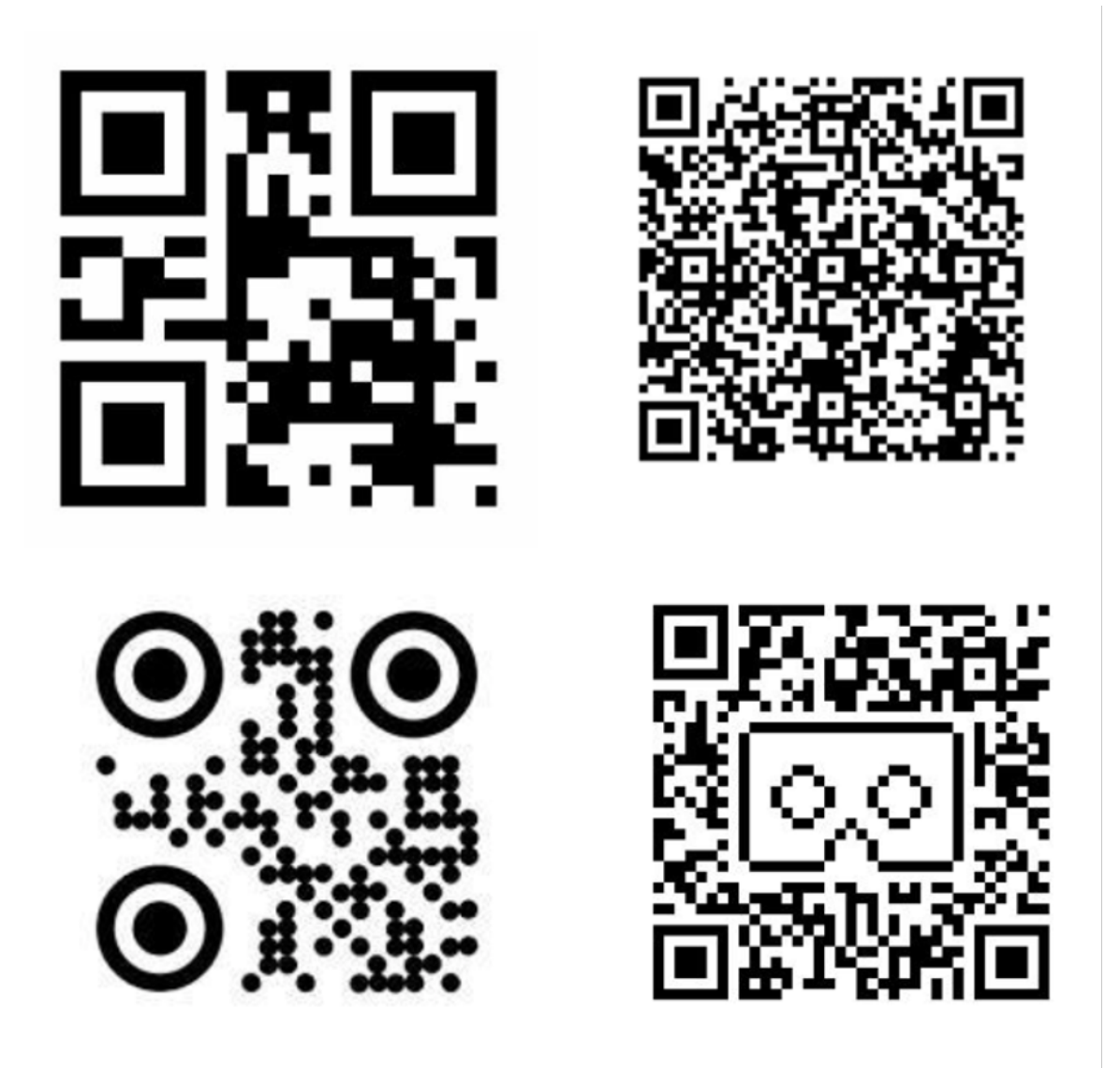

Figura D.1: Codigos QR o Marcadores

# E. Anexo 5: Resultados de cada tanque en CAD y AR

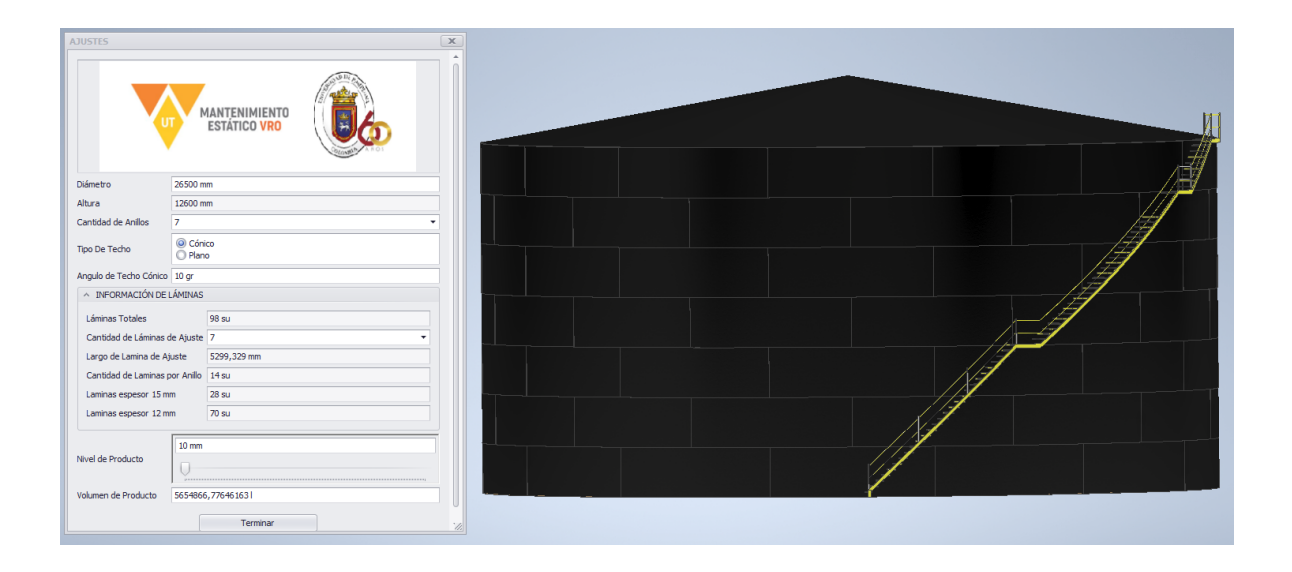

Figura E.1: CAD de Tanque de almacenamiento de crudo 7402F

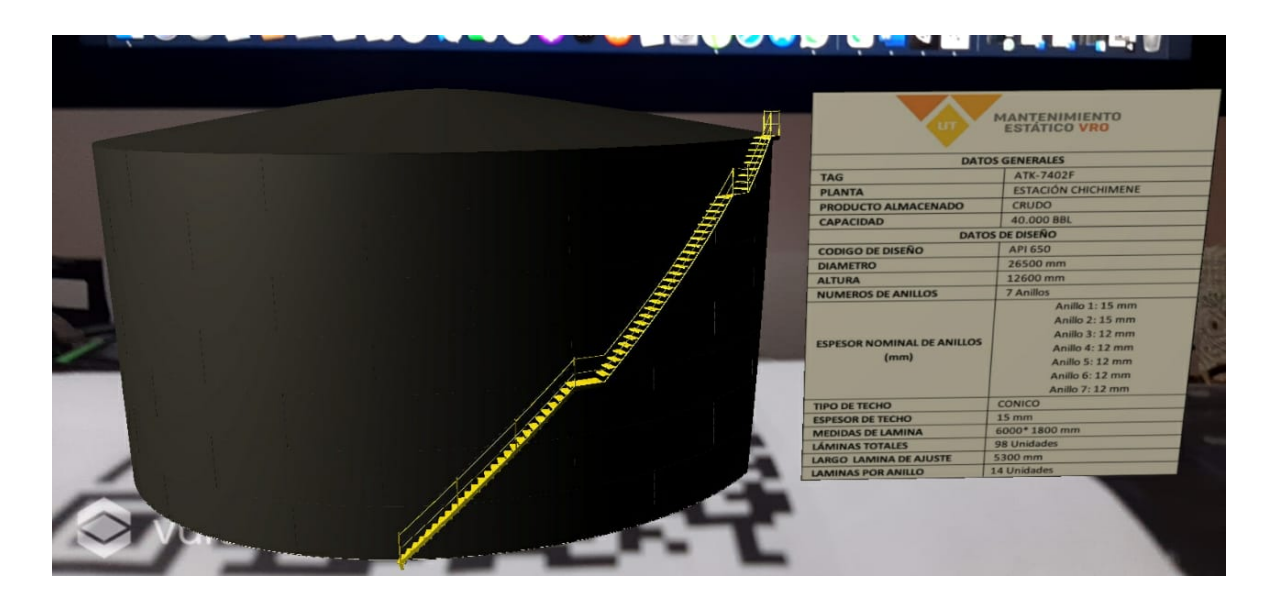

Figura E.2: AR de Tanque de almacenamiento de crudo 7402F

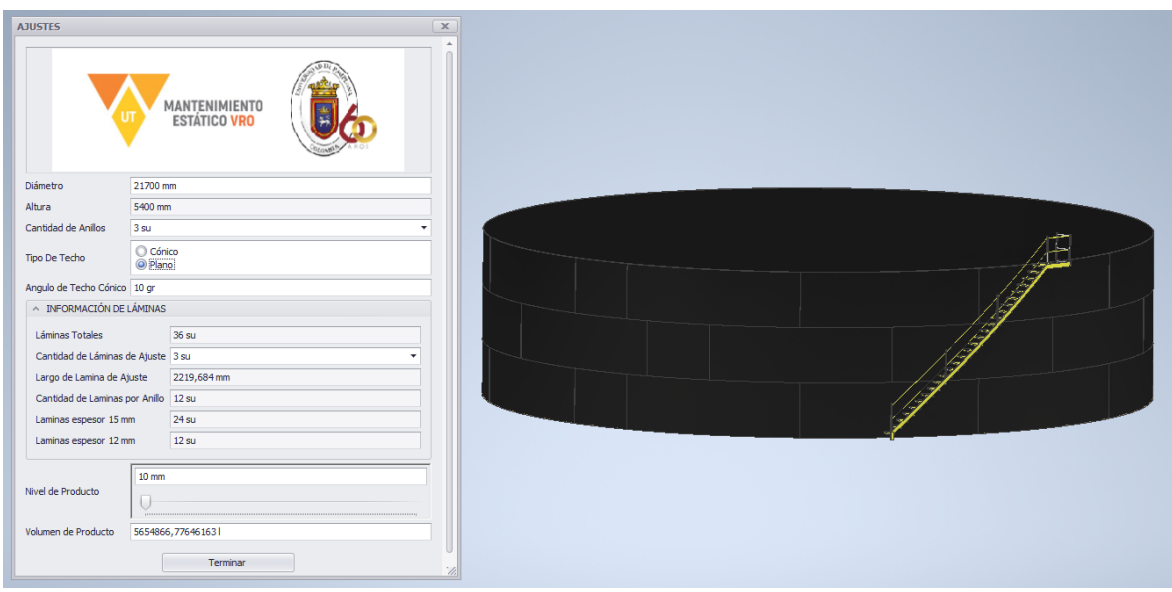

Figura E.3: CAD de Tanque de almacenamiento de crudo 7402A

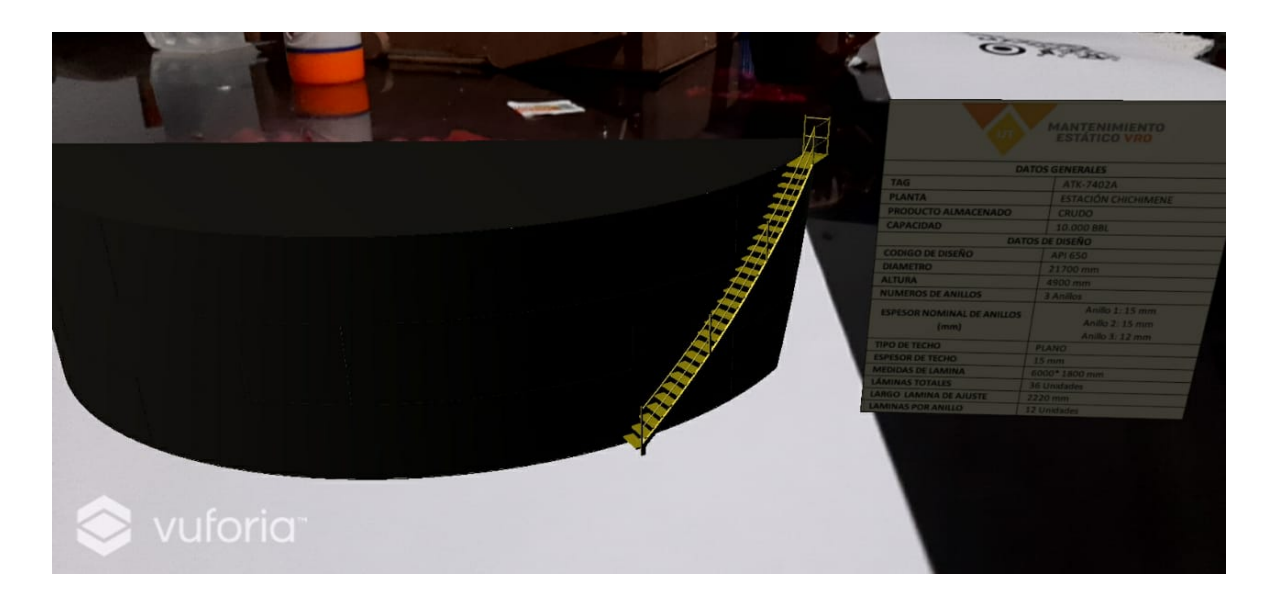

Figura E.4: AR de Tanque de almacenamiento de crudo 7402A

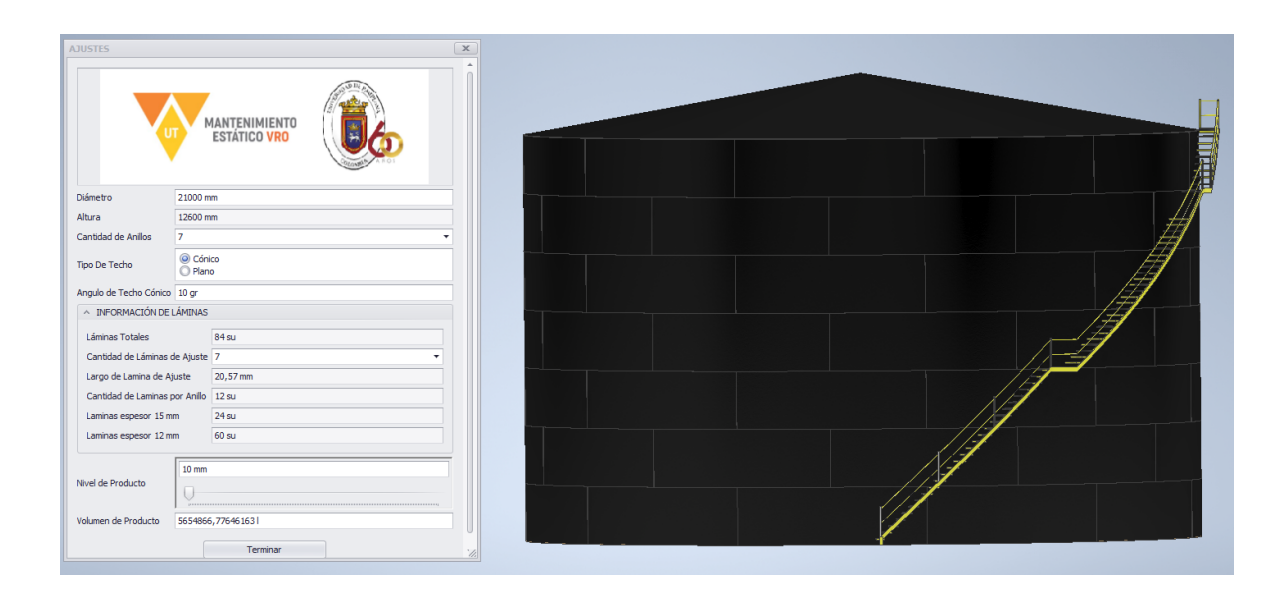

Figura E.5: CAD de Tanque de almacenamiento de crudo7403A

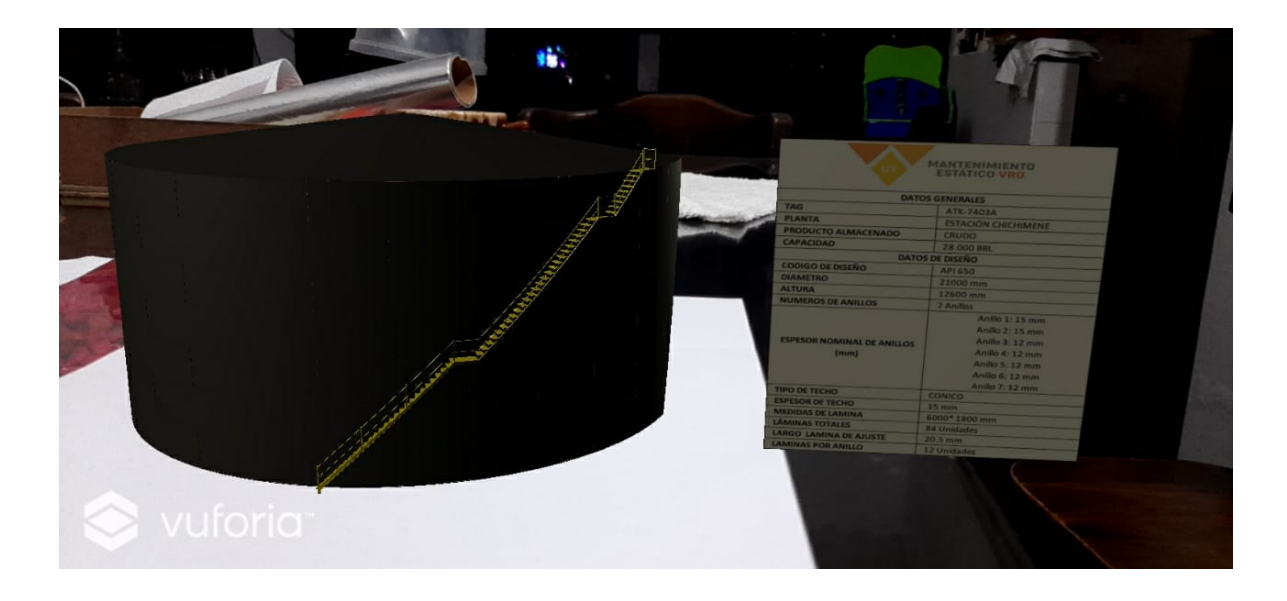

Figura E.6: AR de Tanque de almacenamiento de crudo 7403A

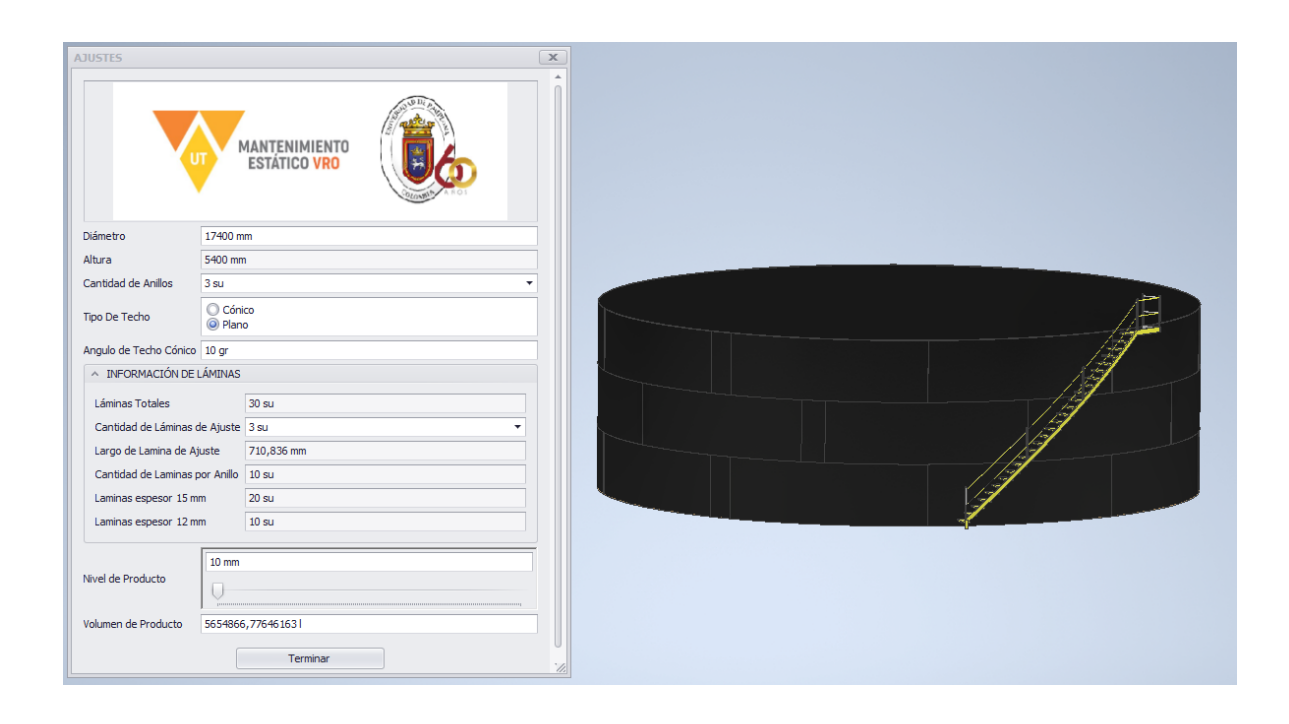

Figura E.7: CAD de Tanque de almacenamiento de Agua 7483

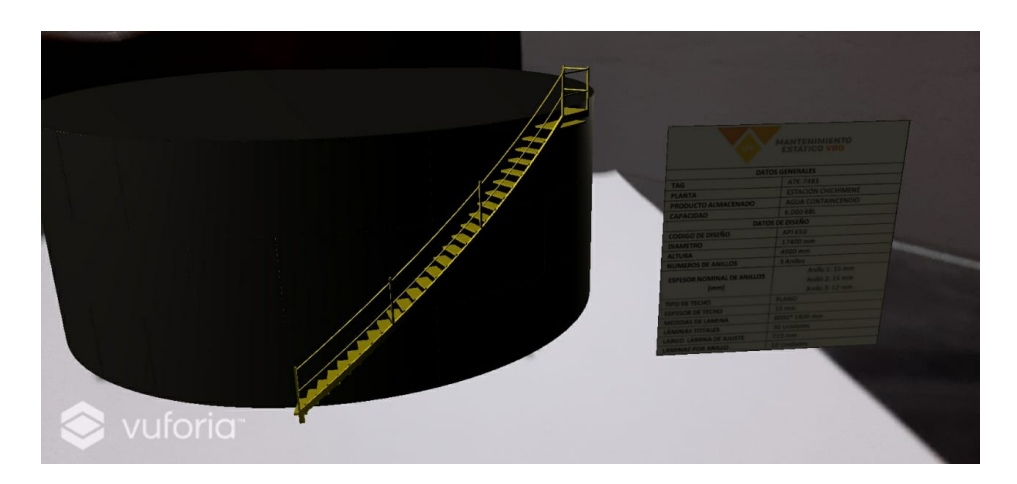

Figura E.8: AR de Tanque de almacenamiento de Agua 7483

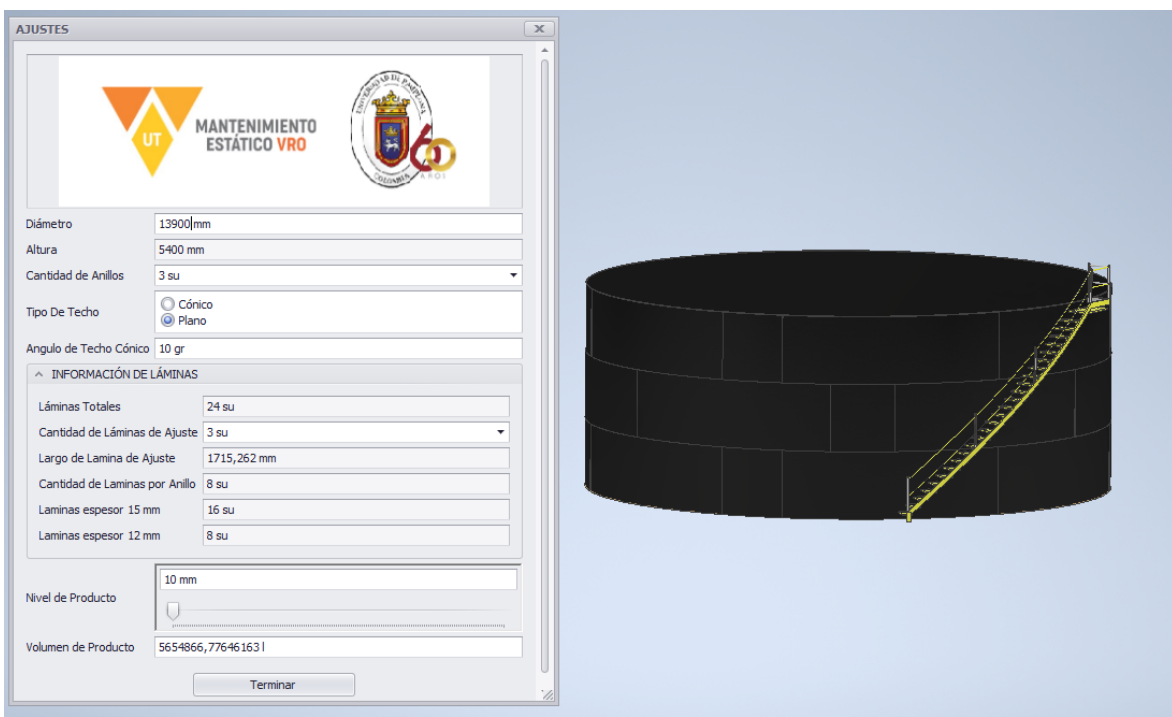

Figura E.9: CAD de Tanque de almacenamiento de Agua 7483

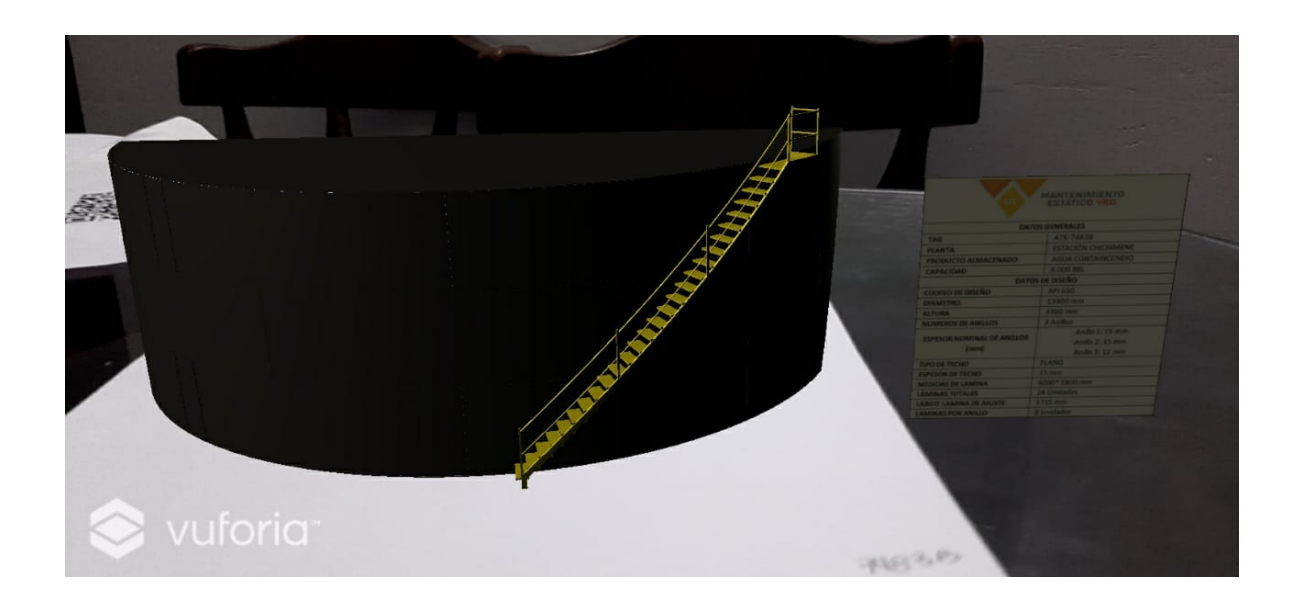

Figura E.10: AR de Tanque de almacenamiento de Agua 7483